# UNDERSTANDING CNN

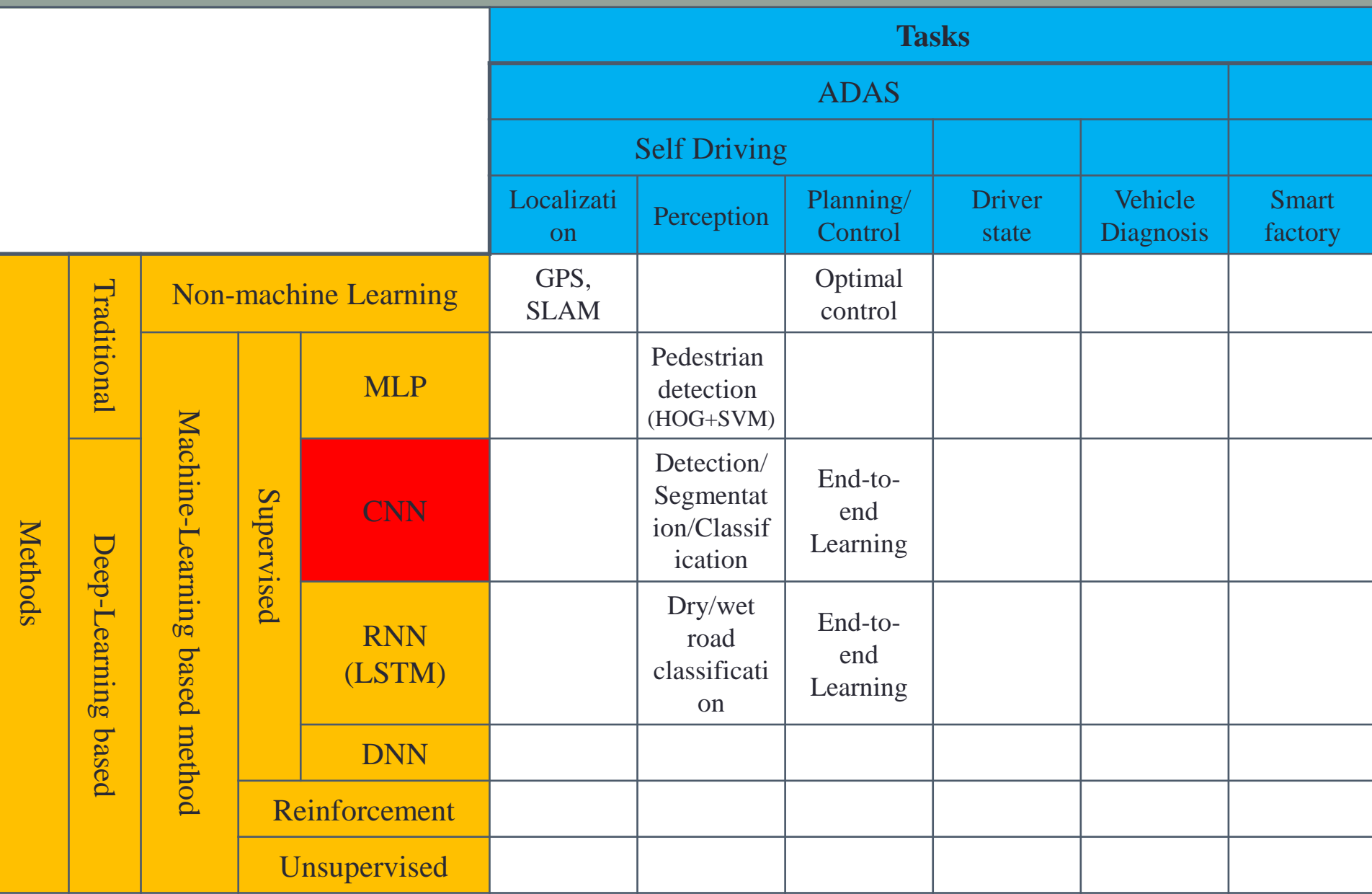

## TENSORFLOW-POWERED CUCUMBER SORTER

### Cucumber sorting

- Each cucumber has different color, shape, quality and freshness.
- At Makoto's farm, they sort them into nine different classes, and his mother sorts them all herself — spending up to eight hours per day at peak harvesting times.

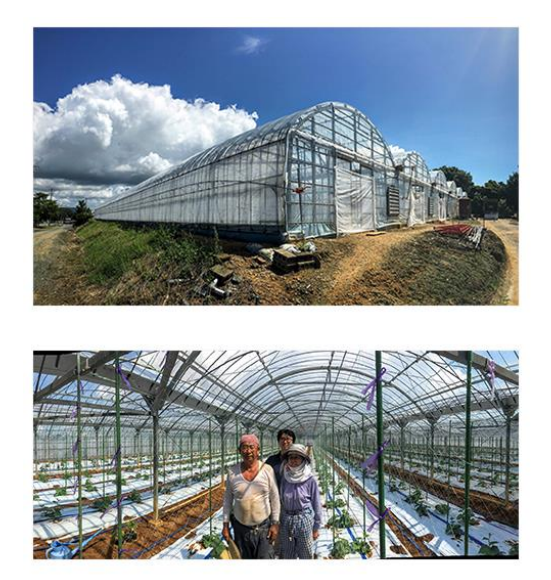

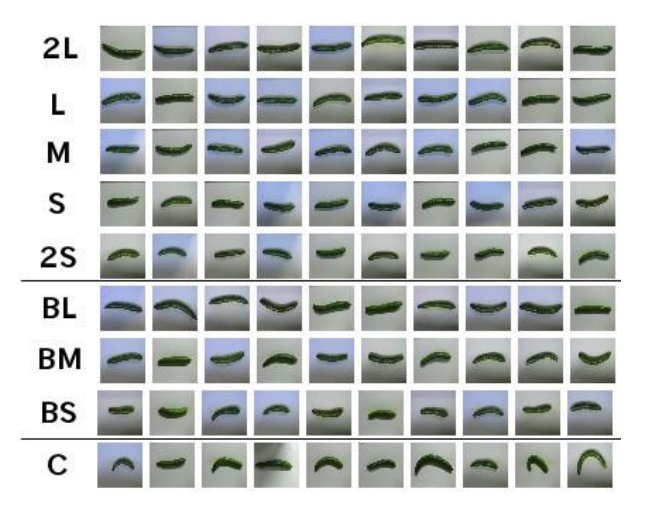

Makoto Koike, center, with his parents at the family cucumber farm

### Cucumber sorting

- You have to look at not only the size and thickness, but also the color, texture, small scratches, whether or not they are crooked and whether they have prickles. It takes months to learn the system and **you can't just hire part-time workers during the busiest period.** I myself only recently learned to sort cucumbers well," Makoto said.
- Makoto doesn't think sorting is an essential task for cucumber farmers. "**Farmers want to focus and spend their time on growing delicious vegetables**. I'd like to automate the sorting tasks before taking the farm business over from my parents.

### Tensorflow-powered cucumber sorter

• Makoto used the sample TensorFlow code **Deep MNIST for Experts** with minor modifications to the convolution, pooling and last layers, changing the network design to adapt to the pixel format of cucumber images and the number of cucumber classes.

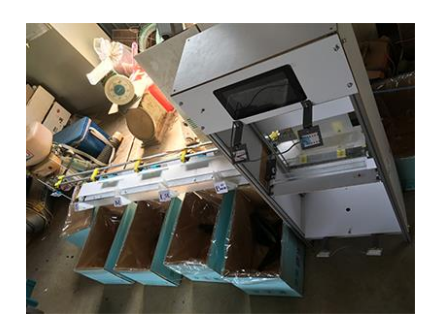

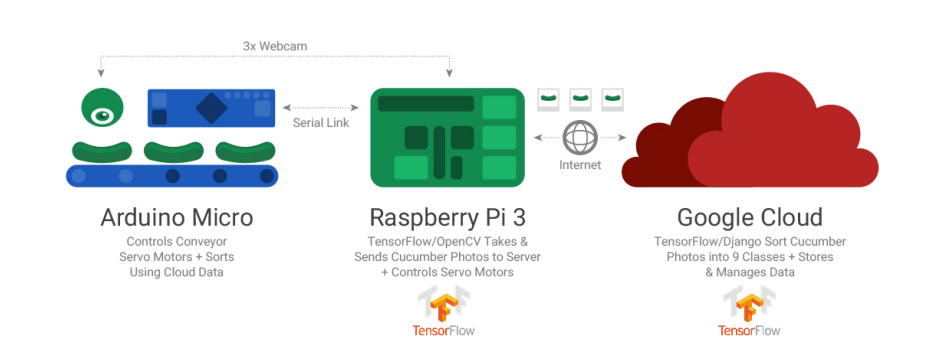

### Cucumber sorter by Makoto Koike

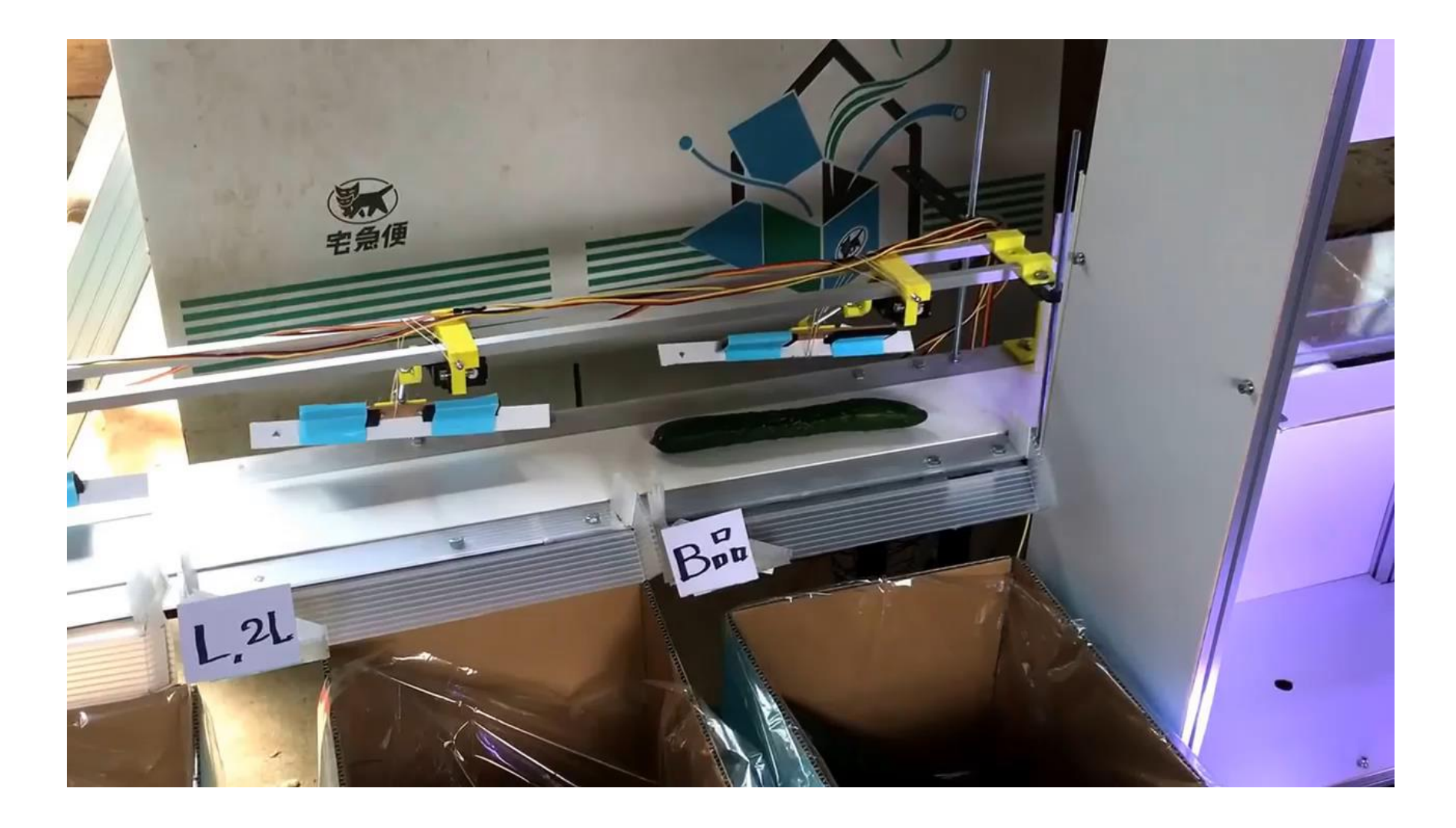

# MNIST & LENET

### MNIST dataset

- handwritten digits
- a training set of 60,000 examples
- 28x28 images

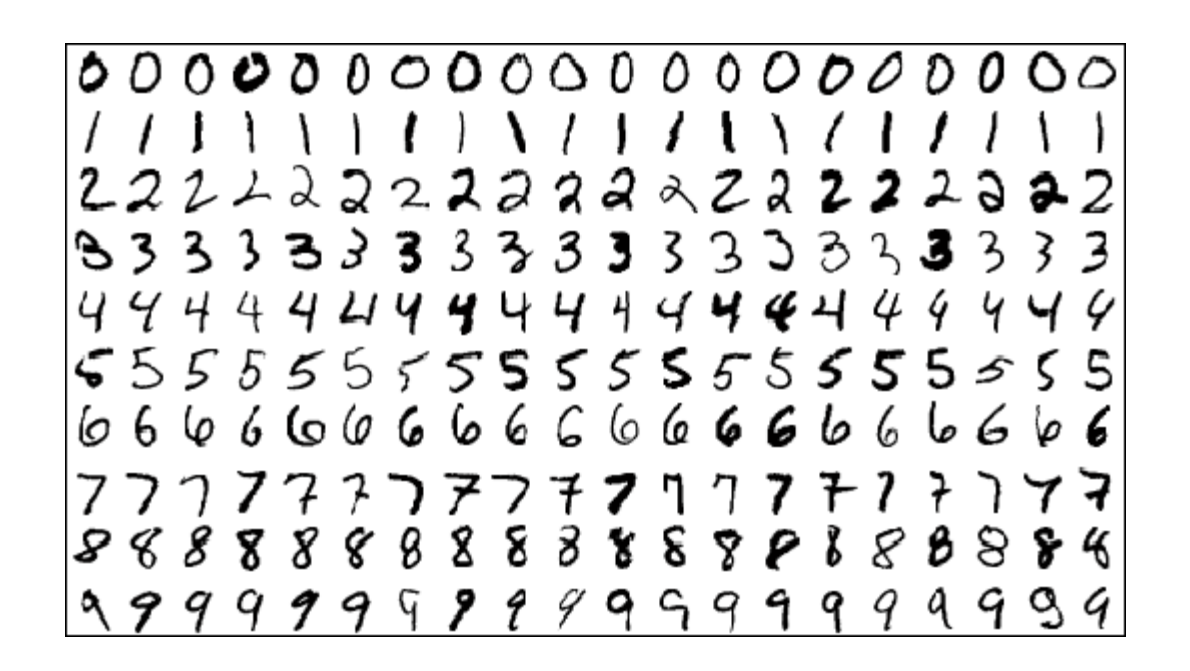

### LeNet

• Yann LeCun and his collaborators developed a recognizer for handwritten digits by using back-propagation in a feed-forward net

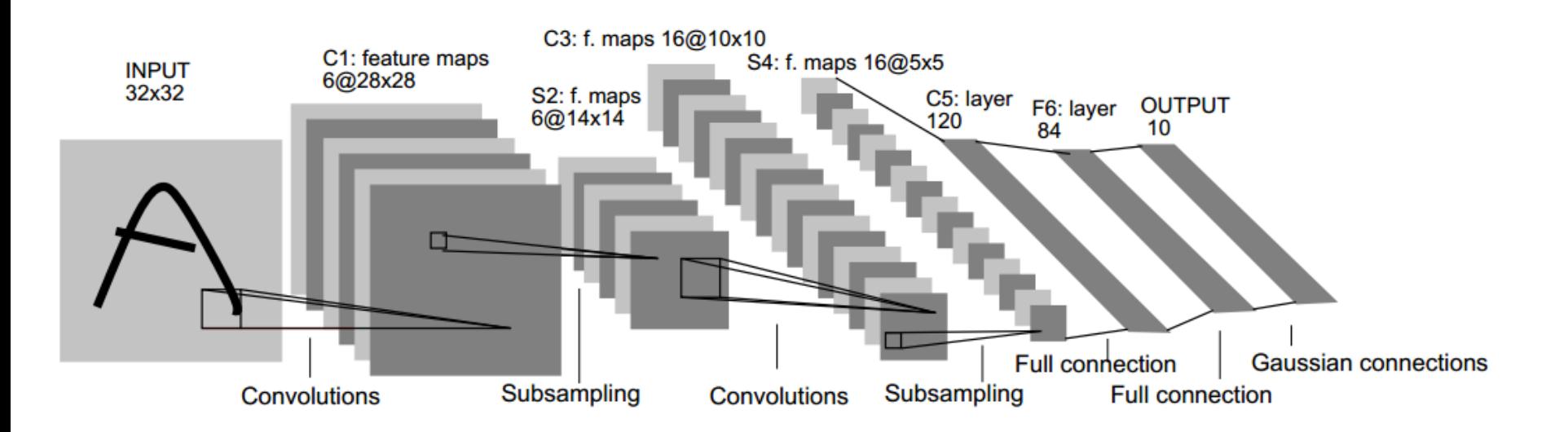

### CNN BUILDING BLOCKS

### **Convolution**

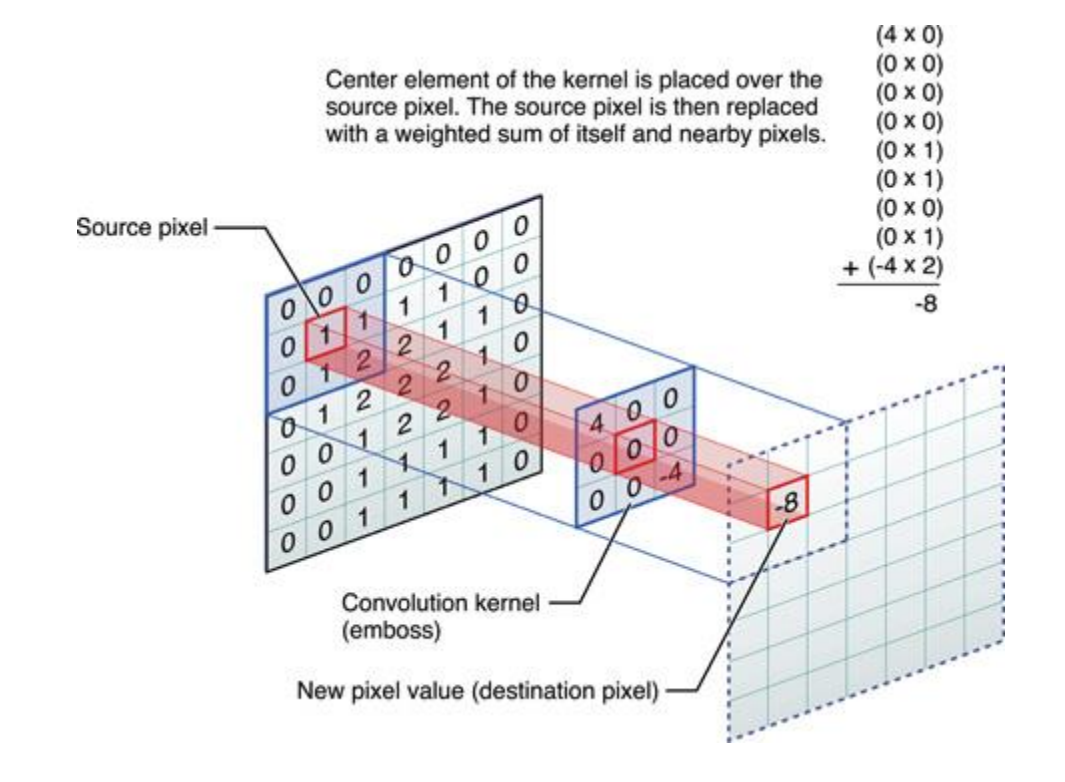

### Convolutions in CNNs

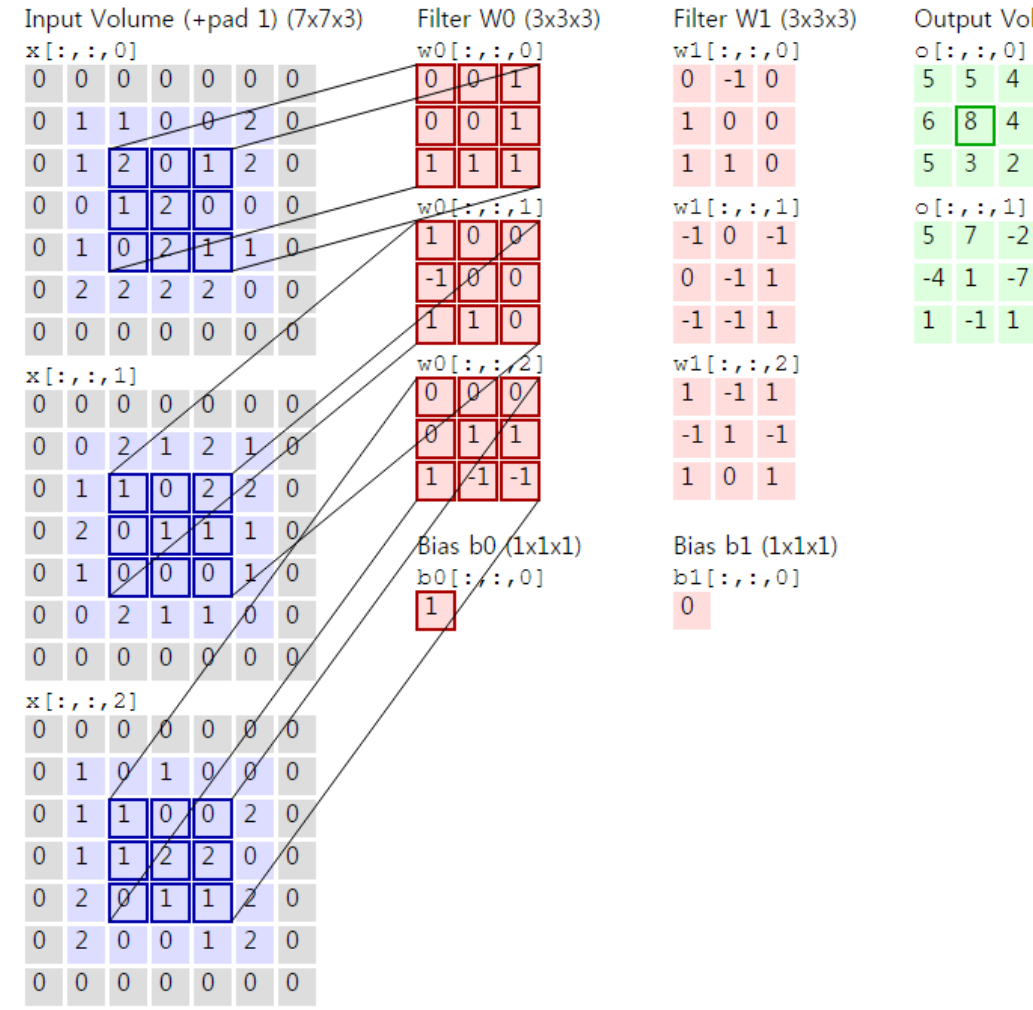

Output Volume (3x3x2)

 $5 \quad 5 \quad 4$  $8$  $\overline{4}$ 

 $3<sup>2</sup>$ 5  $o[:,:,1]$  $5 \t 7 \t -2$  $-4$  1  $-7$ 

## **Pooling**

• Max vs Average pooling

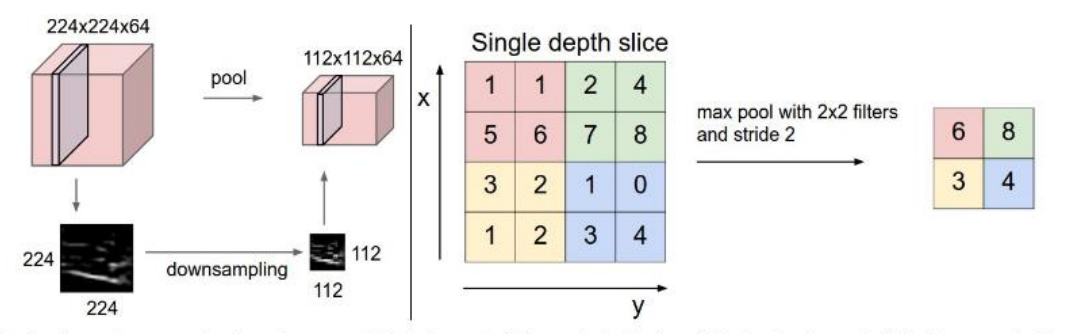

Pooling layer downsamples the volume spatially, independently in each depth slice of the input volume. Left: In this example, the input volume of size [224x224x64] is pooled with filter size 2, stride 2 into output volume of size [112x112x64]. Notice that the volume depth is preserved. Right: The most common downsampling operation is max, giving rise to max pooling, here shown with a stride of 2. That is, each max is taken over 4 numbers (little 2x2 square).

### DEEP MNIST FOR EXPERTS

### Deep MNIST for Experts

```
import tensorflow as tf
from tensorflow.examples.tutorials.mnist import input data
mnist = input data.read data sets('MNIST data', one hot=True)
```
 $b$  fcl = bias variable( $[1024]$ )

```
def weight variable(shape):
    # tf.truncated normal: Outputs random values from a truncated normal distribution.
    # values whose magnitude is more than 2 standard deviations from the mean are dropped and re-picked.
    initial = tf.truncated normal(shape, stddev=0.1)return tf.Variable(initial)
def bias variable(shape):
    initial = tf constant(0.1, shape = shape)return tf.Variable(initial)
# convolution & max pooling
def conv2d(x, W):
    return tf.nn.comv2d(x, W, strides=[1, 1, 1, 1], padding='SAME')def max pool 2x2(x):
  return tf.nn.max pool(x, ksize=[1, 2, 2, 1], strictdes=[1, 2, 2, 1], padding='SAME')x = tf.placeholder(tf.float32, [None, 784])y = tf.placeholder(tf.float32, [None, 10])# [5, 5, 1, 32]: 5x5 convolution patch, 1 input channel, 32 output channel.
W conv1 = weight variable([5, 5, 1, 32])
b conv1 = bias variable([32])
x image = tf.reshape(x, [-1, 28, 28, 1])# convolution, relu, max pooling
h conv1 = tf.nn.relu(conv2d(x image, W conv1) + b conv1)
h pool1 = max pool 2x2(h conv1)
# [5, 5, 32, 64]: 5x5 convolution patch, 32 input channel, 64 output channel.
W conv2 = weight variable([5, 5, 32, 64])
b conv2 = bias variable([64])
# convolution, relu, max pooling
h conv2 = tf.nn.relu(conv2d(h pool1, W conv2) + b conv2)
h pool2 = max pool 2x2(h \text{ conv2})# fc laver 1
W fc1 = weight variable([7 * 7 * 64, 1024])
```
### Deep MNIST for Experts

```
h pool2 flat = tf.reshape(h pool2, [-1, 7*7*64])
h fc1 = tf.nn.relu(tf.natmul(h pool2 flat, W fcl) + b fcl)
keep prob = tf.placeholder("float")h fcl drop = tf.nn.dropout(h fc1, keep prob)# fc layer 2
W fc2 = weight variable([1024, 10])
b fc2 = bias variable([10])y conv=tf.nn.softmax(tf.matmul(h fcl drop, W fc2) + b fc2)
cross entropy = -tf. reduce sum(y *tf.log(y conv))
train step = tf.train.AdamOptimizer(1e-4).minimize(cross entropy)correct prediction = tf.\text{equal}(tf.\text{argmax}(y \text{ conv}, 1), tf.\text{argmax}(y, 1))accuracy = tf, reduce mean(tf</math> .cast(correct prediction, "float"))init = tf.initialize all variables()ce sum = tf.scalar summary("cross entropy", cross entropy)
acc \text{ sum} = tf.scalar \text{ summary}("accuracy", accuracy)merged = tf.merge summary([ce sum, acc sum])
sess = tf.Session()writer = tf.train.SummaryWriter("./sumlog", sess.graph)sess.run(init)
with sess.as default():for i in range(20000):
        batch = min, train.next, batch(50)if i*400 == 0:
            train accuracy = accuracy.eval(feed dict={x:batch[0], y : batch[1], keep prob: 1.0})
            print "step %d, training accuracy %g" % (i, train accuracy)
            print "test accuracy %g" % accuracy.eval(feed dict={x: mnist.test.images, y : mnist.test.labels,
                                                                  keep prob: 1.0)
            writer.add summary(merged.eval(feed dict={x: mnist.test.images, y : mnist.test.labels,
                                                        keep prob: 1.0),i)train step.run(feed dict={x: batch[0], y : batch[1], keep prob: (0.5)}
```
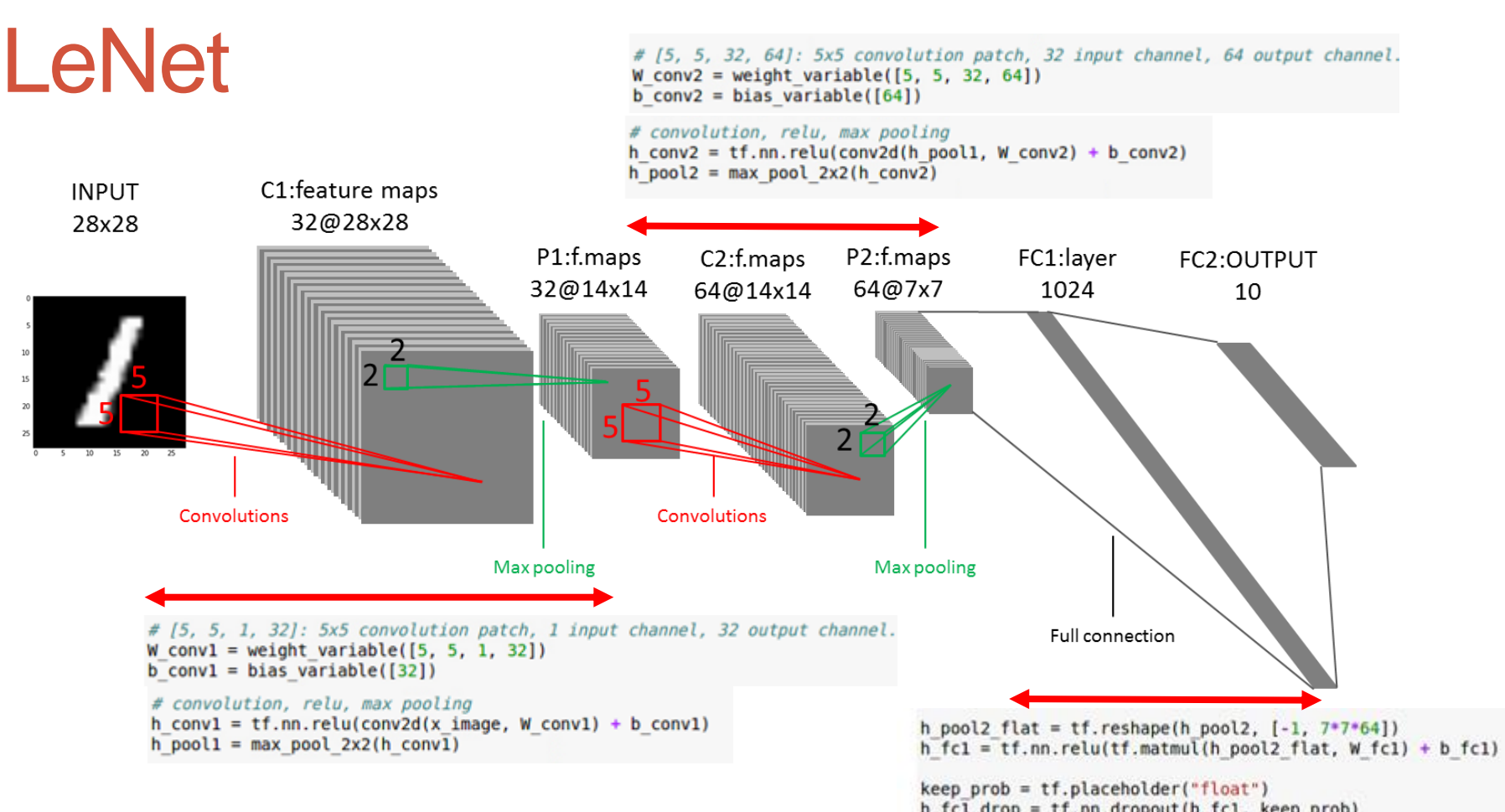

#### $#(Parameter) = 3,274,634$

h fcl drop = tf.nn.dropout(h fcl, keep prob)

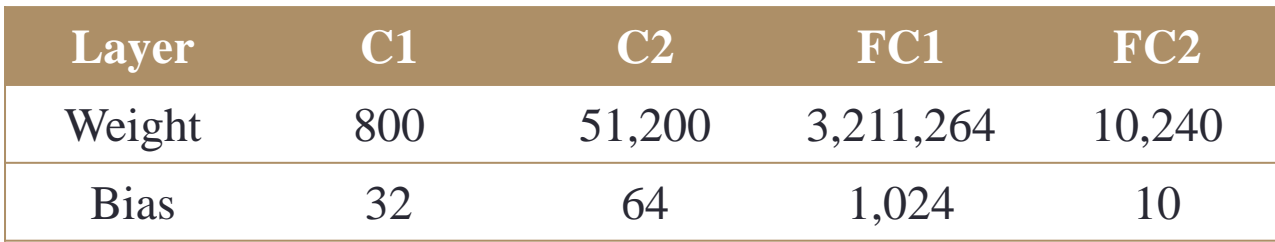

### The 82 errors by LeNet5

**A 5 b 1 5 A 0 5 5 6 1**<br>4->6 **3**->5 **8**->2 **2**->1 **5**->3 **4**->8 **2**->8 **3**->5 **6**->5 **7**->3  $\begin{array}{ccccccccc}\n\mathbf{Q} & \mathbf{Q} & \mathbf{Q} &$  $8.5$   $\begin{matrix} 6 & 3 \\ 2 & 5 \end{matrix}$   $\begin{matrix} 6 & 3 \\ 4 & 3 \end{matrix}$   $\begin{matrix} 10 & 9 \\ 6 & 3 \end{matrix}$   $\begin{matrix} 6 & 9 \\ 9 & 3 \end{matrix}$   $\begin{matrix} 6 & 1 \\ 4 & 3 \end{matrix}$   $\begin{matrix} 6 & 1 \\ 6 & 3 \end{matrix}$  $9 - 4$  2->0 6->1 3->5 3->2 9->5 6->0 6->0 6->0 6->8  $A_{4\rightarrow 6}$   $A_{7\rightarrow 3}$   $A_{9\rightarrow 4}$   $A_{4\rightarrow 6}$   $A_{2\rightarrow 7}$   $A_{9\rightarrow 7}$   $A_{1\rightarrow 3}$   $A_{9\rightarrow 4}$   $A_{9\rightarrow 4}$   $A_{9\rightarrow 4}$ **7** 4 5 5 6 5 5 3 3 9  $\int_{1-s5}$  9->8 6->3 0->2 6->5 9->5 0->7 1->6 4->9 2->  $2847229 1655$  $2-88$  8->5 4->9 7->2 7->2 6->5 9->7 6->1 5->6 5->0  $9a$  $4 - 9$   $2 - 8$ 

Notice that most of the errors are cases that people find quite easy.

The human error rate is probably 20 to 30 errors but nobody has had the patience to measure it.

### Feature map results

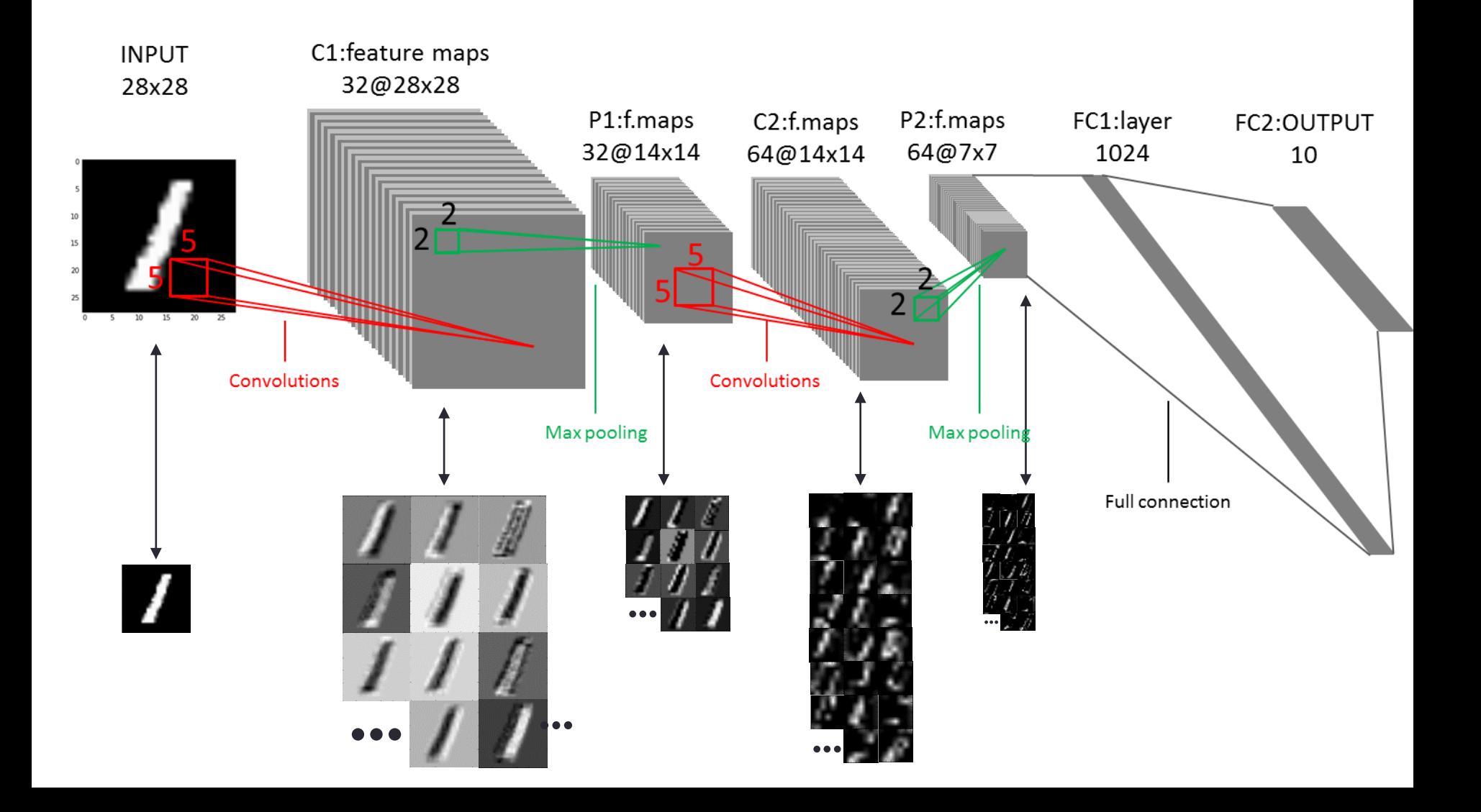

### Learned Filters

#### Trained 32 filters on C1 layer

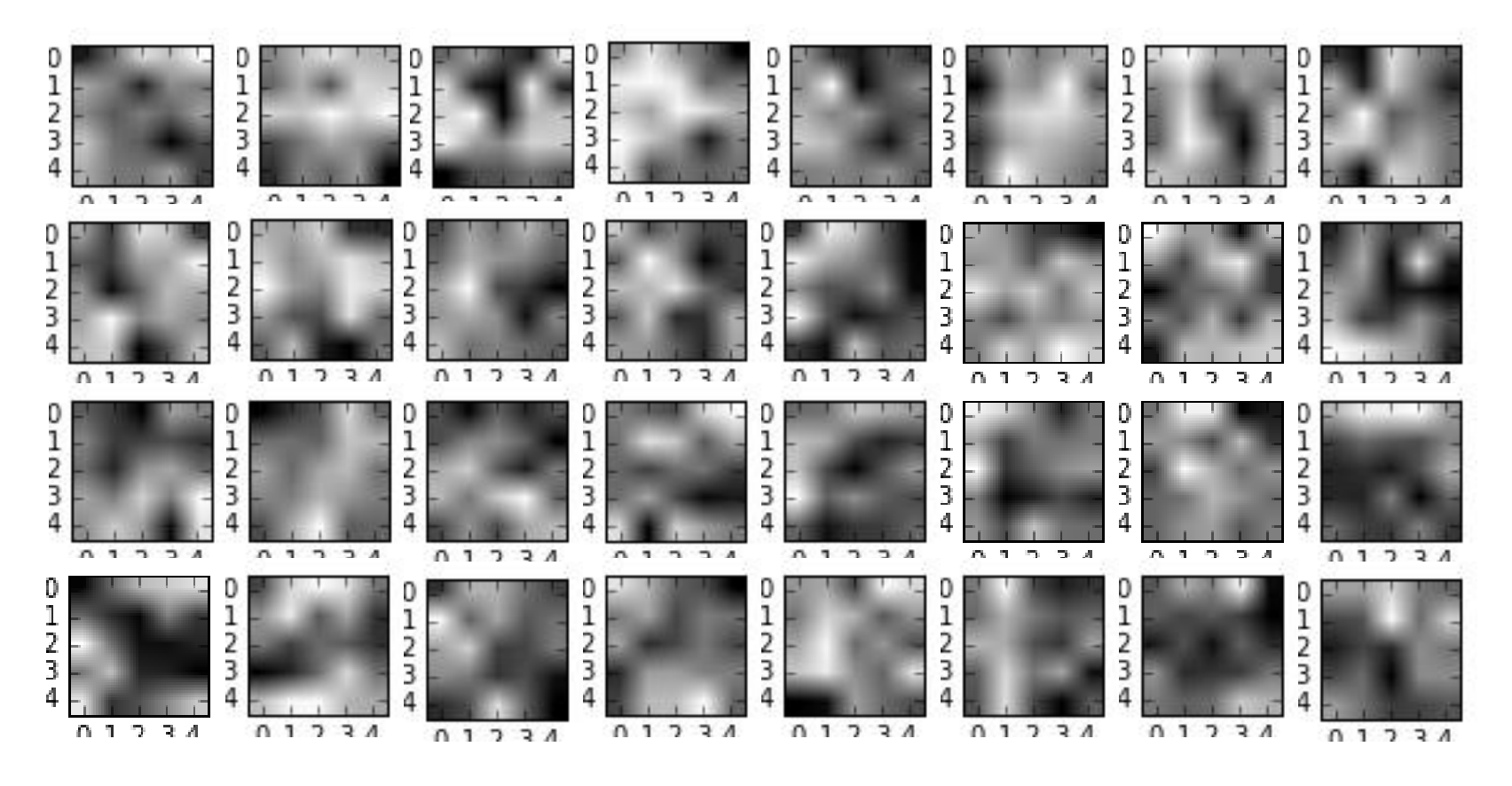

### Learned Filters

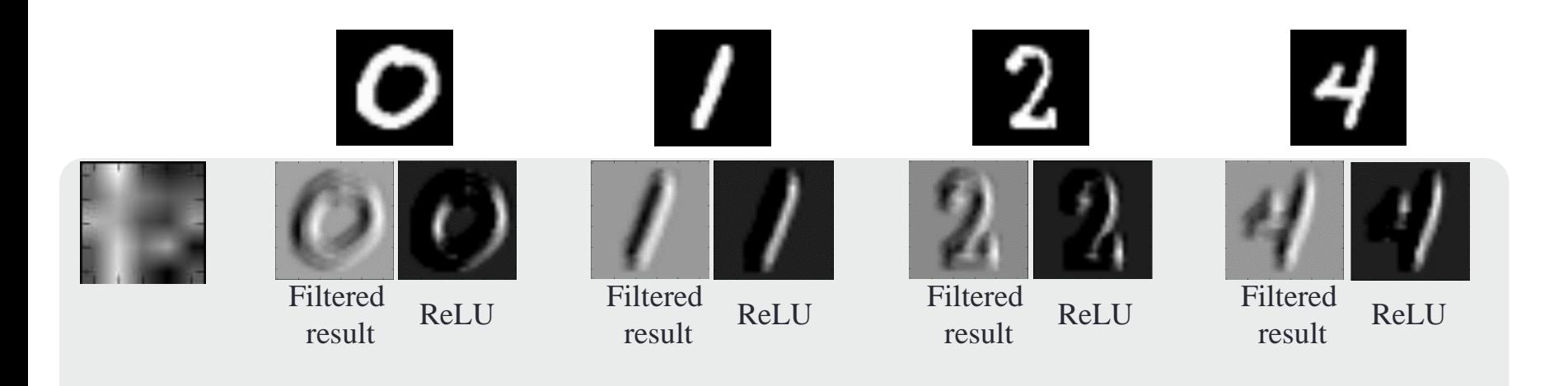

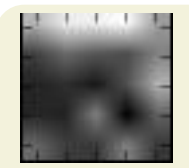

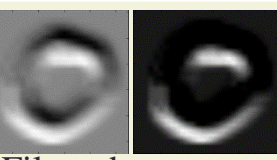

Filtered iltered<br>
result ReLU Filtered<br>
result

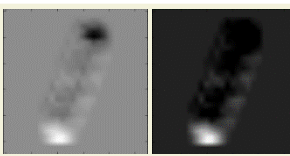

iltered<br>
result<br>
ReLU<br>
result<br>
result

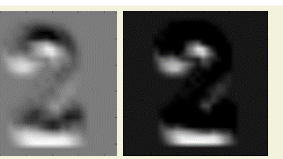

Filtered ReLU Filtered<br>result result

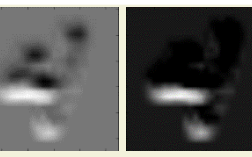

**ReLU** 

### TensorFlow codes

• LeNet [tensorflow](LeNet_TensorFlow_Visualization.html) codes

# IMAGE CLASSIFICATION

### Image Classification (ImageNet)

**Year 2012** SuperVision  $\frac{1}{2}$ 

[Krizhevsky NIPS 2012]

**Year 2014** GoogLeNet **VGG** image 晦 gdu min conv-64 uhi conv-64 **mini** maxpool وشيع **PRODUCT** conv-128 pilos seles seles seles conv-128 **PERSONAL STATE** dia sitia situ shu maxpool conv-256 **PH US ON** phy iphy iphy phy conv-256 maxpool on and city boy alla sila ulu sila sila conv-512 and site bits conv-512 cla pla cla cla maxpool **CHA SING STOLE** واثن ونأنو وأنو ونثر conv-512 医眼点器 conv-512 ata ata ata ata ata maxpool and site that FC-4096 shi chi chi chi FC-4096 *DISCORD CAN* FC-1000 吉吉吉吉 **Convolutions** softmax Pooling ٠ Softmax adm icho. Other [Szegedy arxiv 2014] [Simonyan arxiv 2014] **Year 2015 MSRA** 34-layer residual

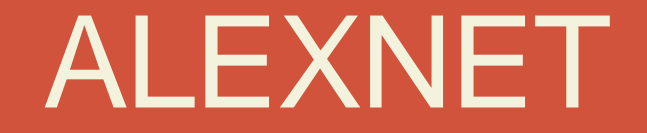

### AlexNet

- AlexNet: won the 2012 ImageNet competition by making 40% less error than the next best competitor
	- It is composed of 5 convolutional layers
	- The input is a color RGB image
	- Computation is divided over 2 GPU architectures

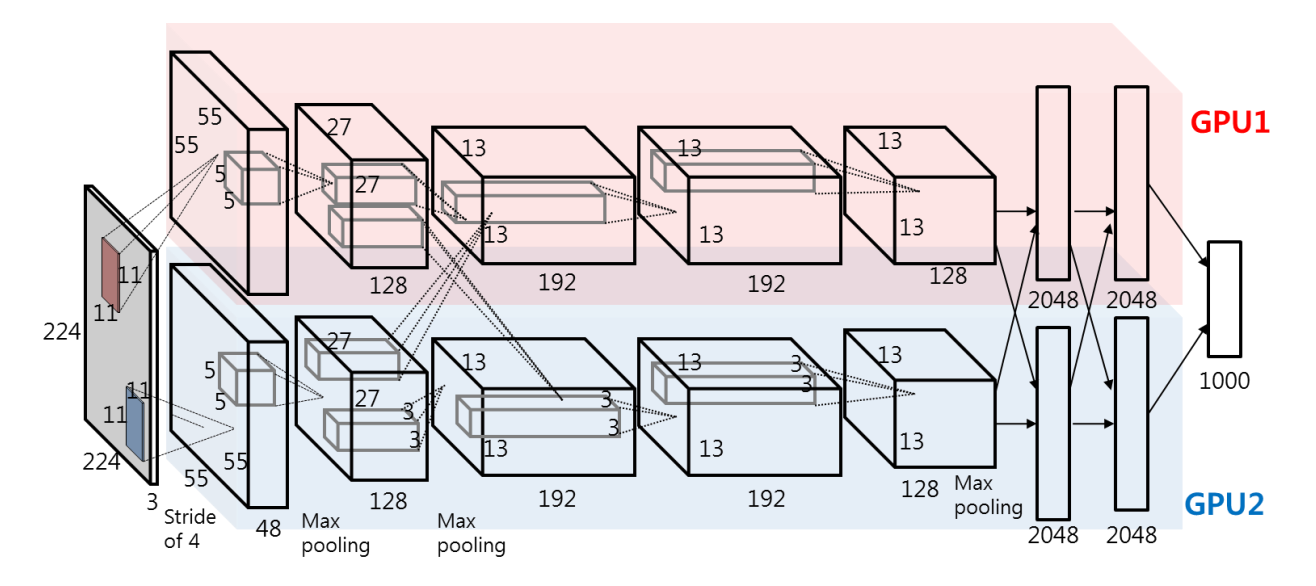

### AlexNet results

### • AlexNet TensorFlow [codes and some results](AlexNetInference.html)

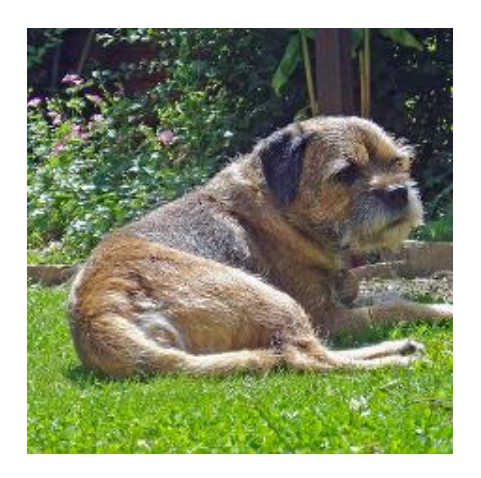

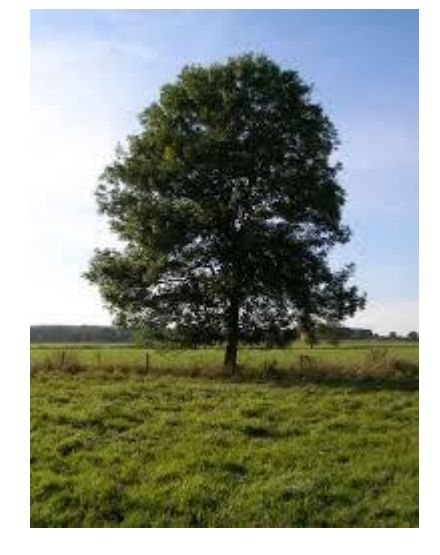

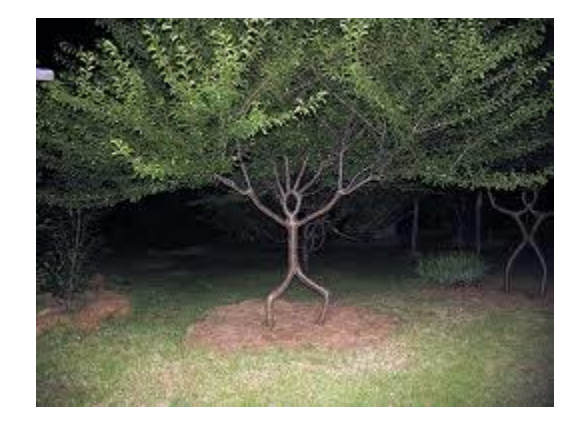

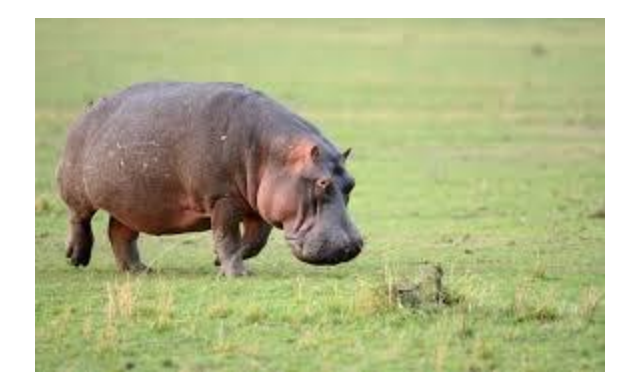

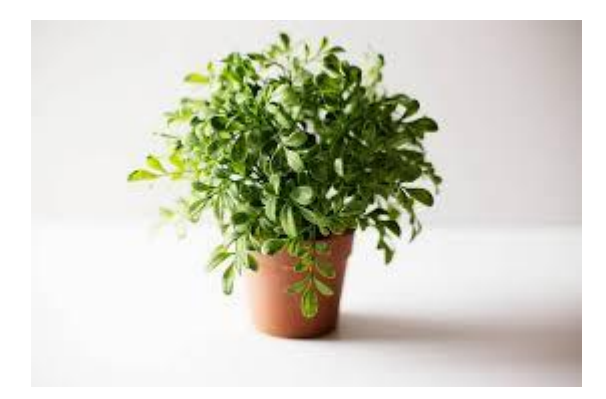

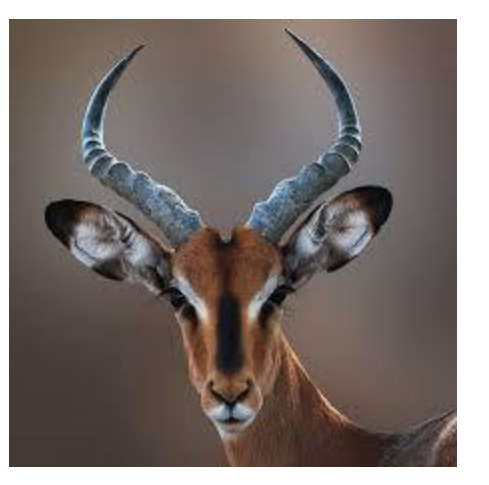

### AlexNet Visualization

- Filters learned by the first convolutional layer. The top half corresponds to the layer on one GPU, the bottom on the other. From Krizehvsky et al. (2012)
- Each of the 96 filters is of size [11x11x3]

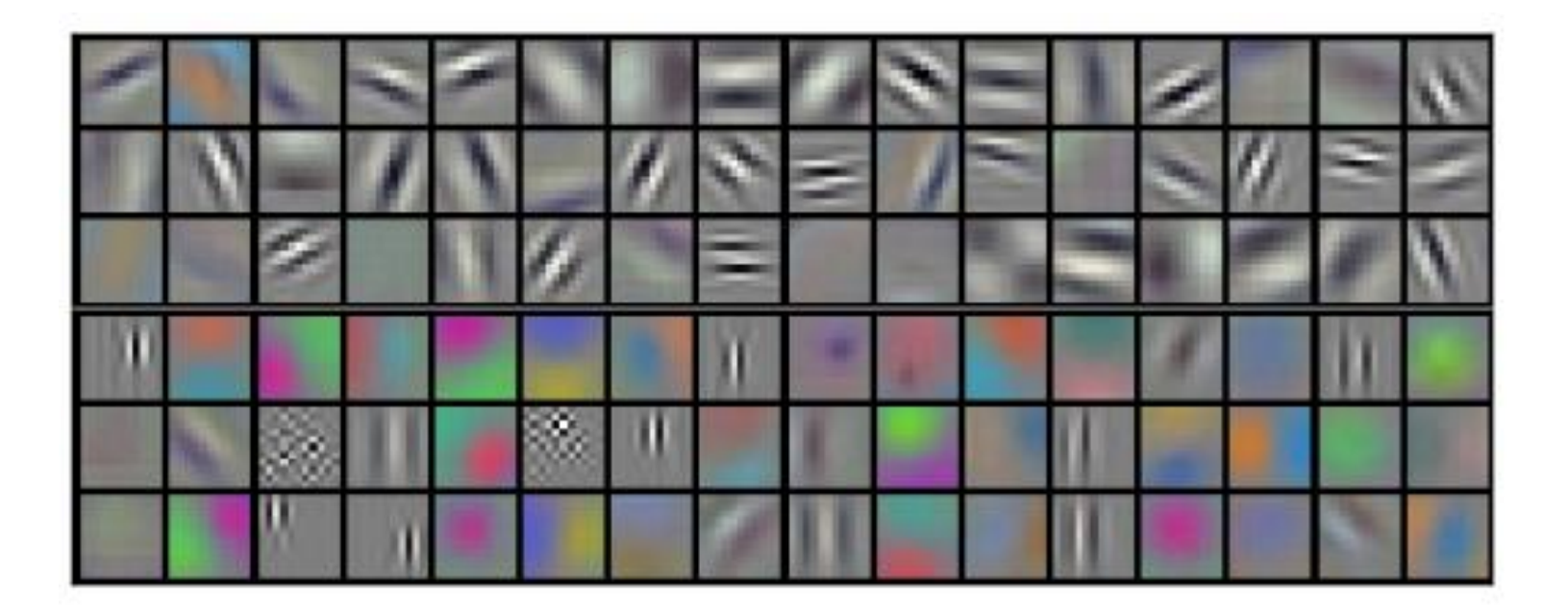

# VISUALIZATION

### **Motivation**

- It is well known that Artificial Neural Networks show **remarkable performance** in image classification
- However, **we actually understand little** of why certain models work and others don't
- There have been some attempts to visualize at each layer in the neural network
	- to know "how neural networks work and what each layer has learned"

## Why is this important?

• There is a need of training networks with information we want to learn

> diri noir avec banan **Following** @jackyalcine Google Photos, y'all source Up. My friend's not a gorilla. ÷3  $-0.001$ **Skyscrapers Airplanes** Cars Gorillas

But this program couldn't ignore what we don't care about

### Visualization method

- Deconvolution
	- Matthew D. Zeiler and Rob Fergus, "Visualizing and Understanding Convolutional Networks," ECCV 2014

### • Input optimization

- Naïve visualization
- Low/High frequency normalization
	- With image prior
	- With Laplacian (pyramid gradient) normalization

### Naïve visualization

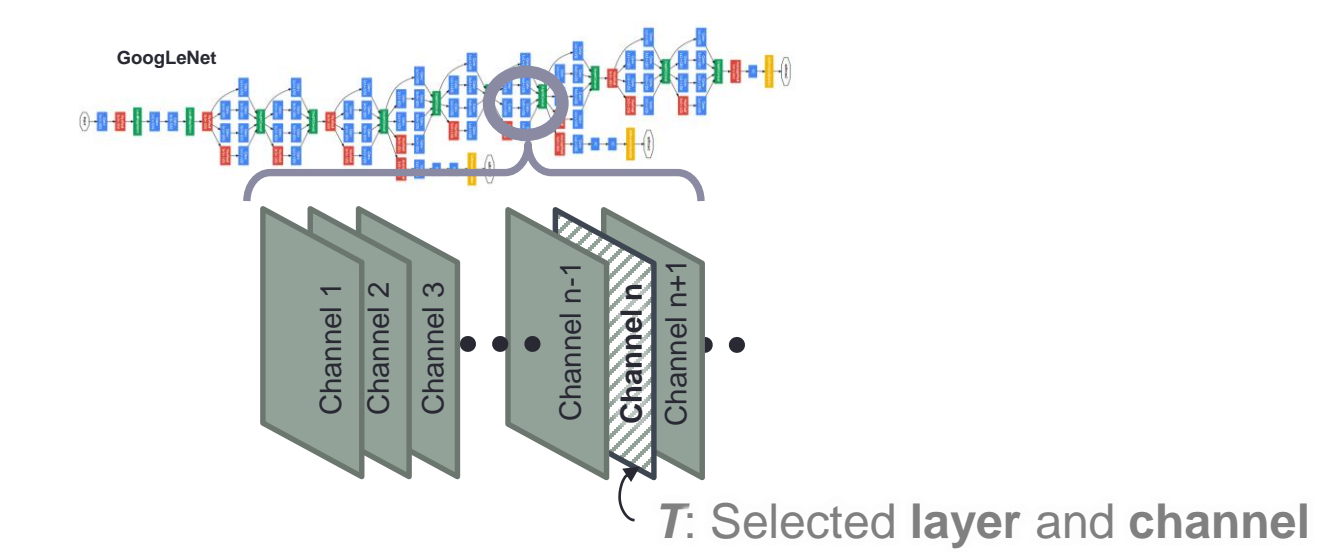

**Objective function:**  $L = mean(T)$ 

*GRADIENT ASCENT:*

$$
img_{new} \leftarrow img_{old} + \alpha \times \frac{\partial(L)}{\partial (img)} \Big|_{img_{old}}
$$

### Naïve visualization

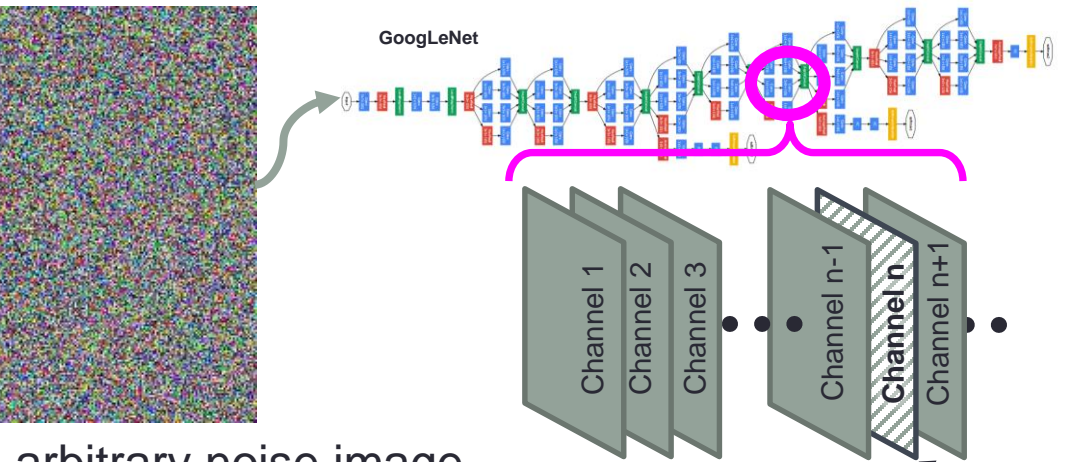

Initial input: an arbitrary noise image

#### Selected (**layer**, **channel)**

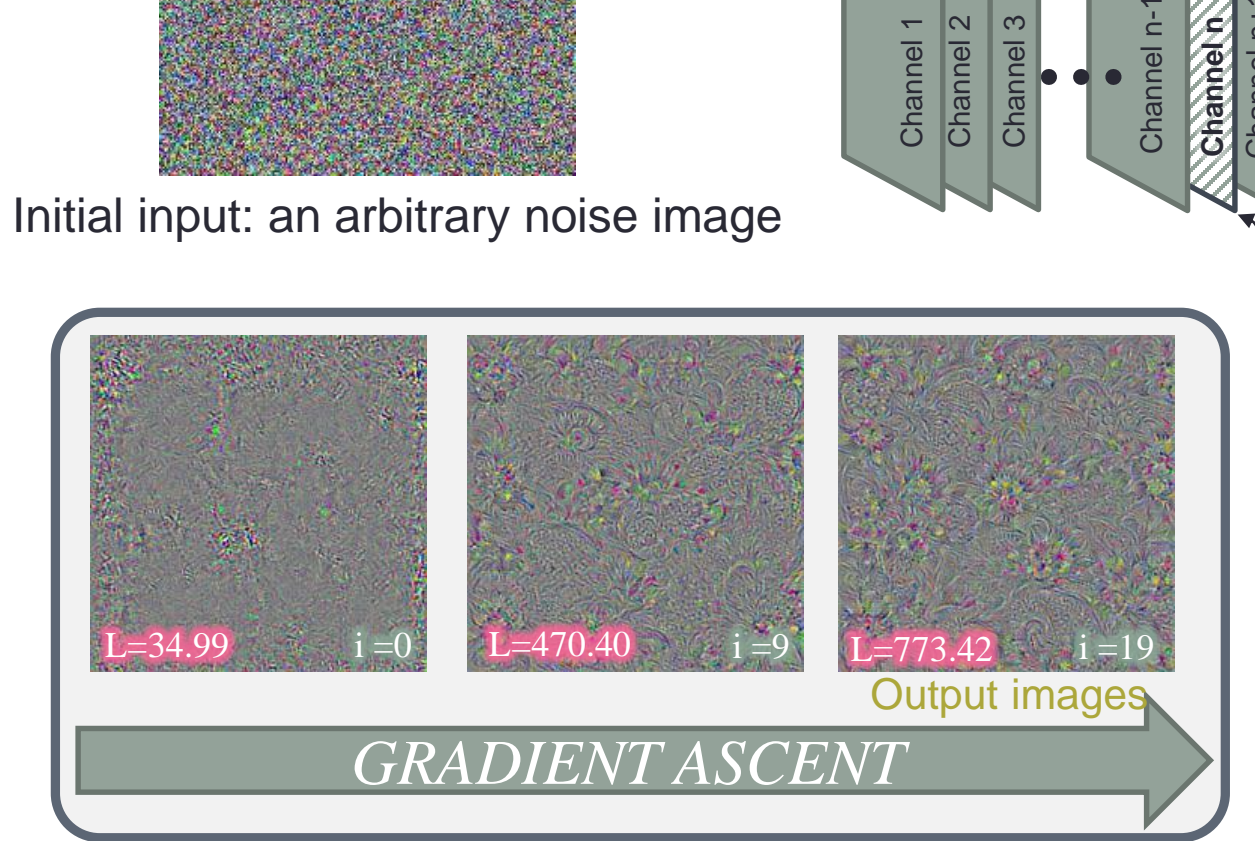

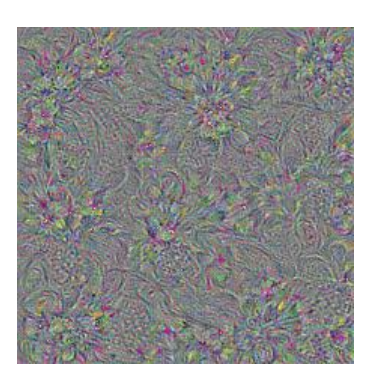

### Single neuron activation

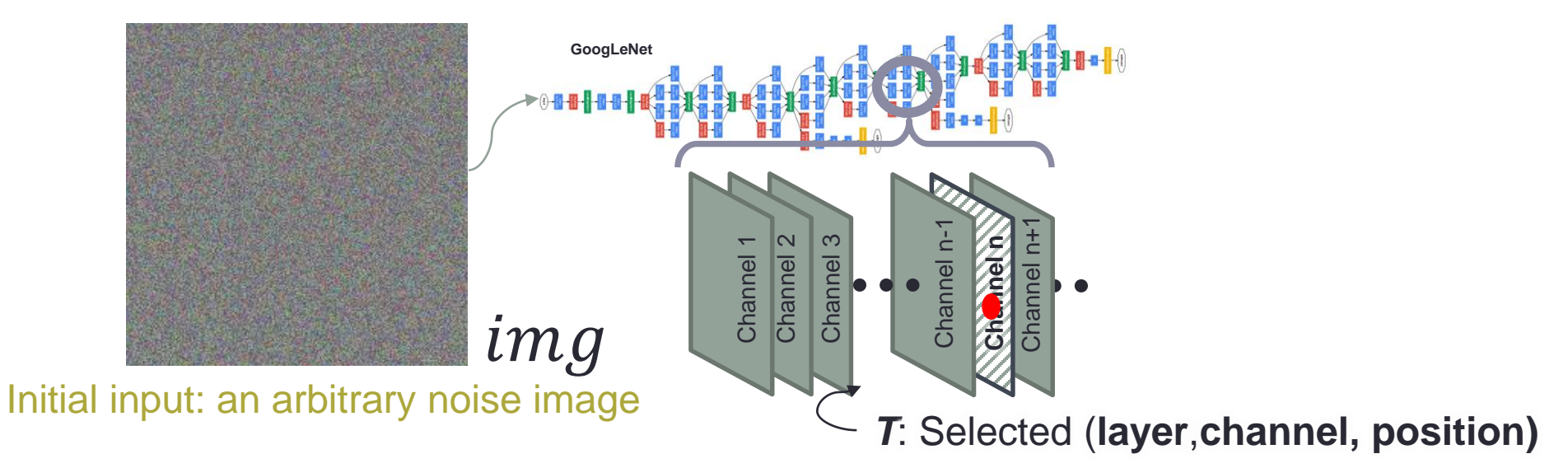

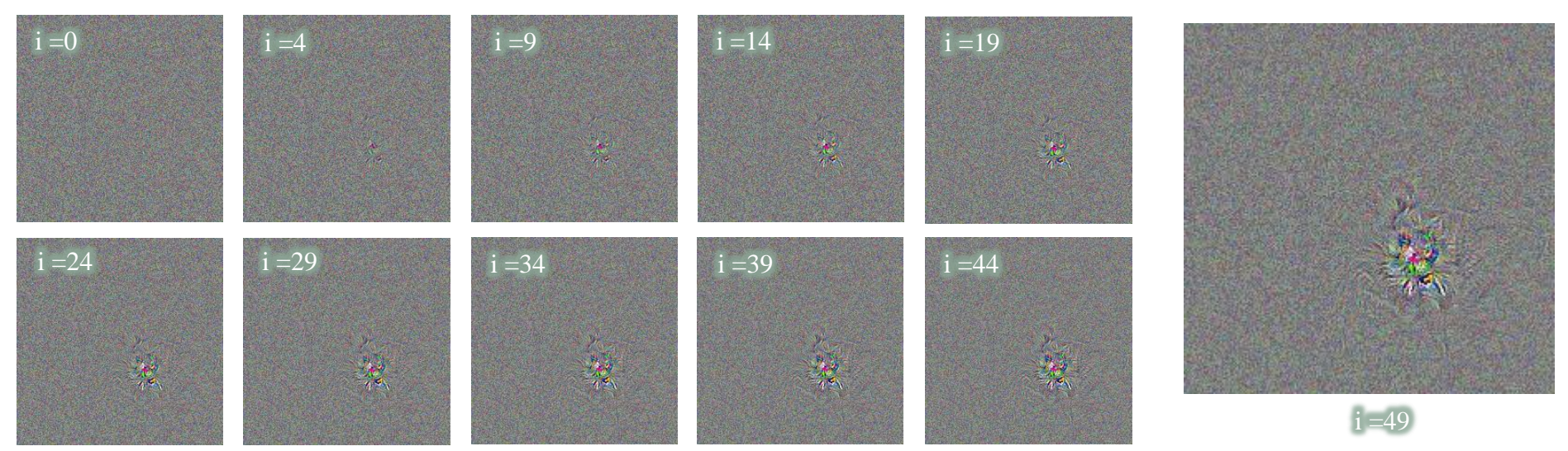
## Single neuron activation results

iteration

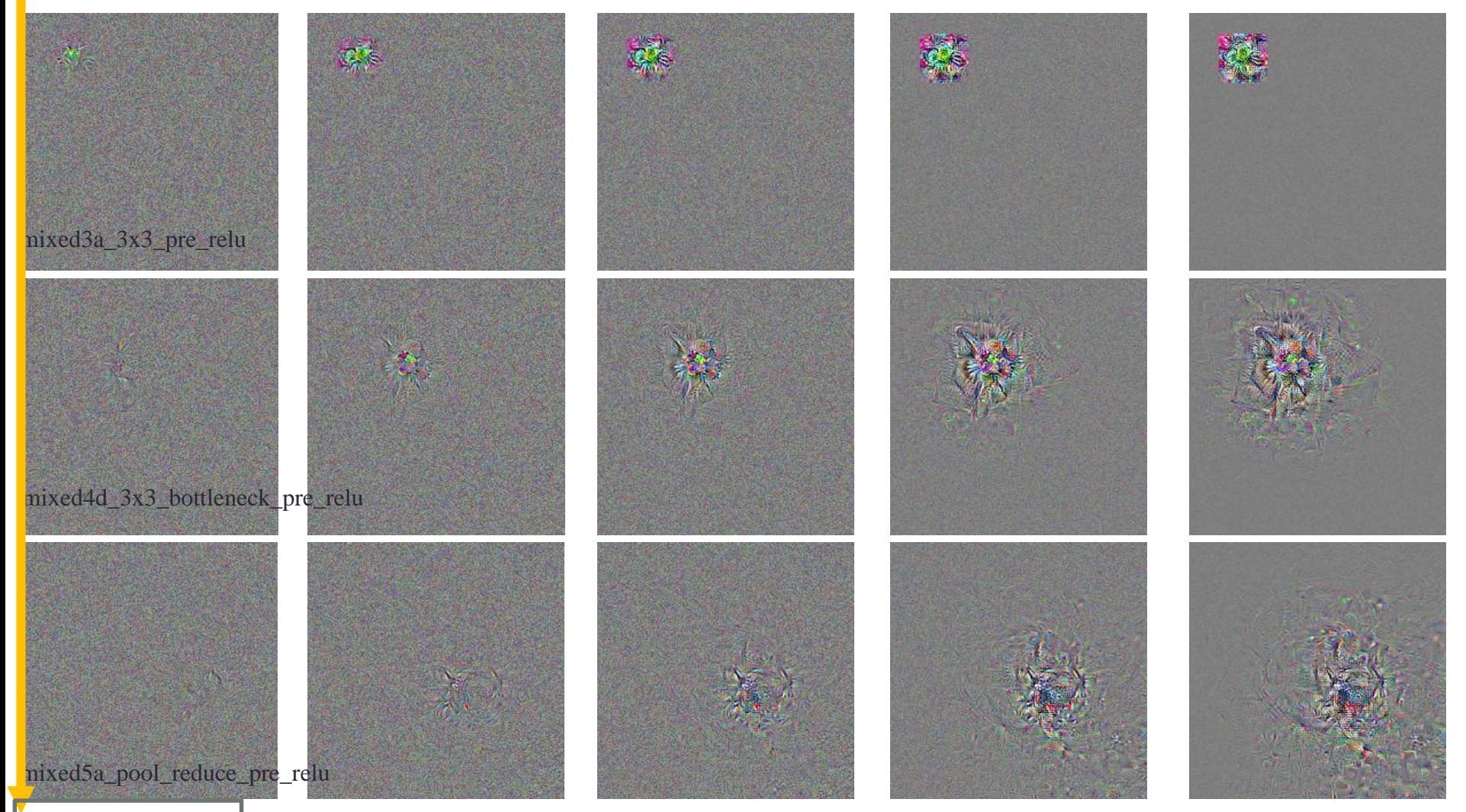

layer

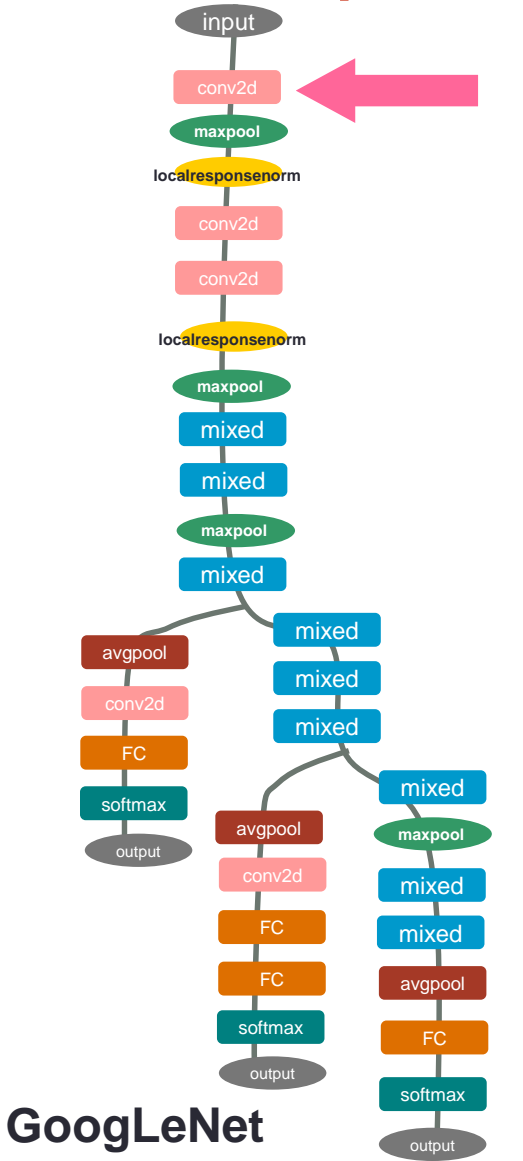

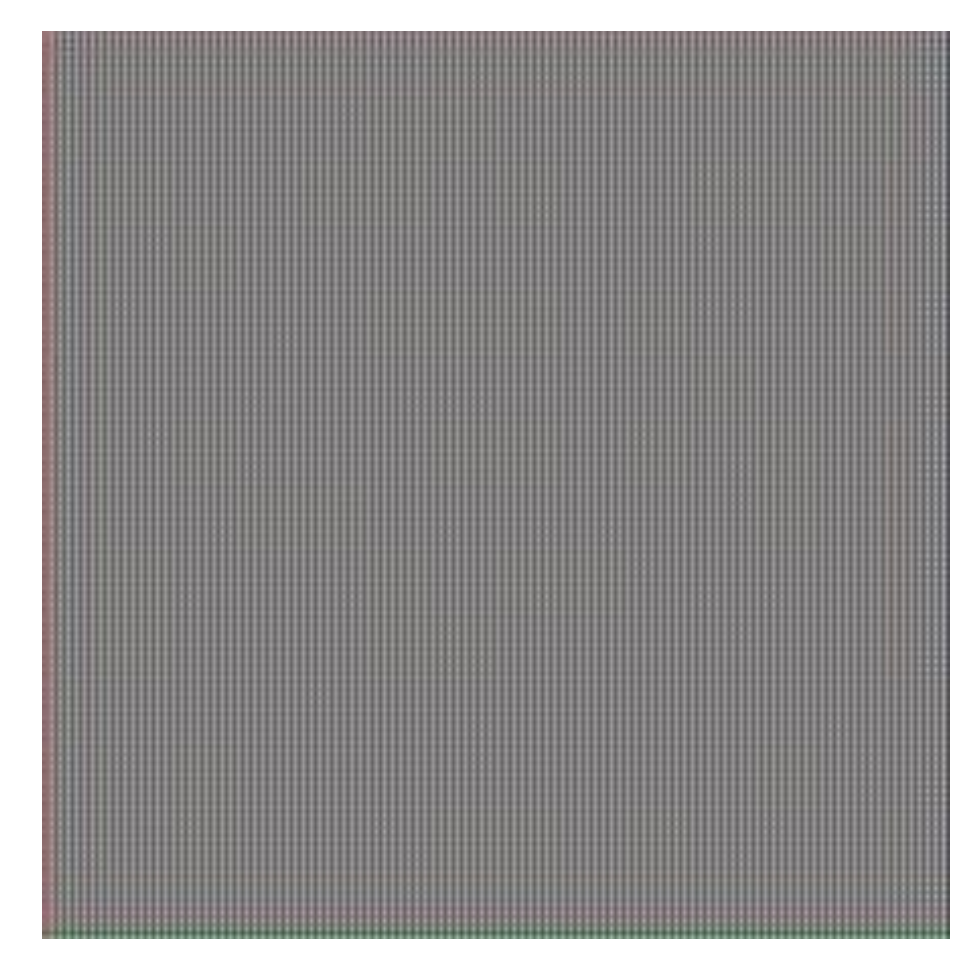

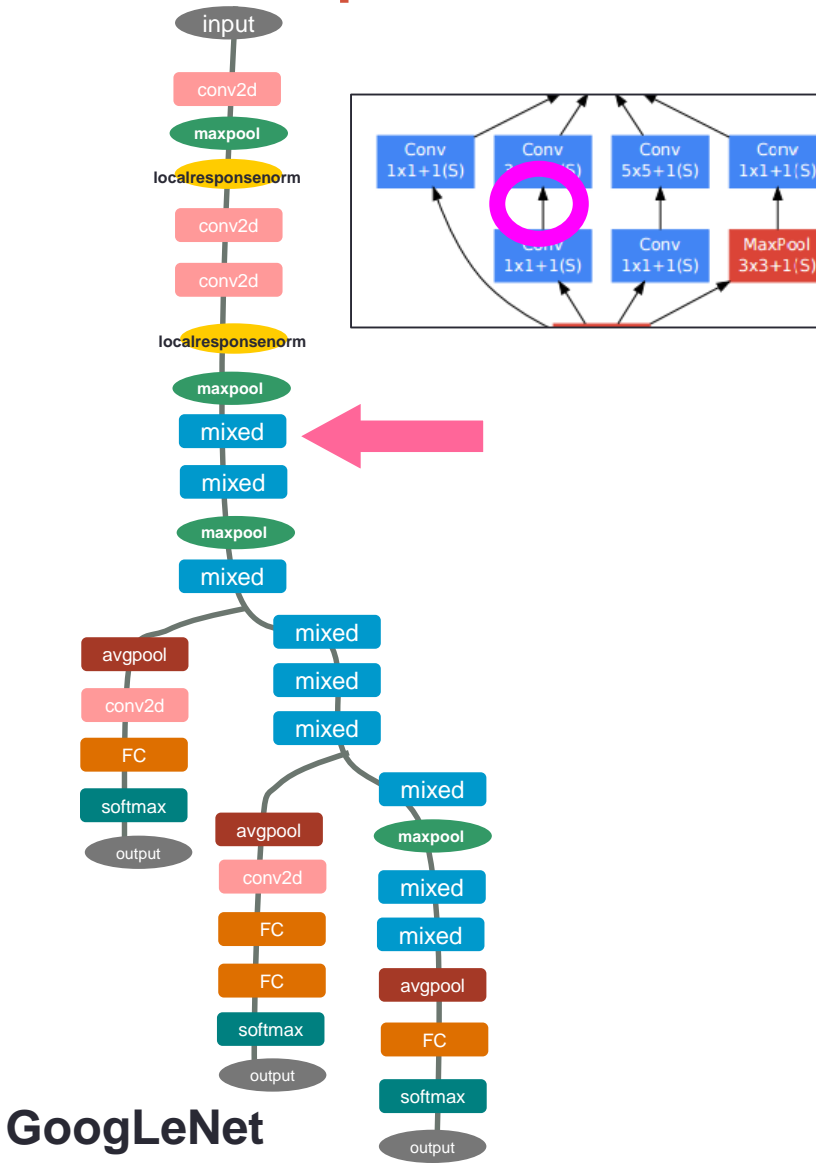

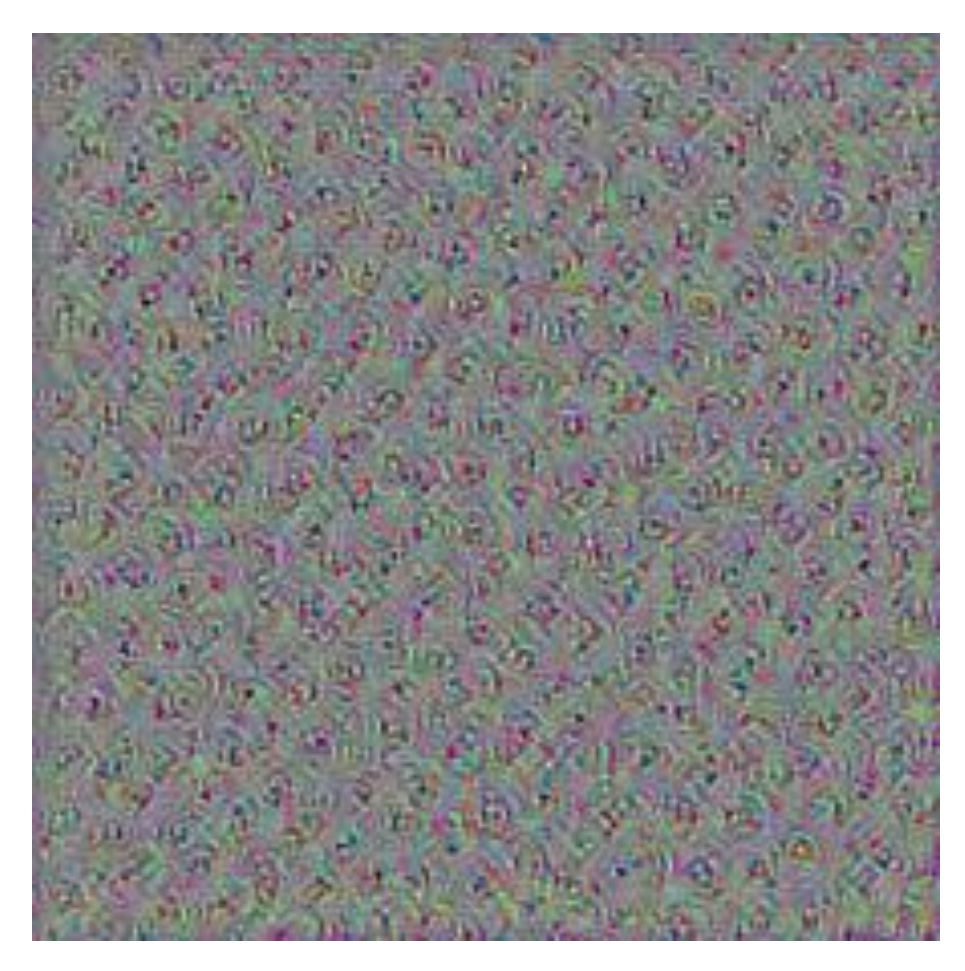

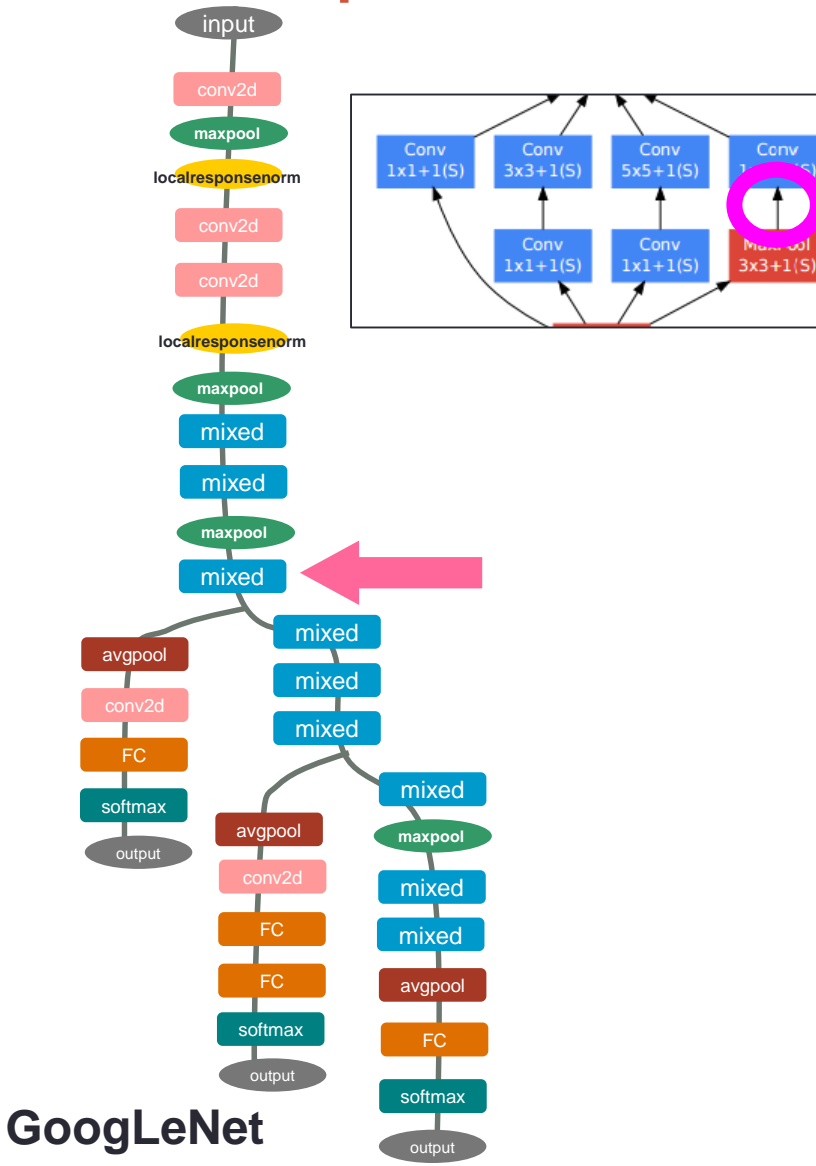

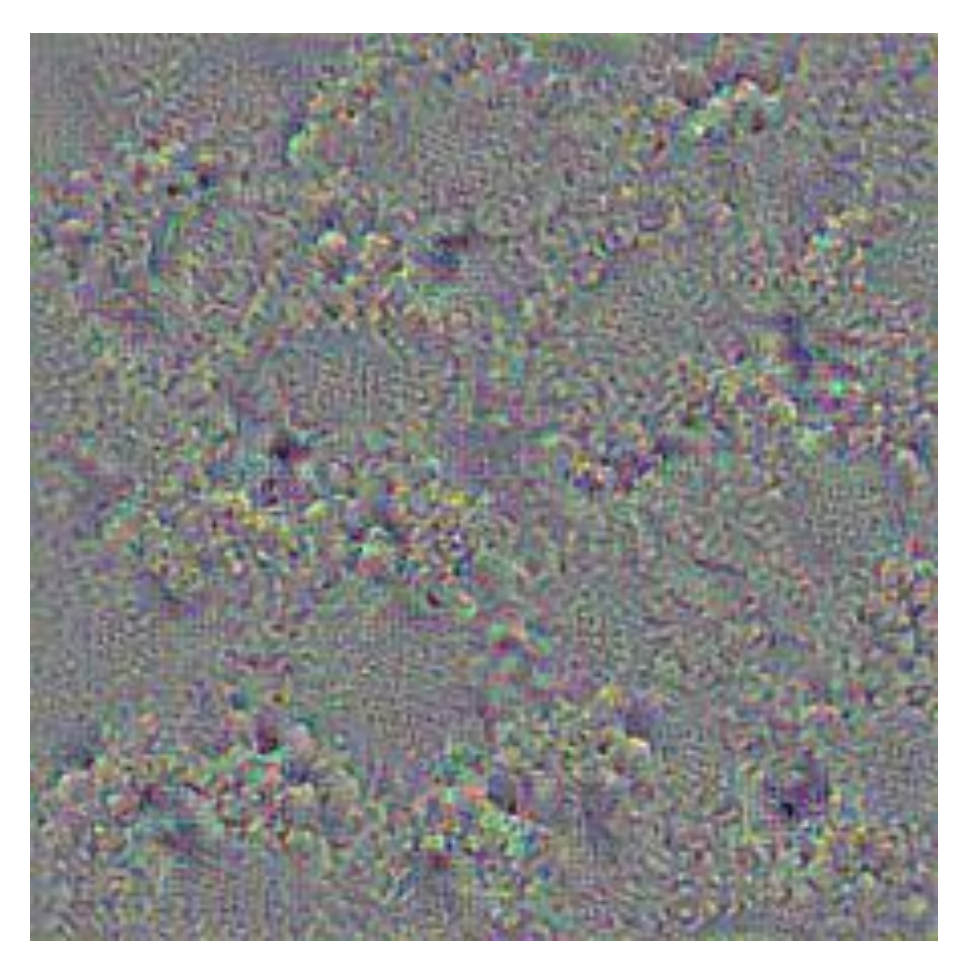

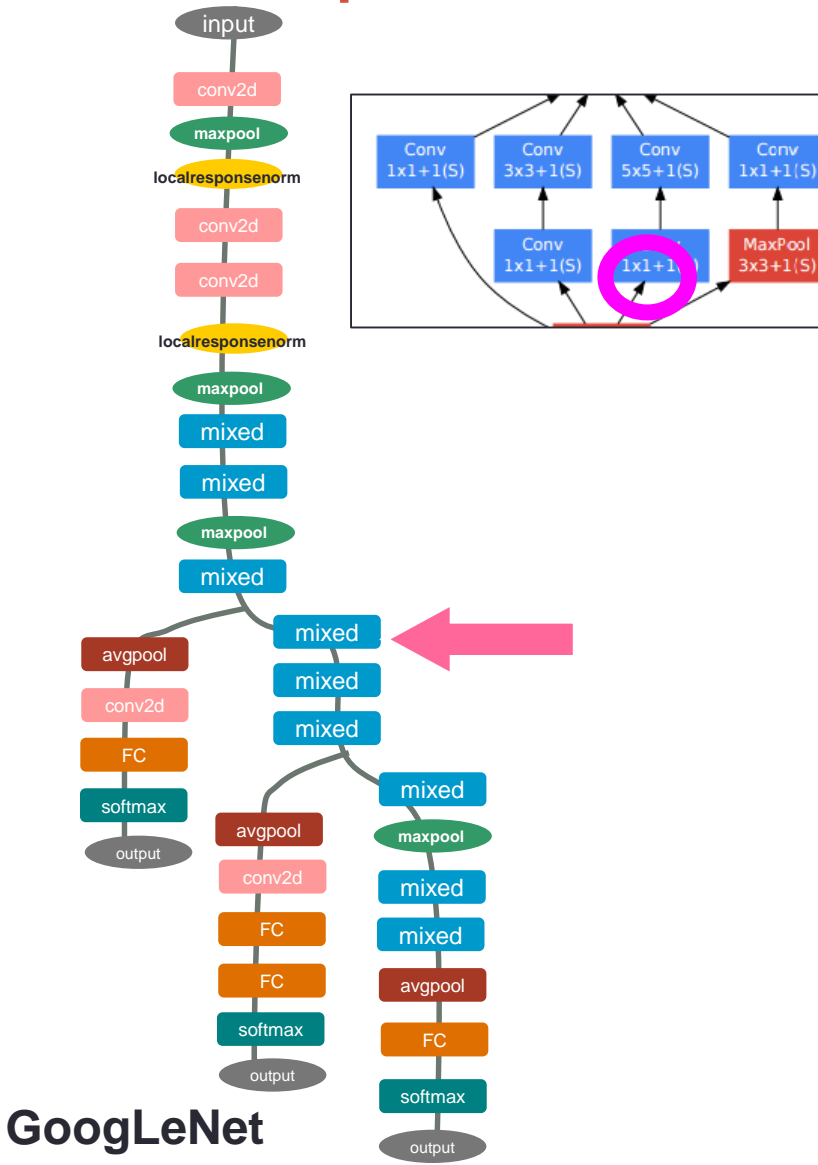

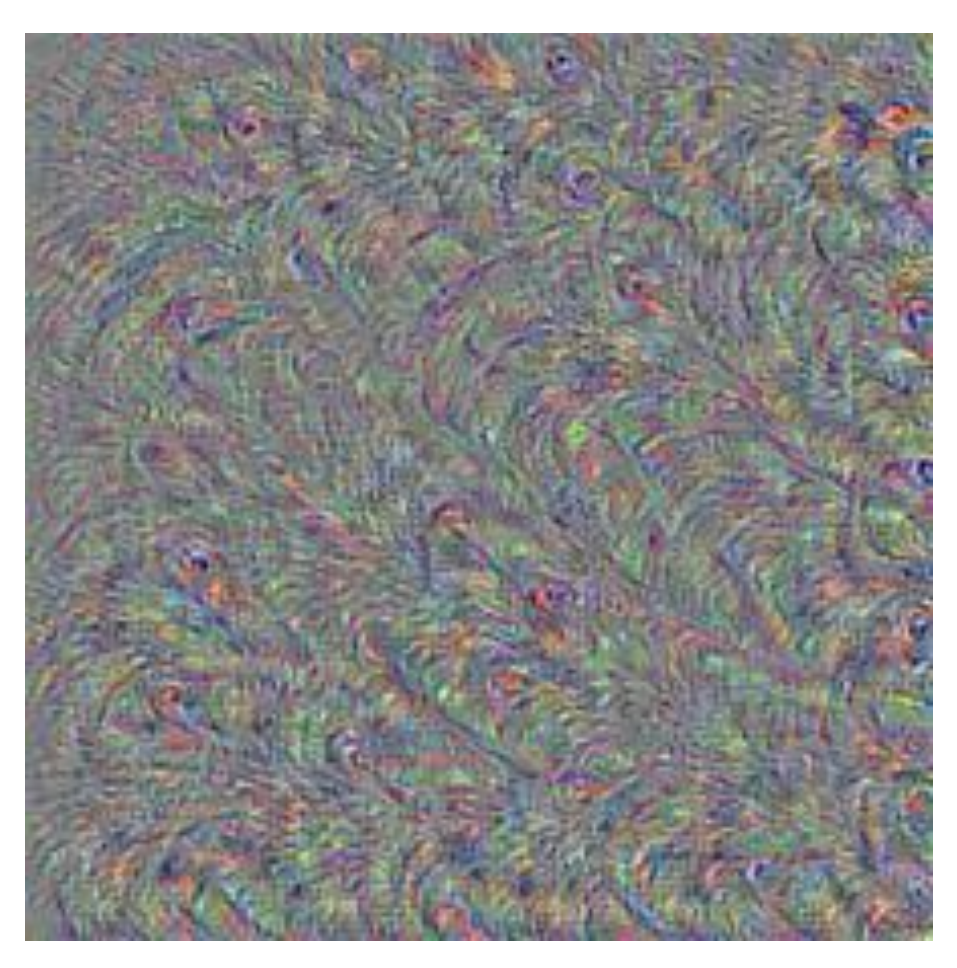

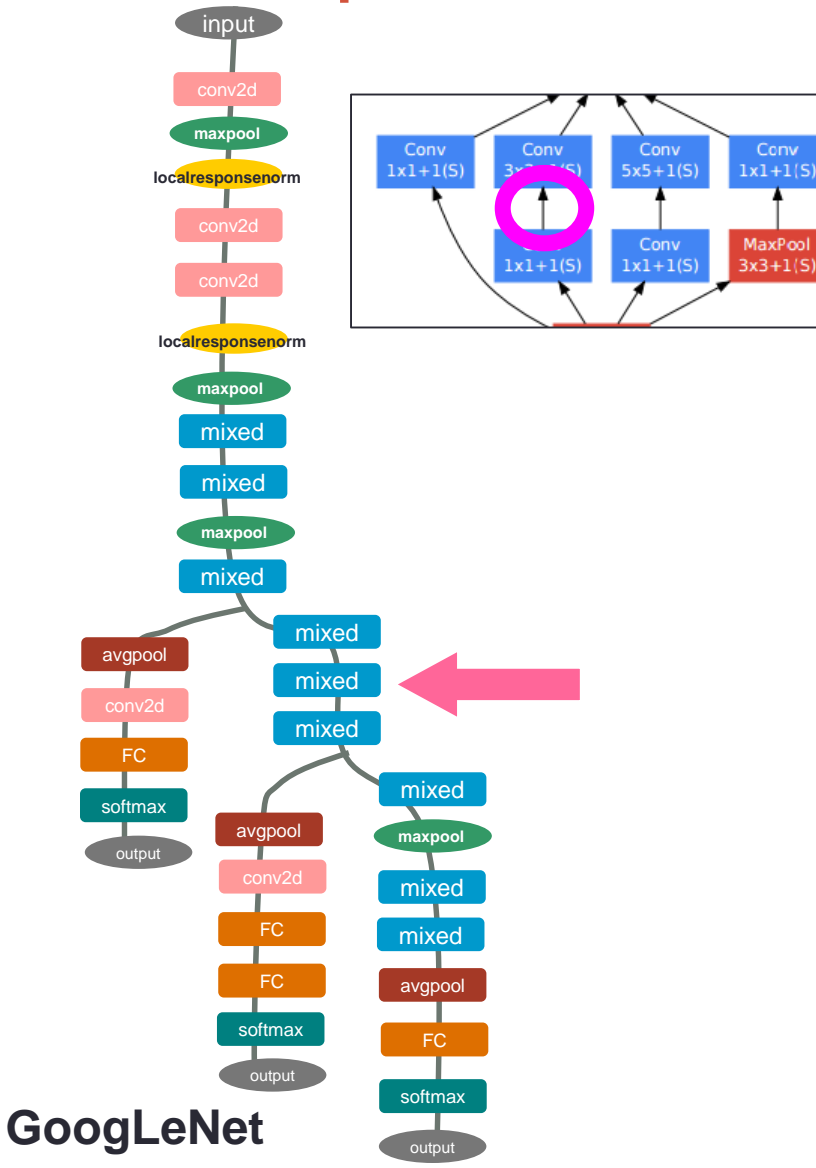

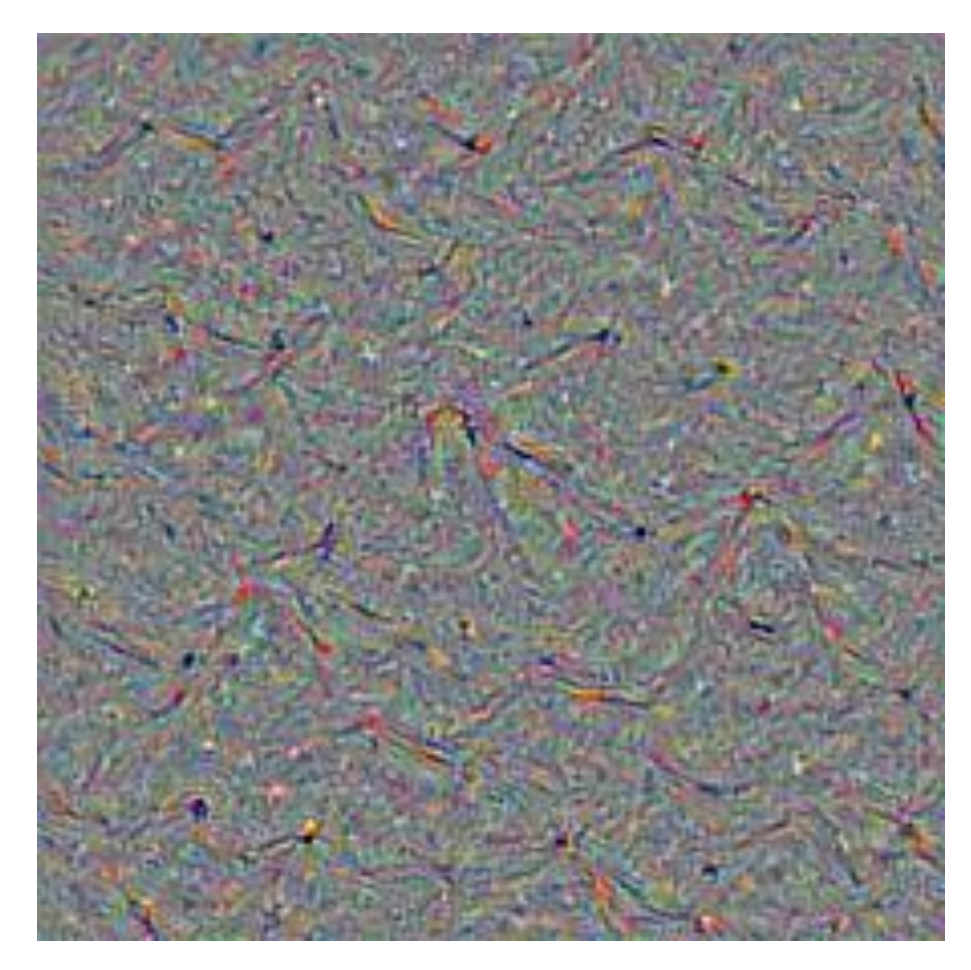

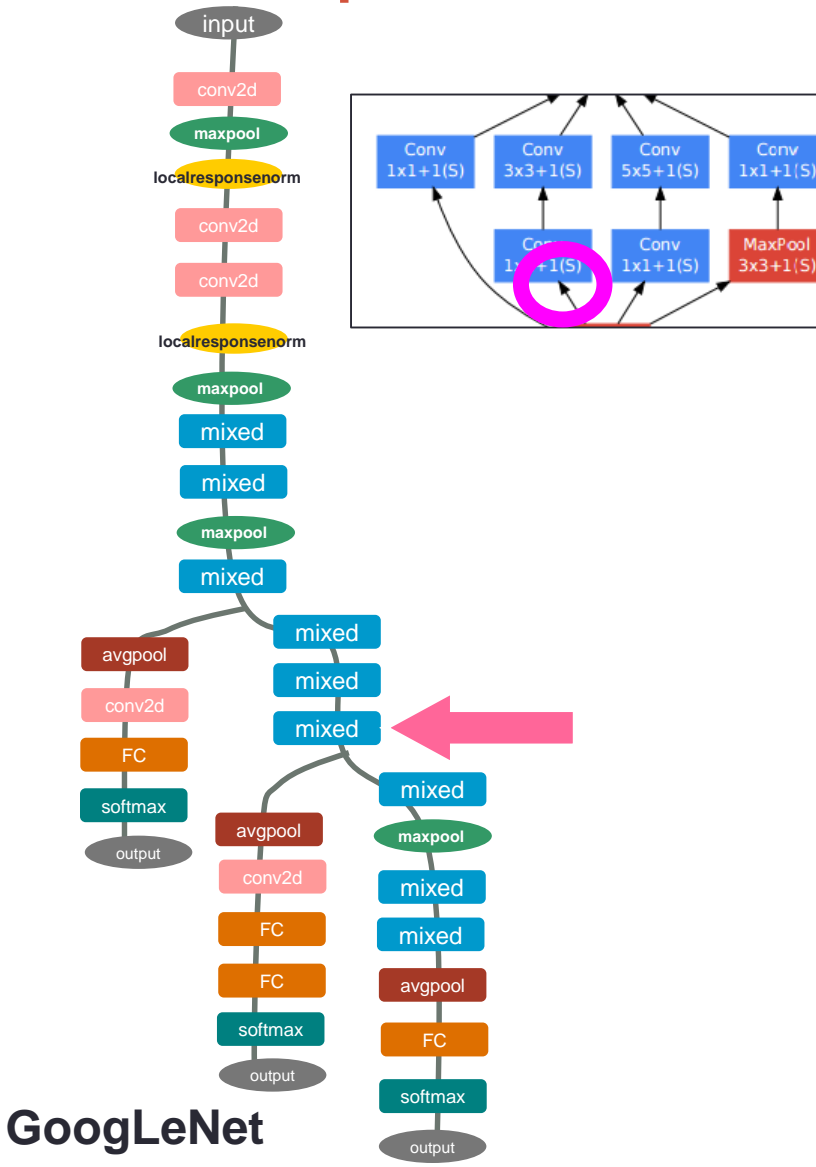

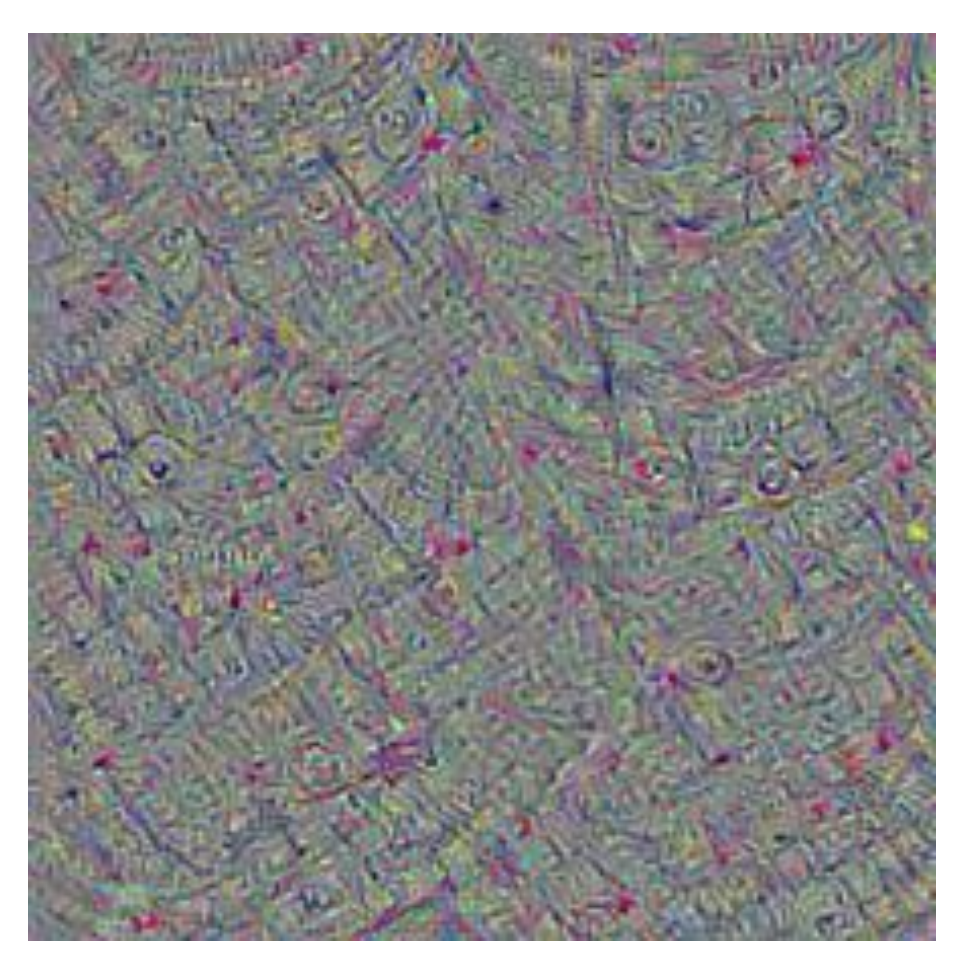

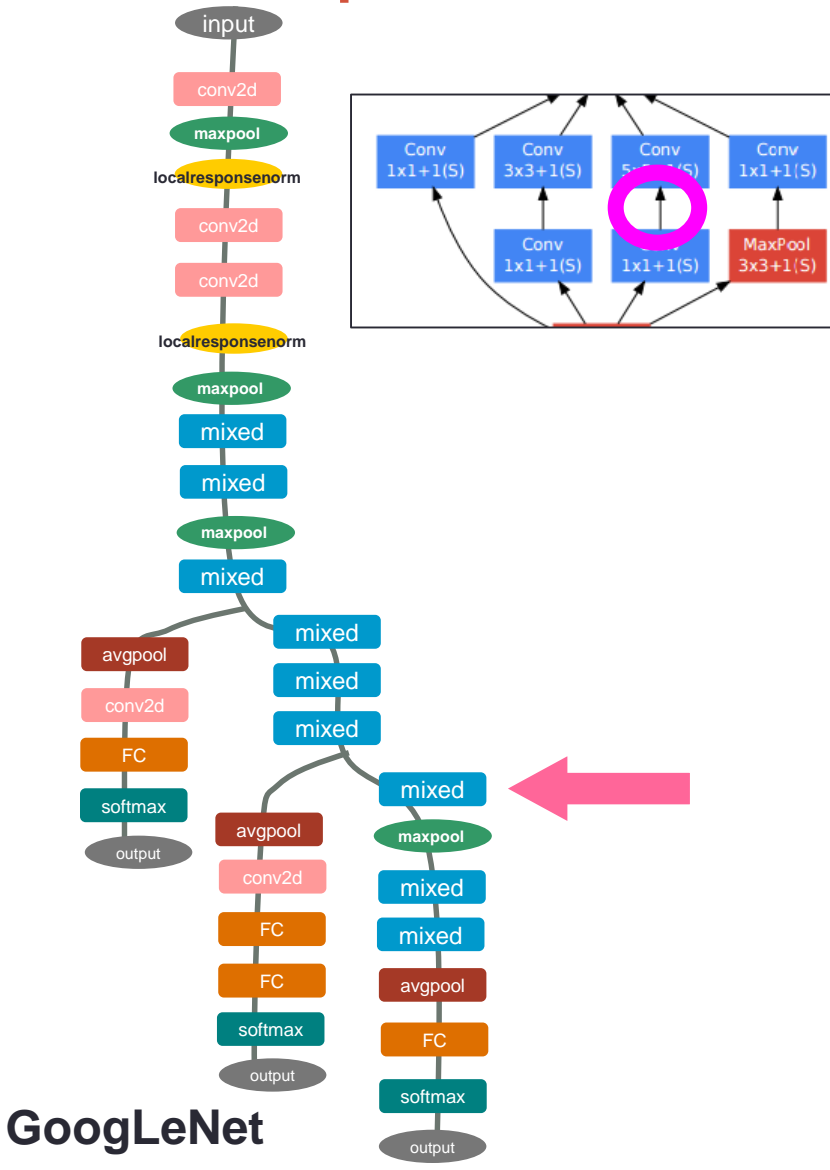

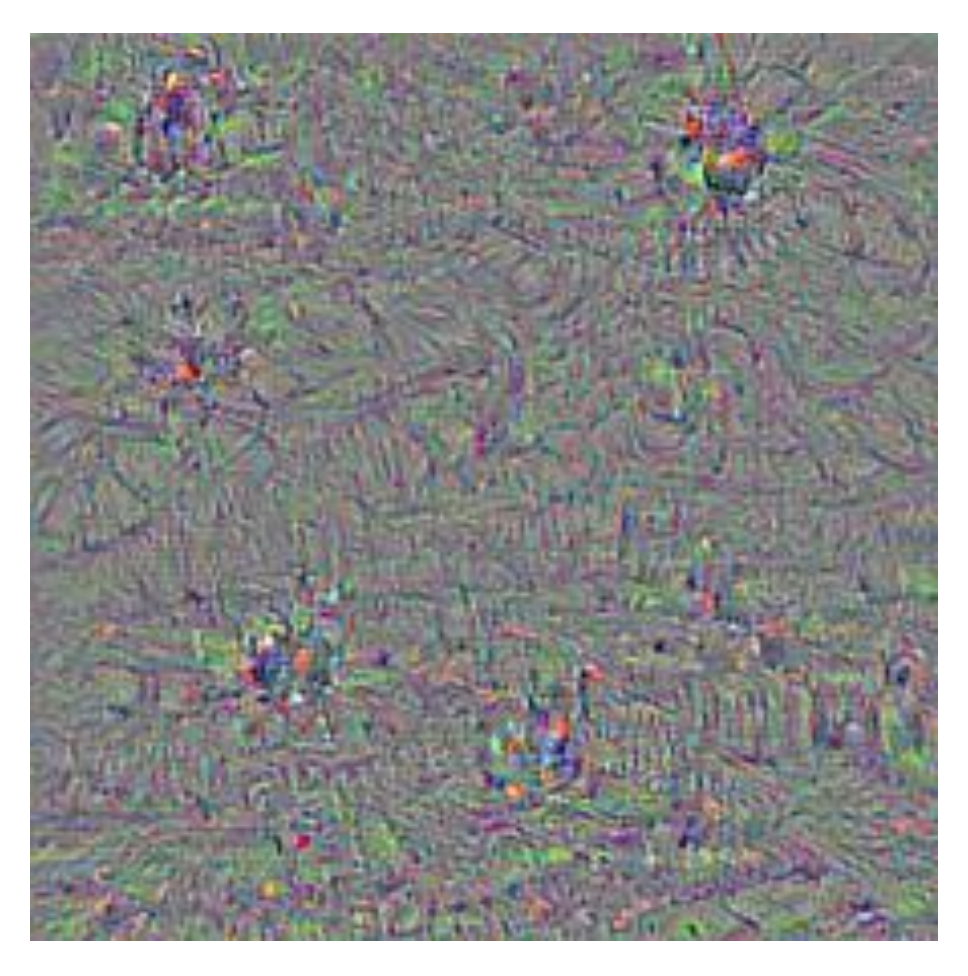

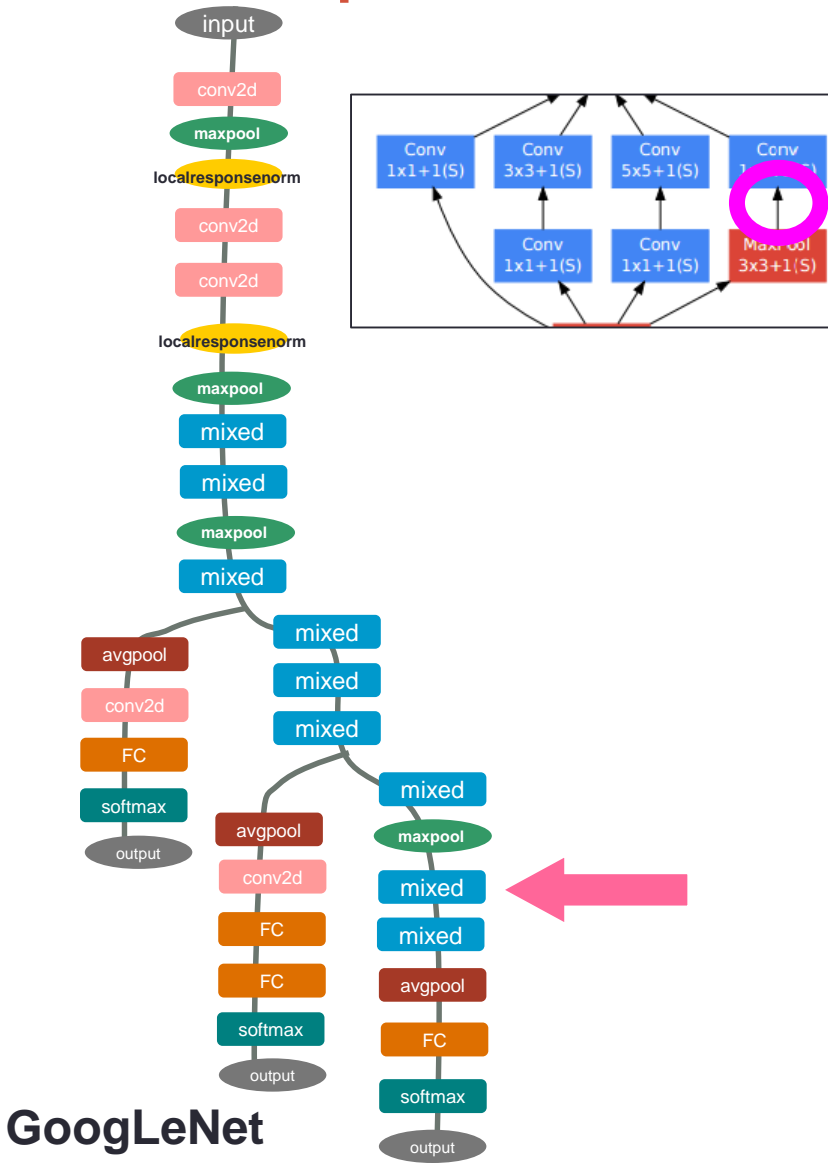

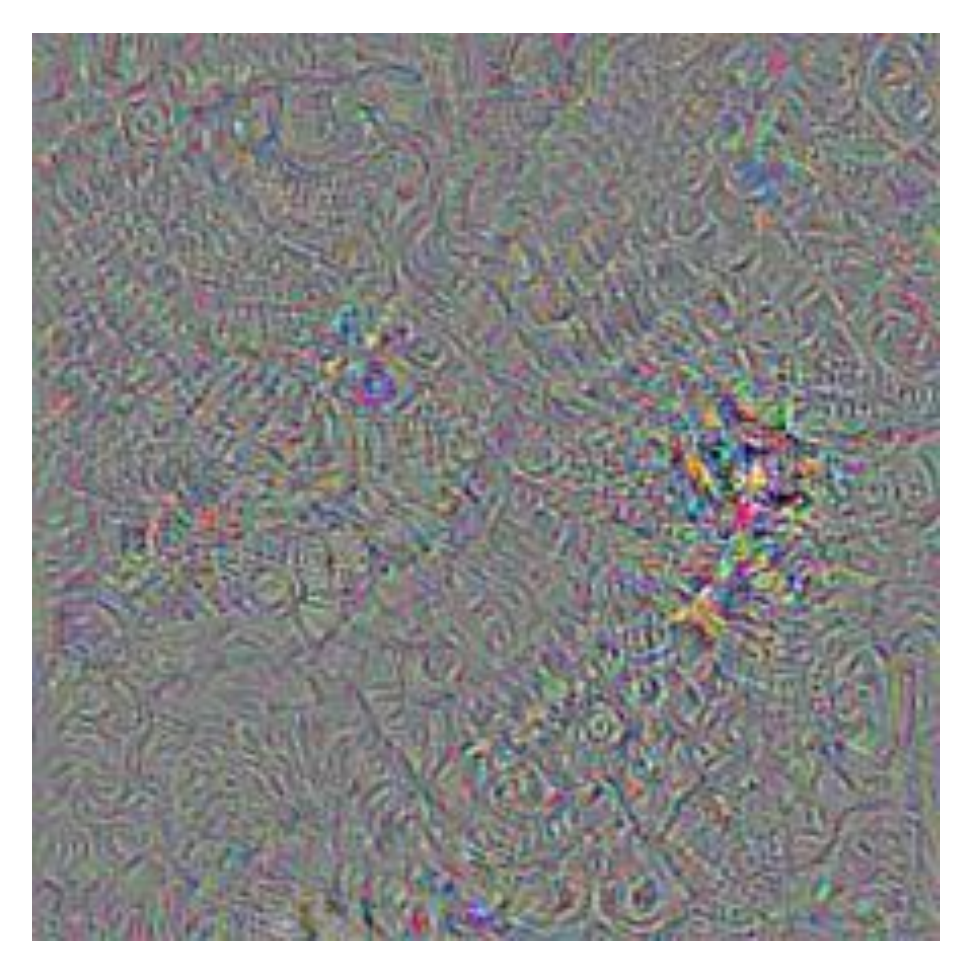

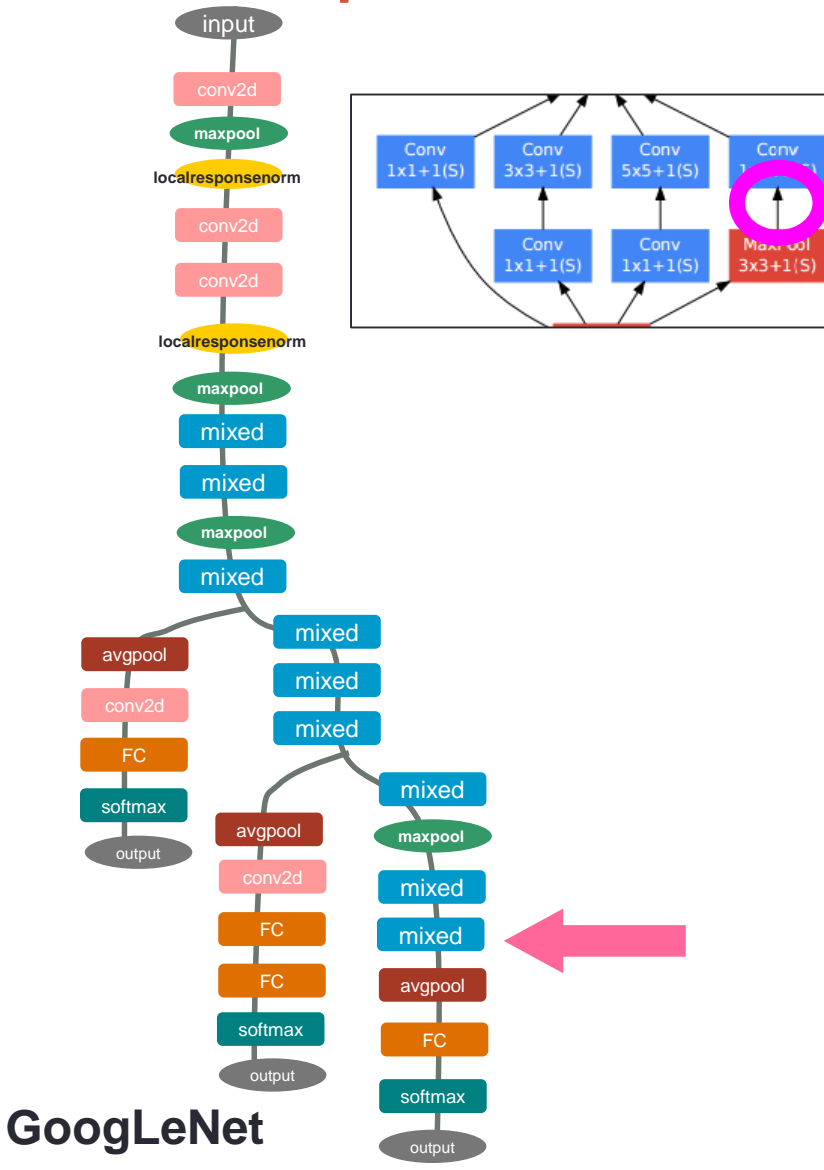

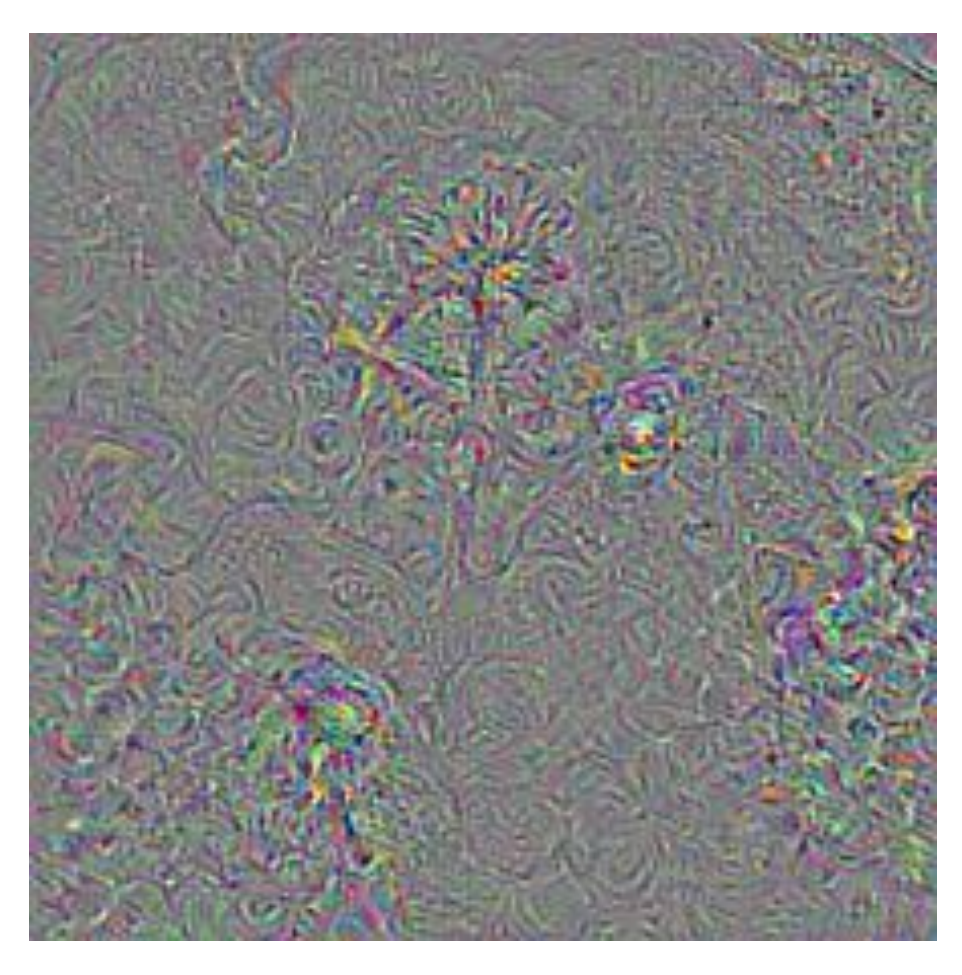

#### LOW/HIGH FREQUENCY NORMALIZATION

#### **Gradient** normalization

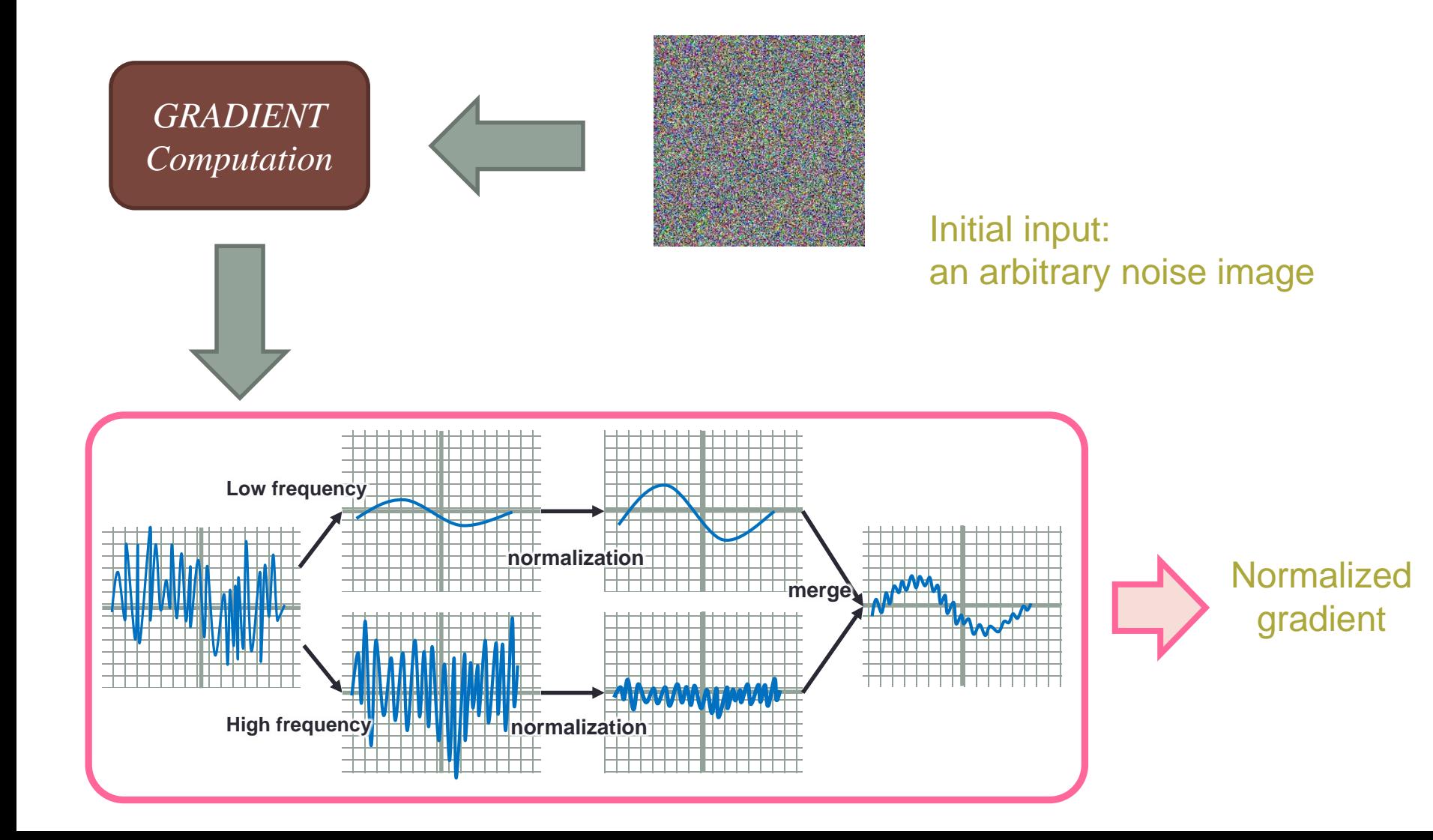

## Laplacian pyramid

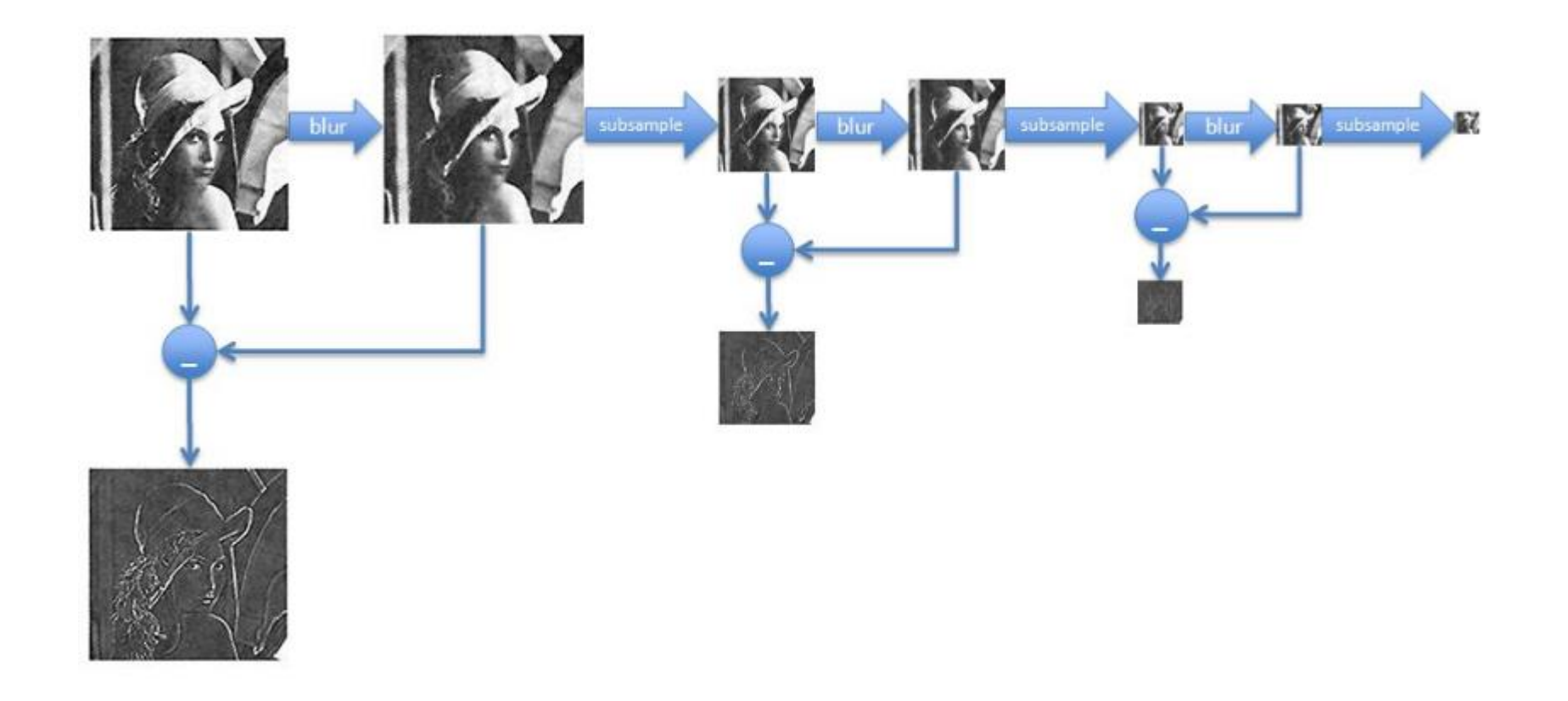

## Convergence example

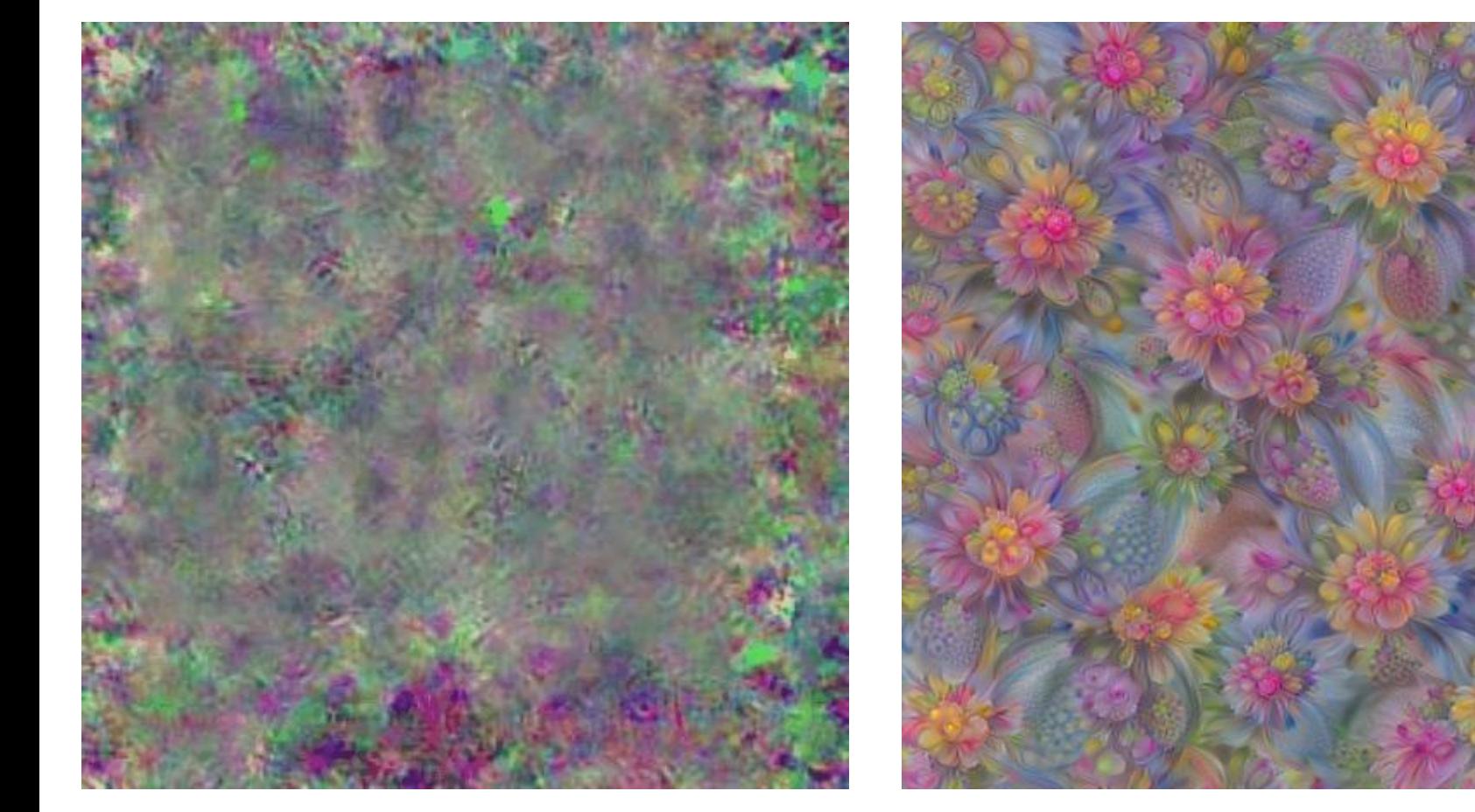

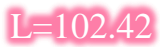

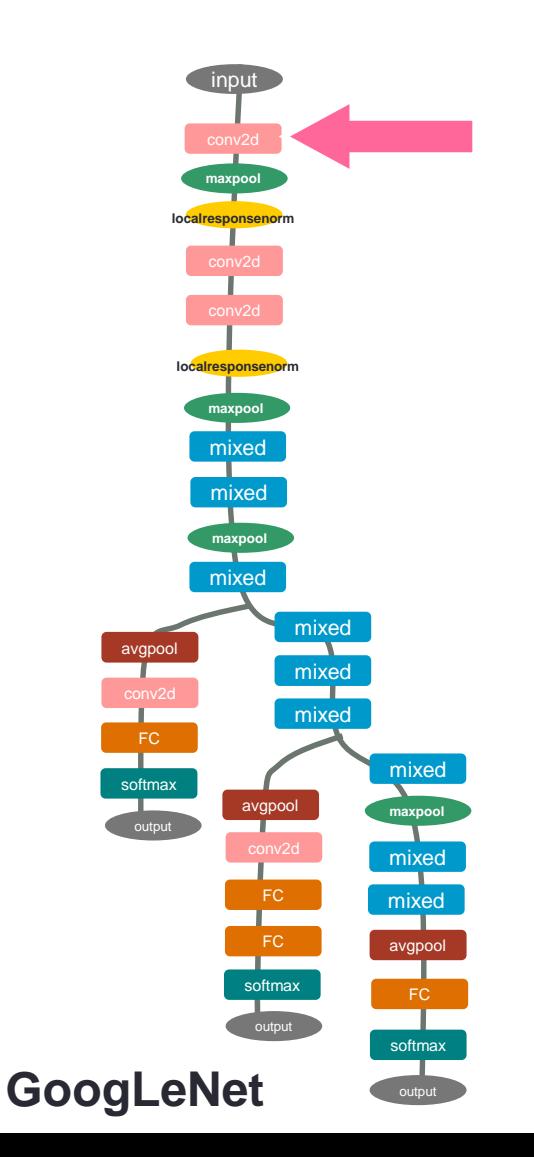

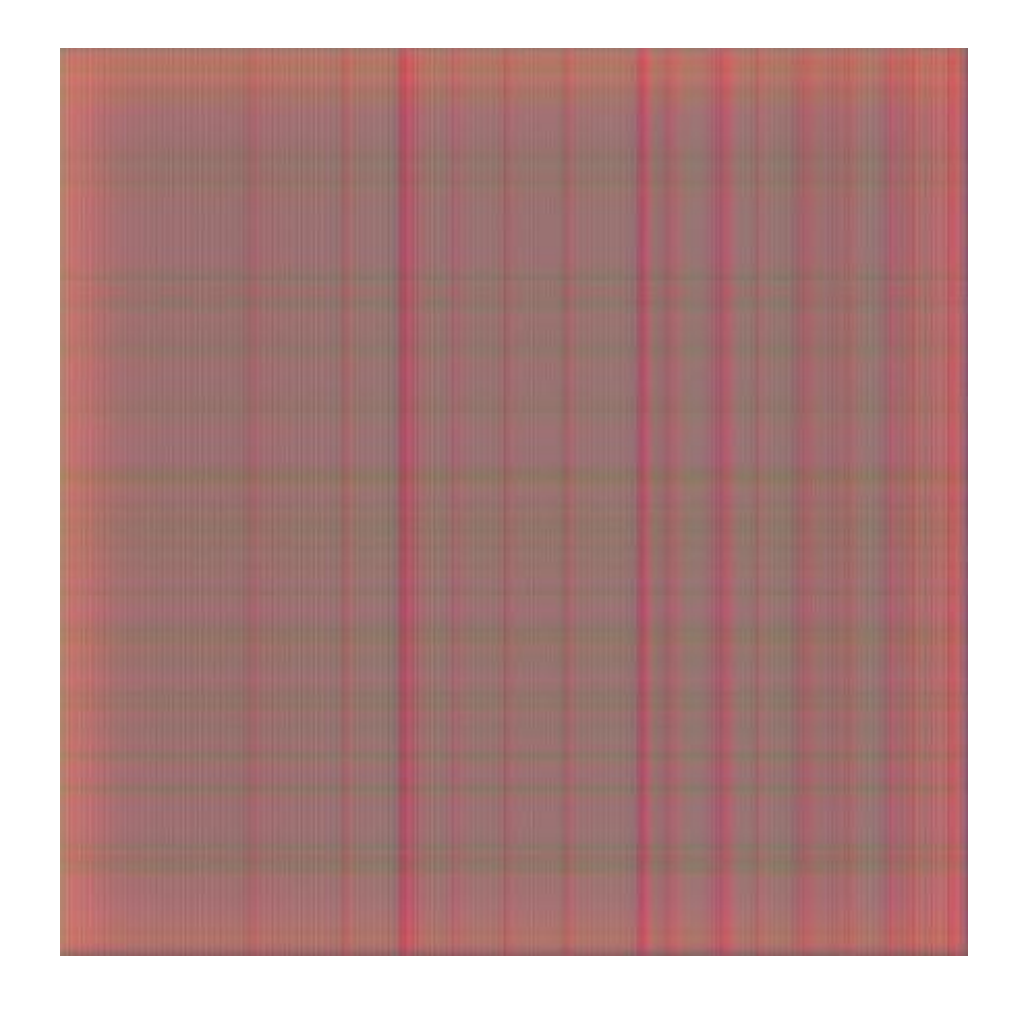

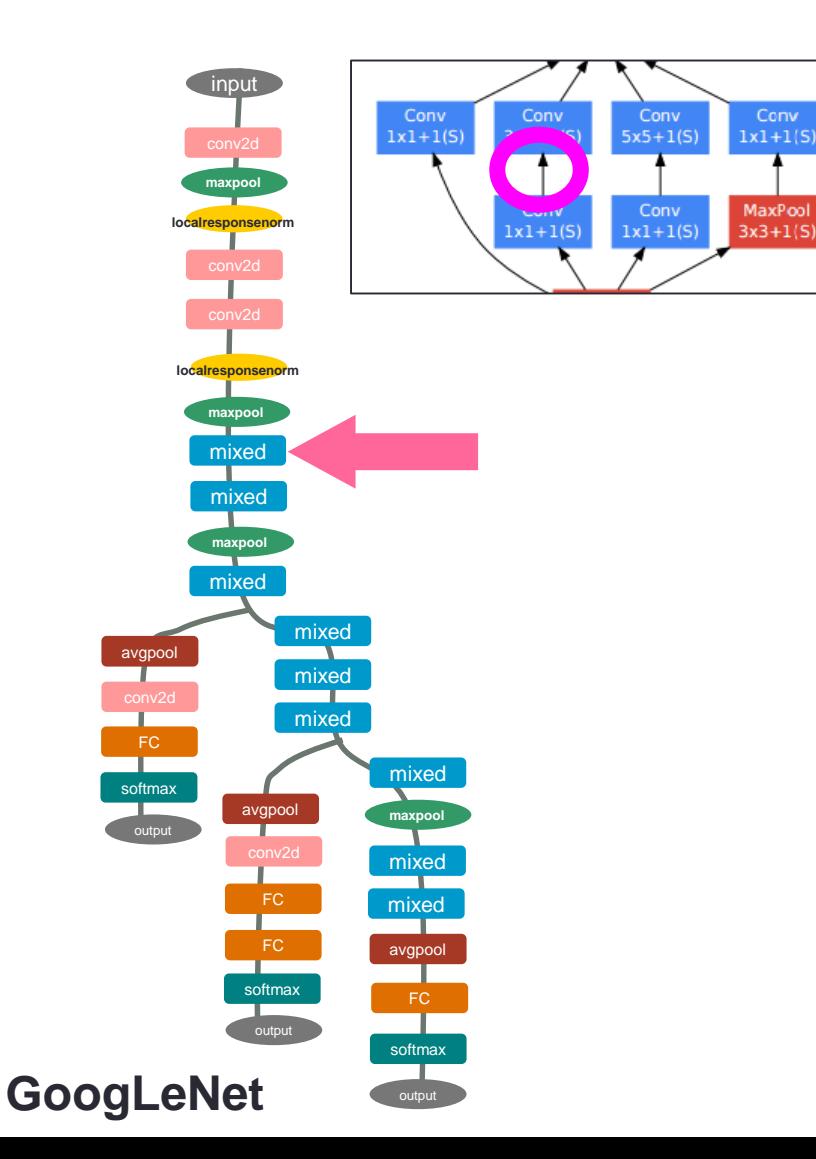

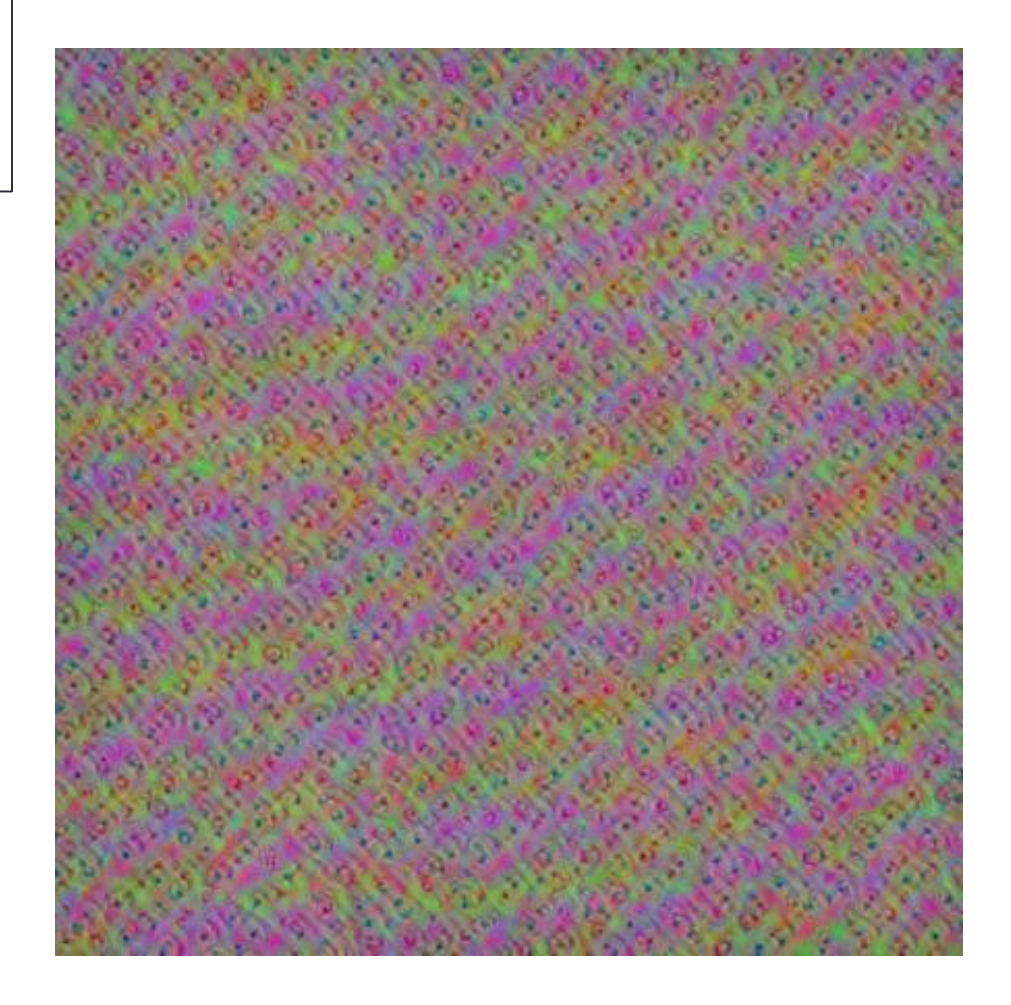

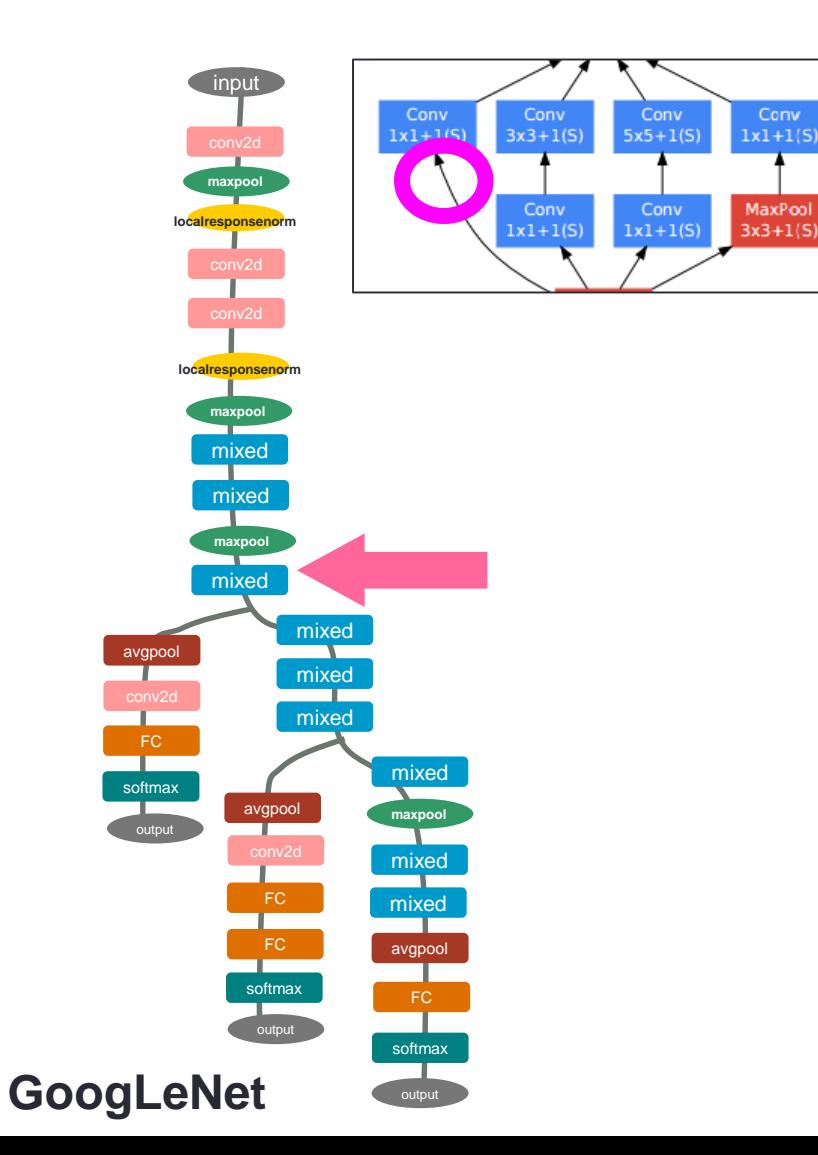

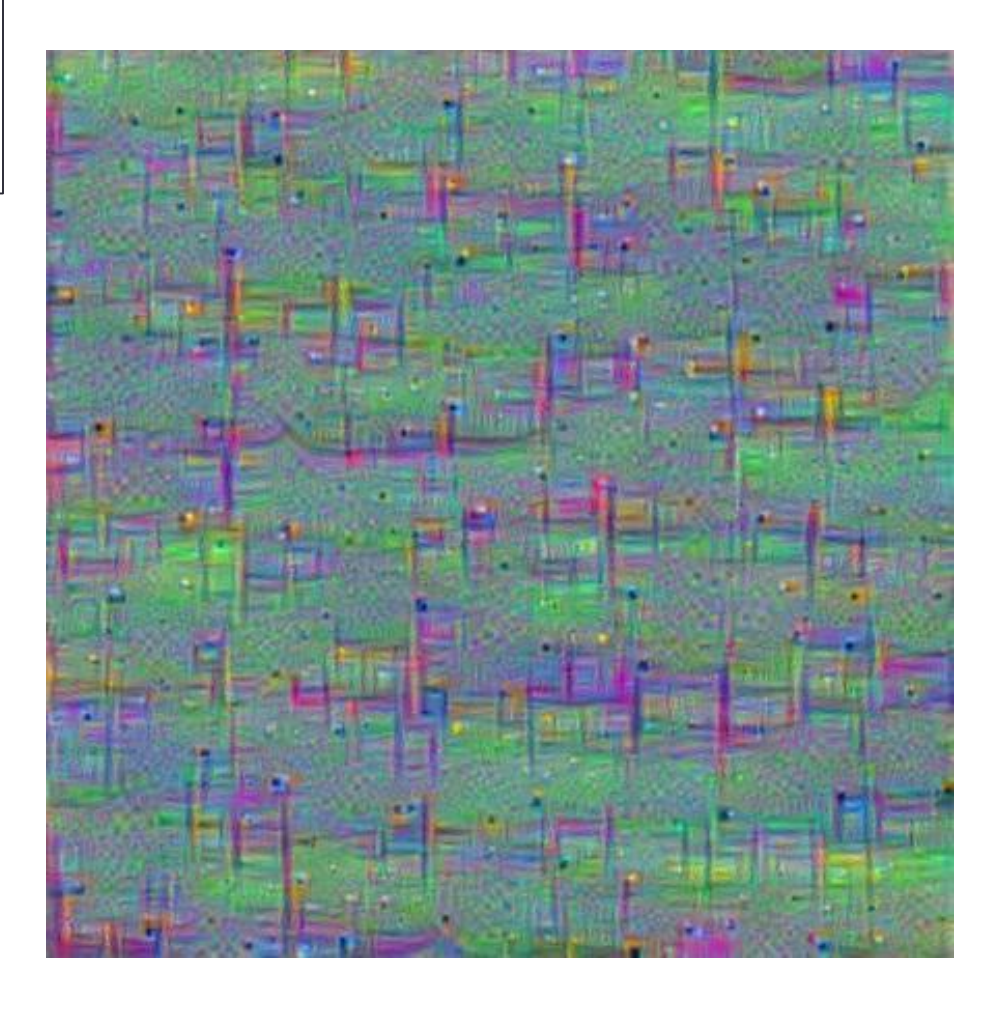

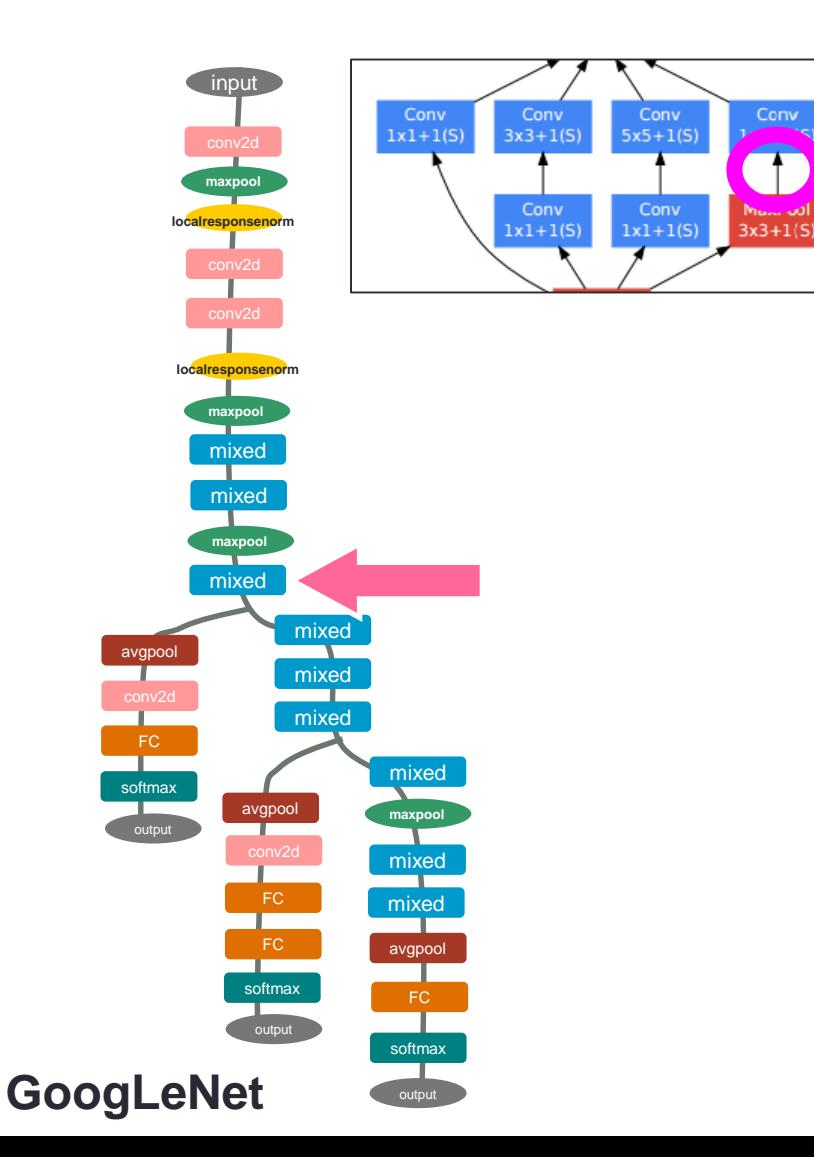

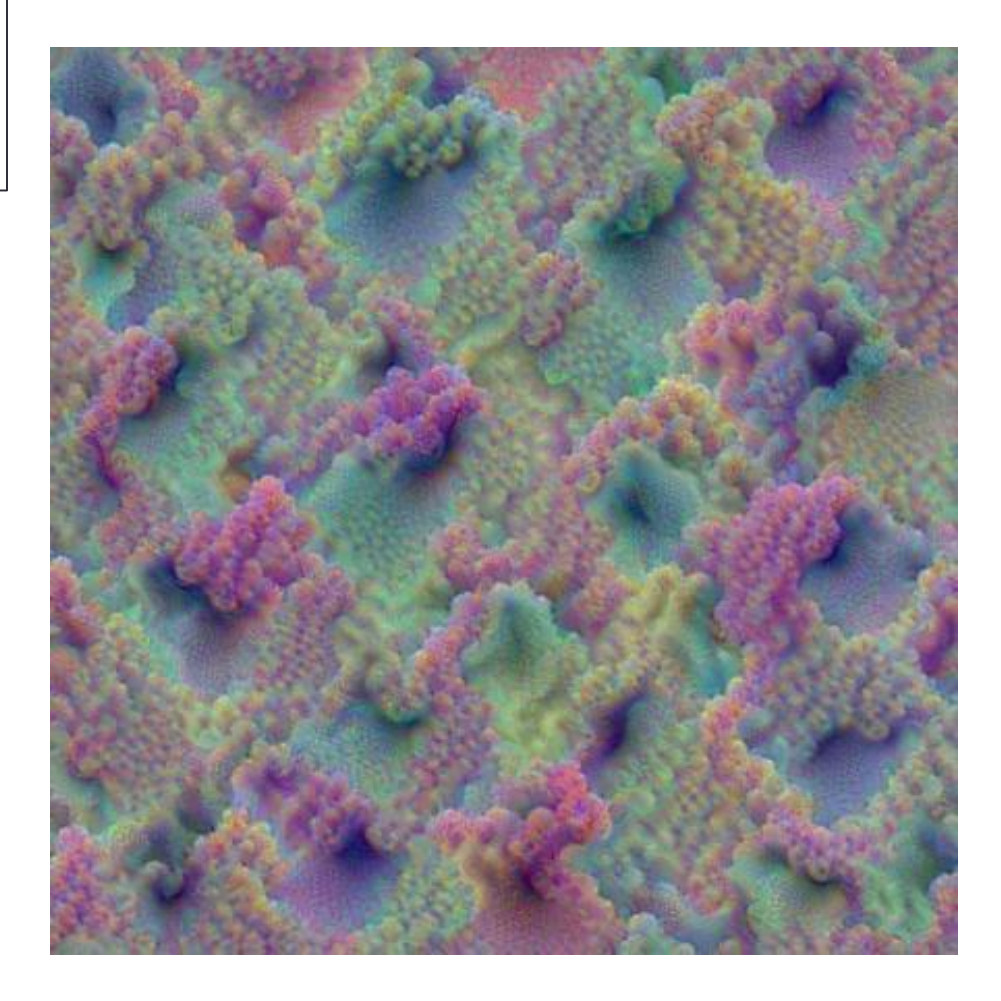

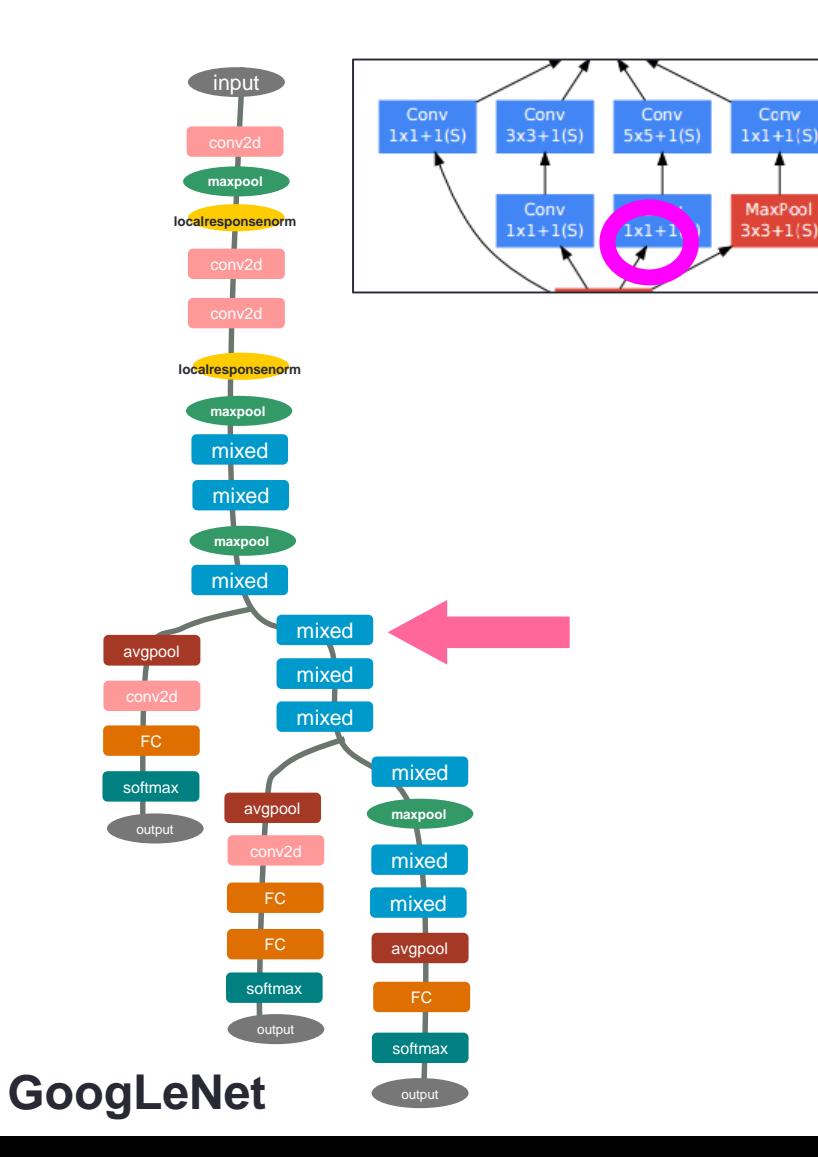

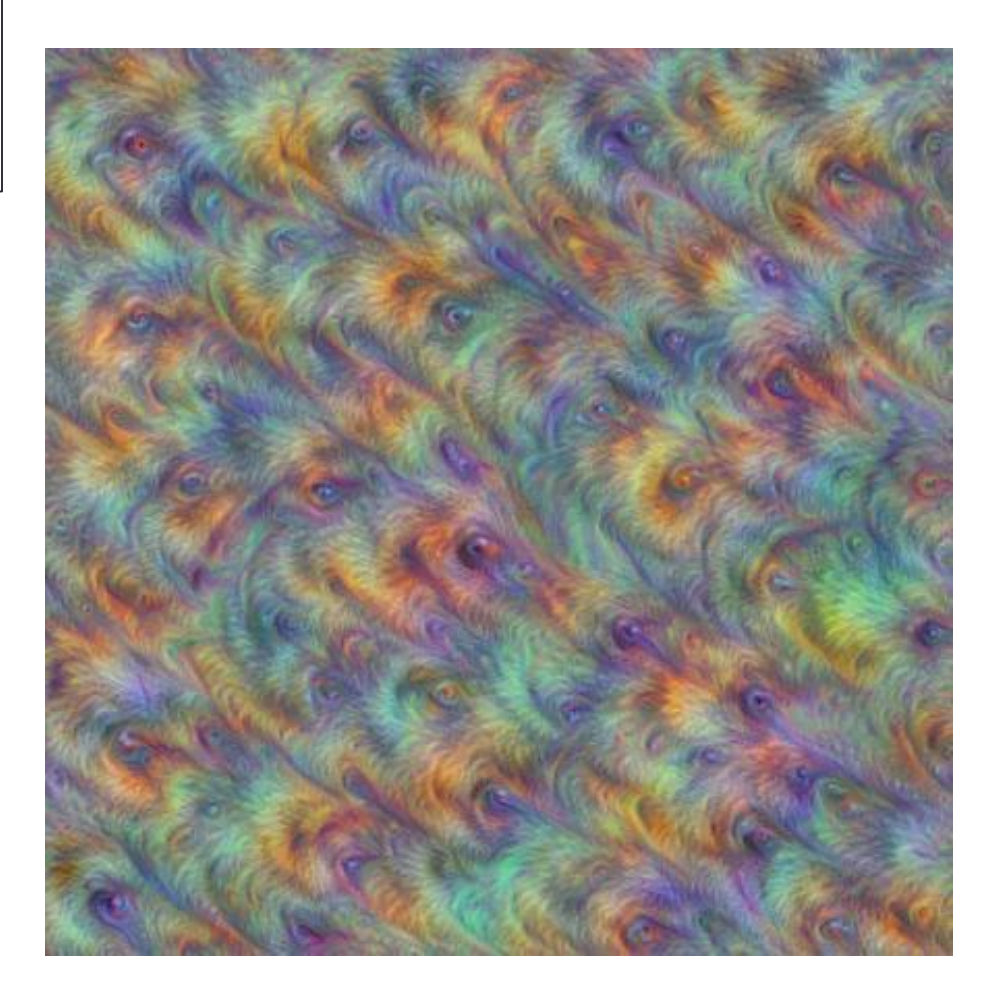

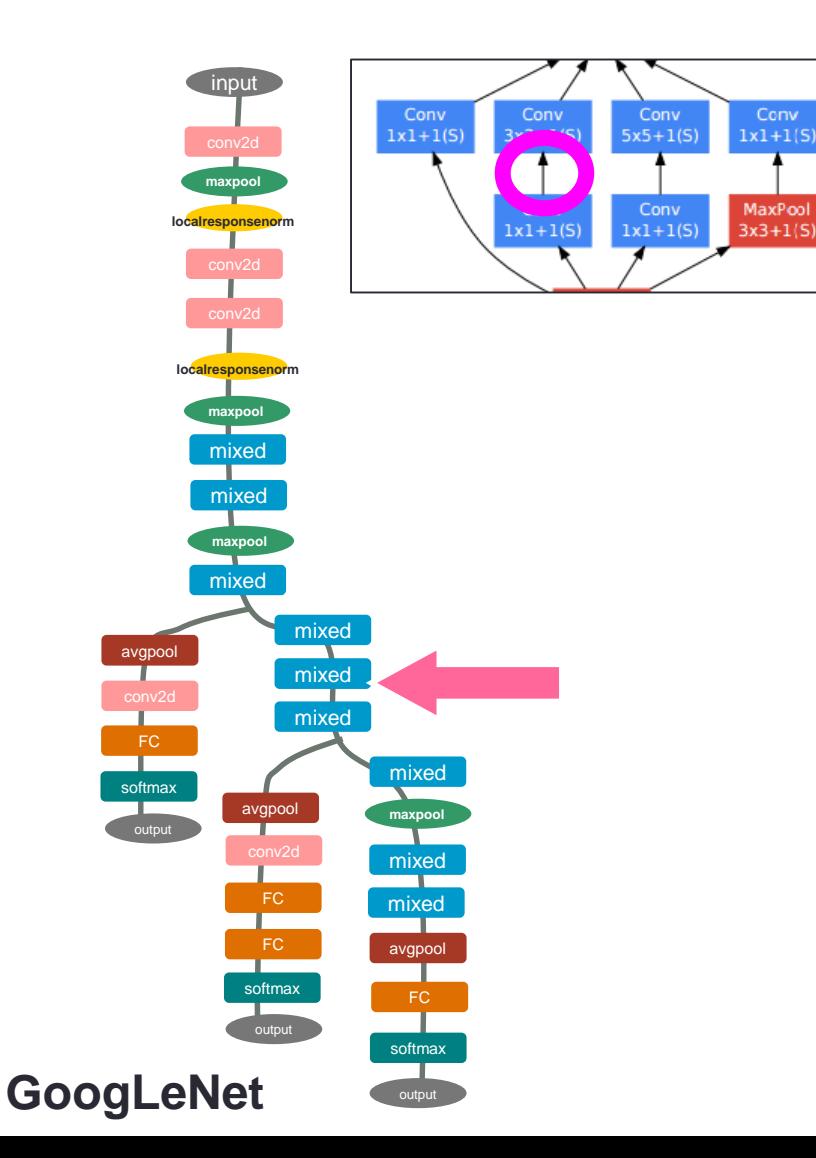

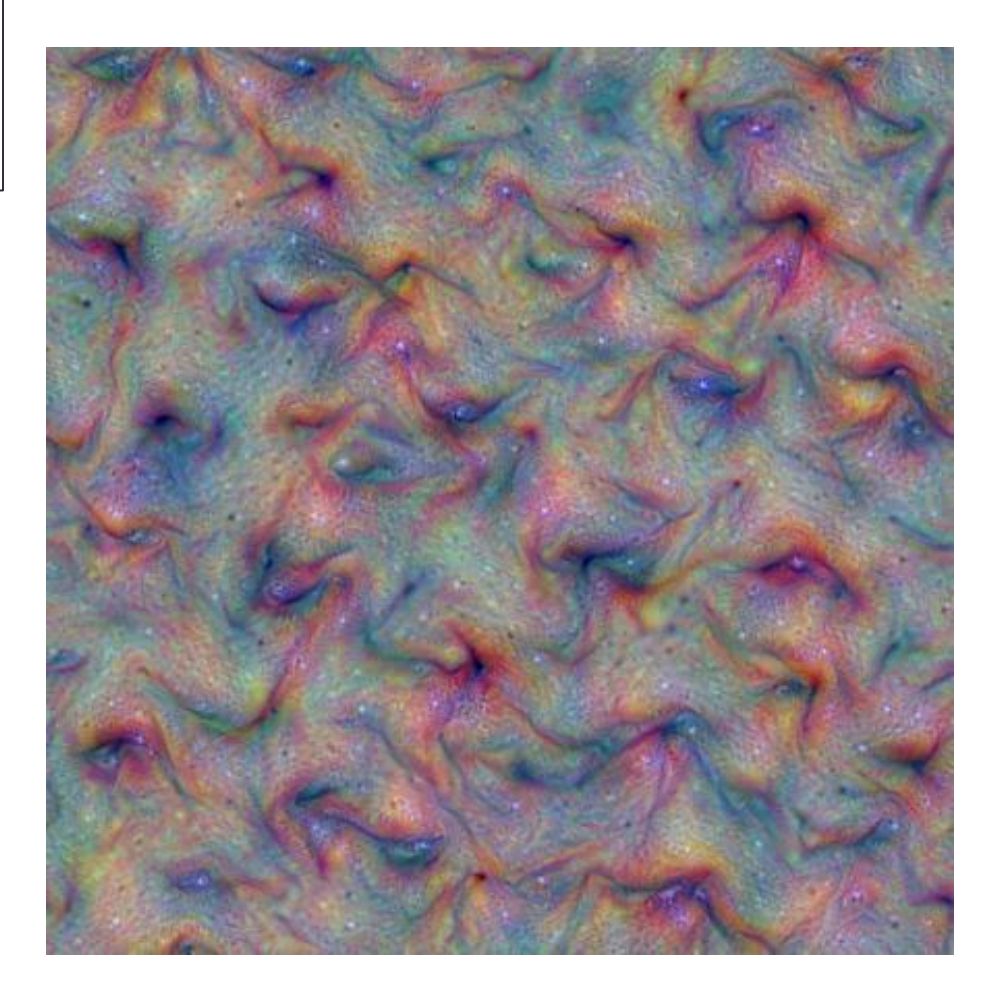

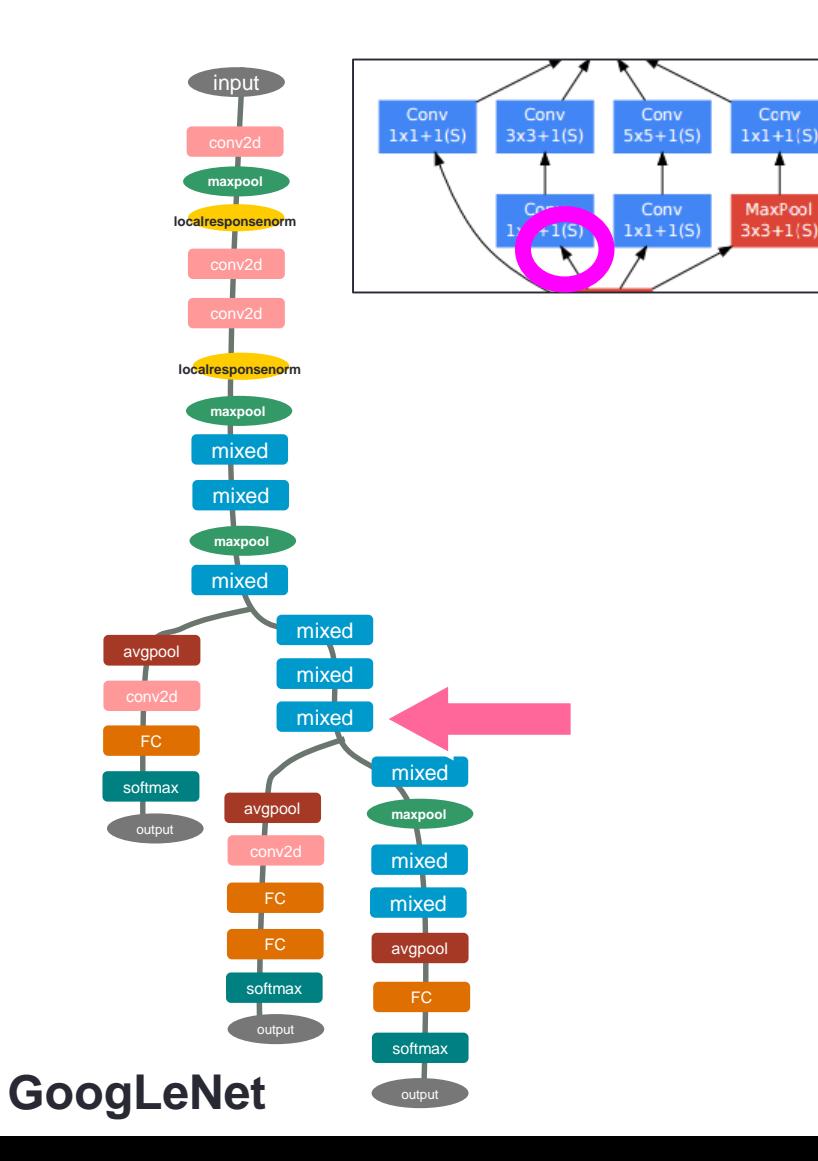

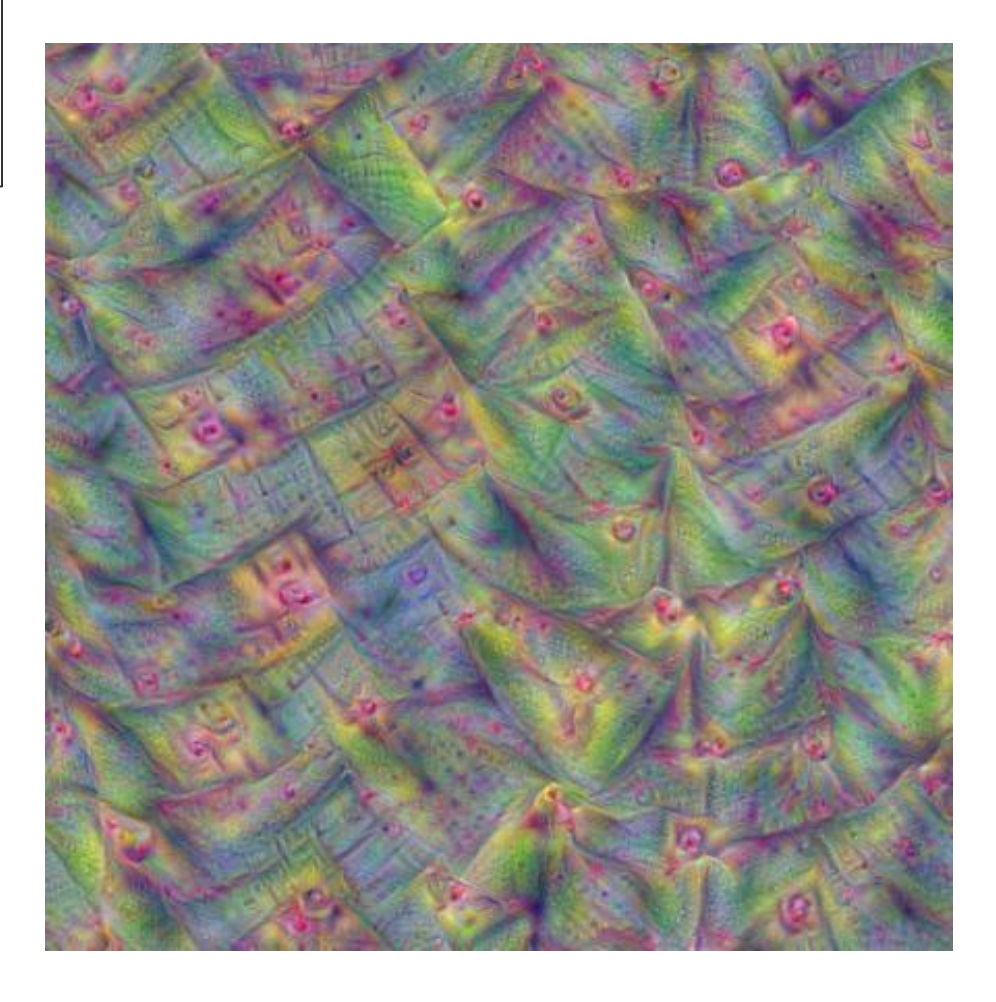

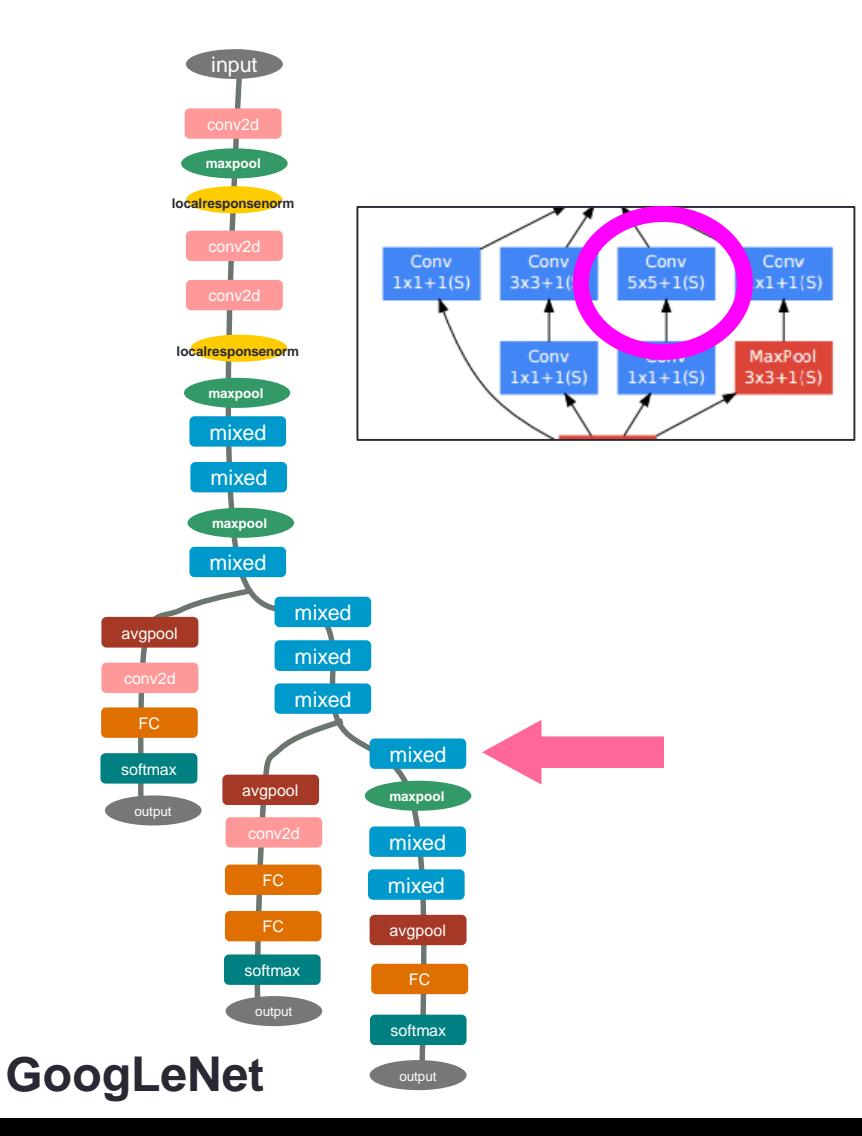

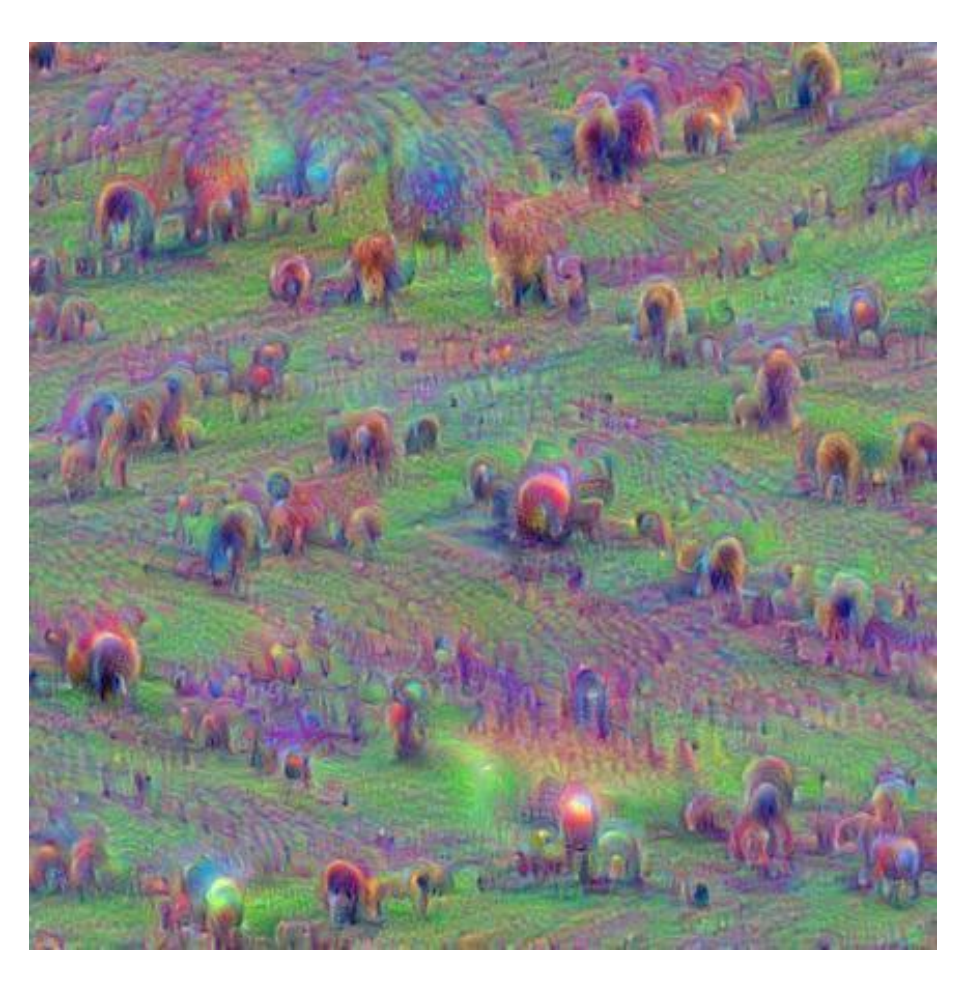

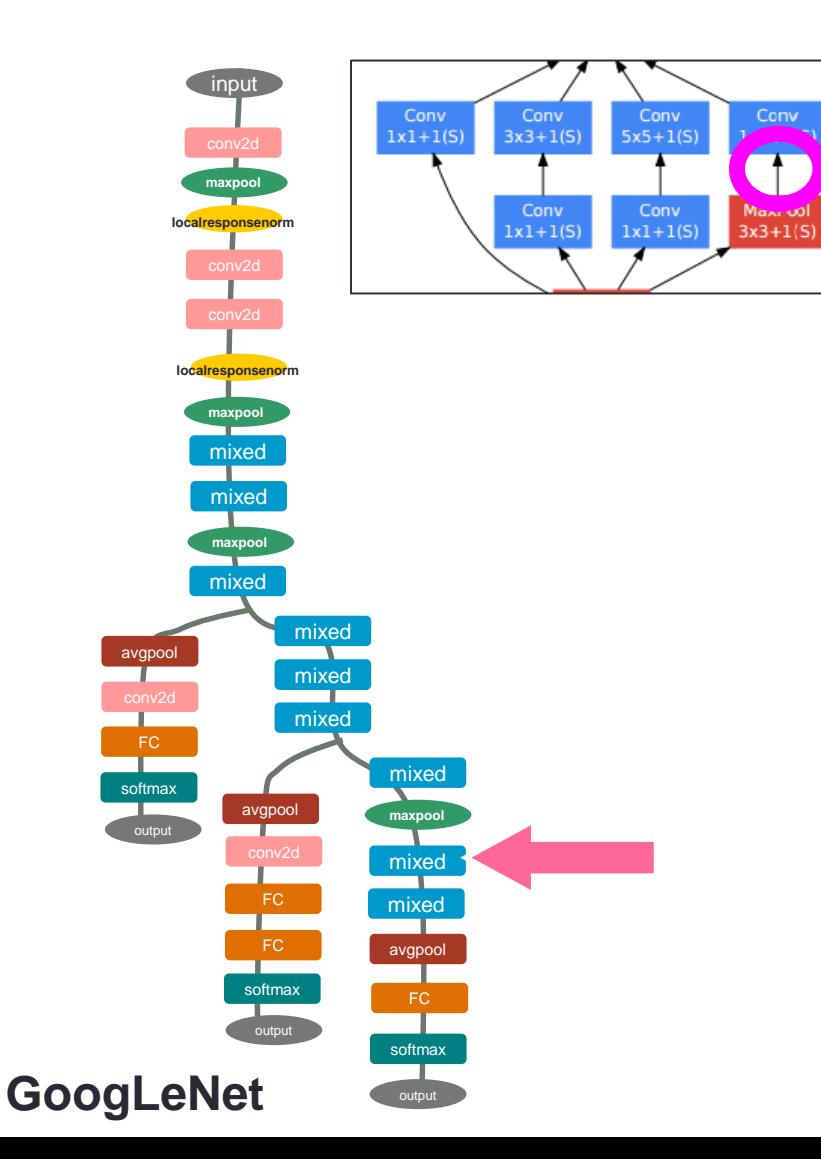

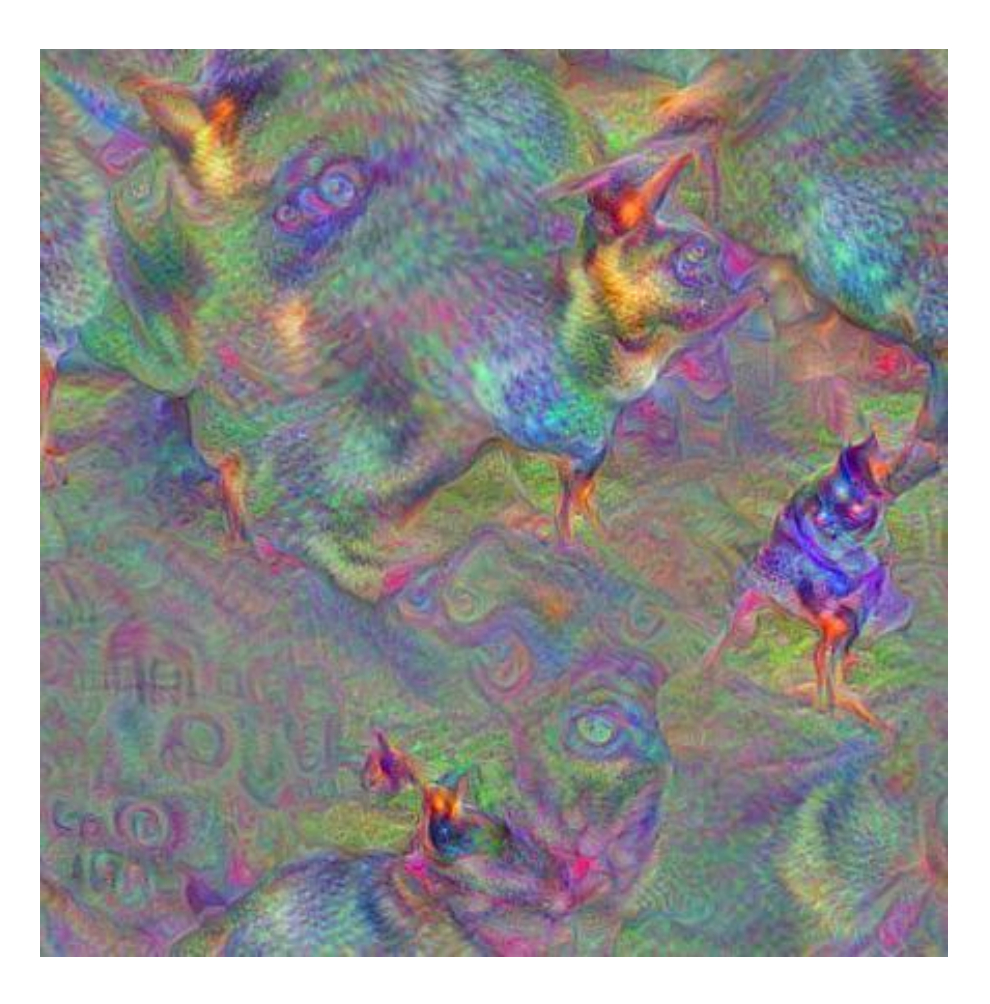

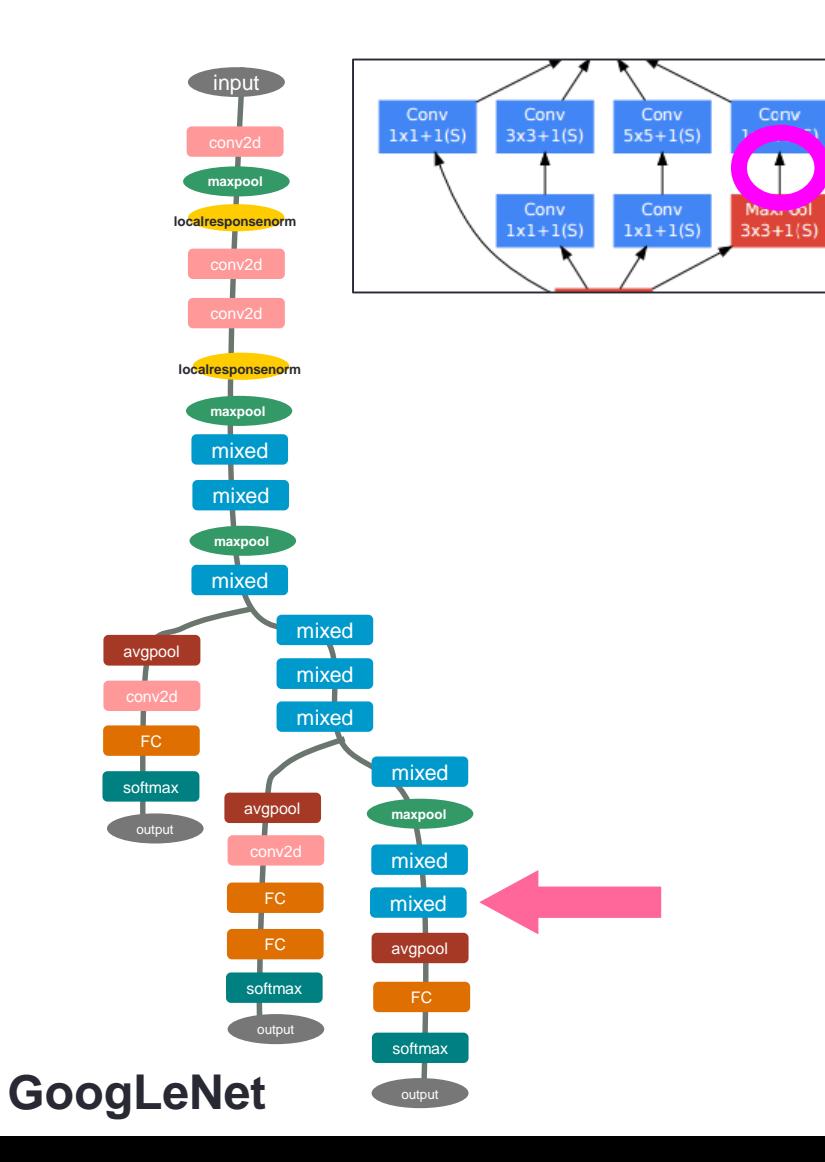

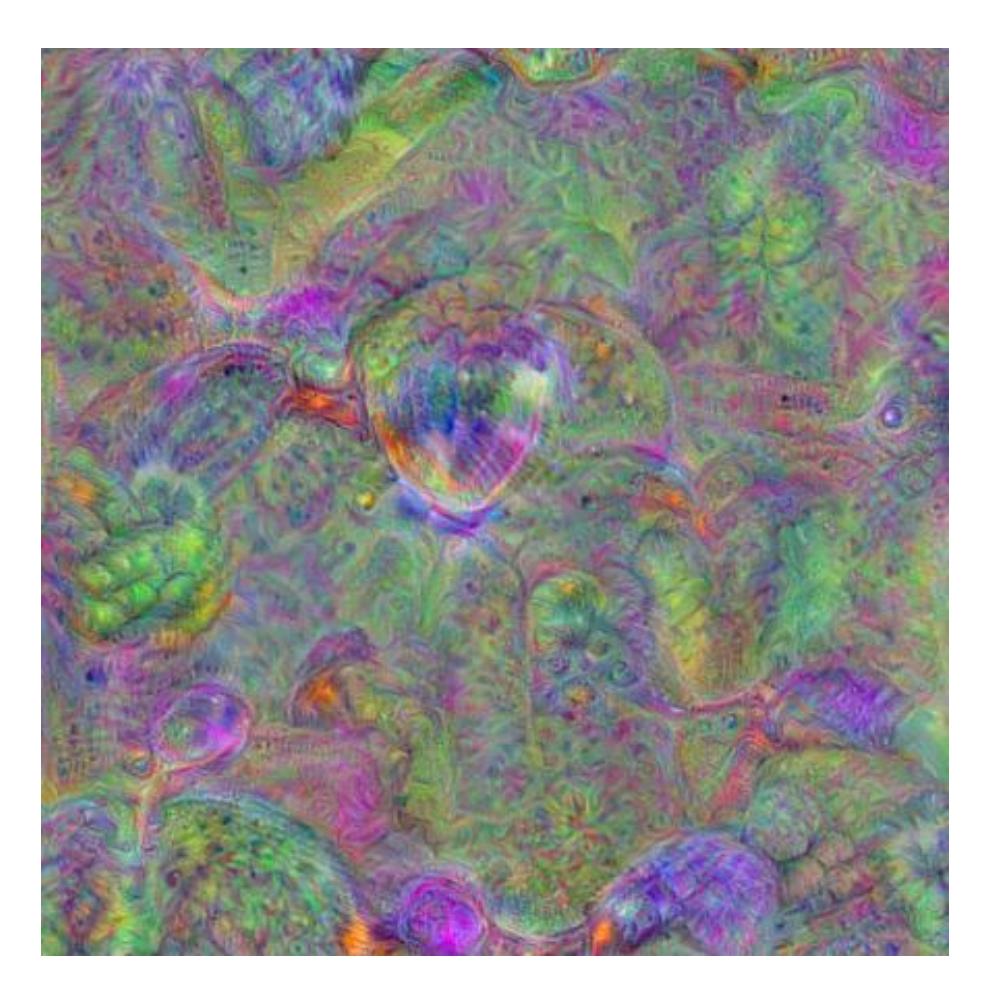

#### Results with two channels

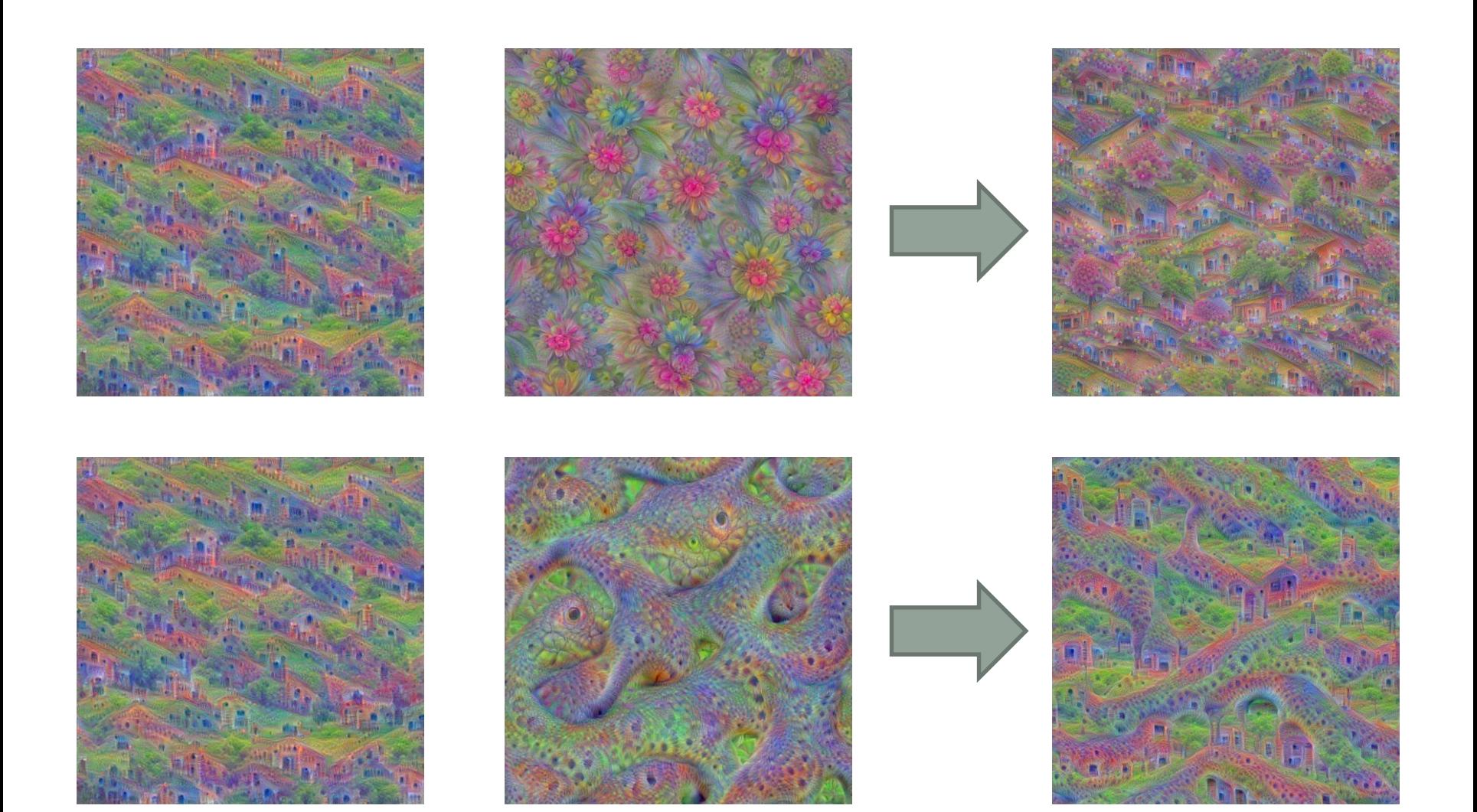

## **Summary**

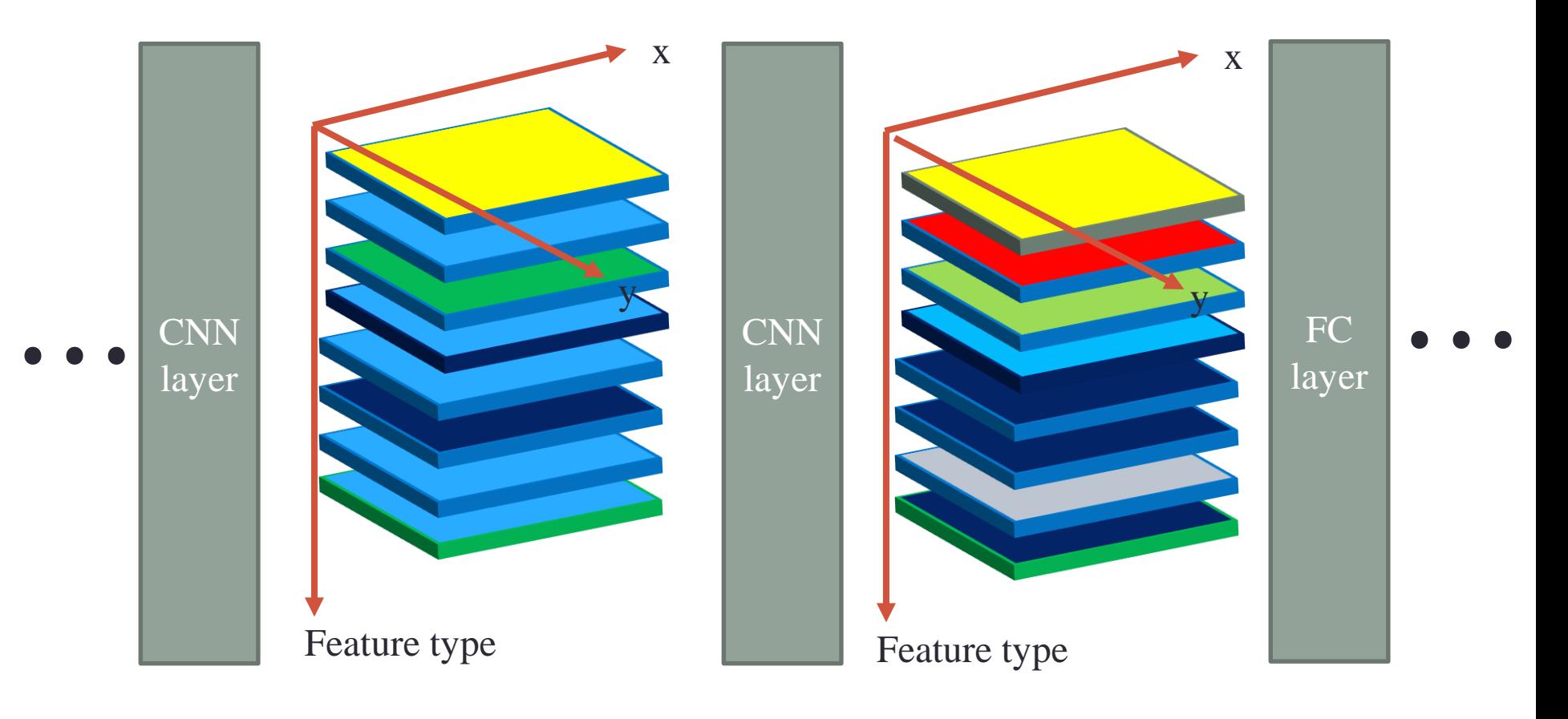

Complex features

#### DEEPDREAM

## DeepDream

- Square cost function
	- $(1 + 1)^2$  vs  $1^2$
	- $(100 + 1)^2$  vs  $100^2$

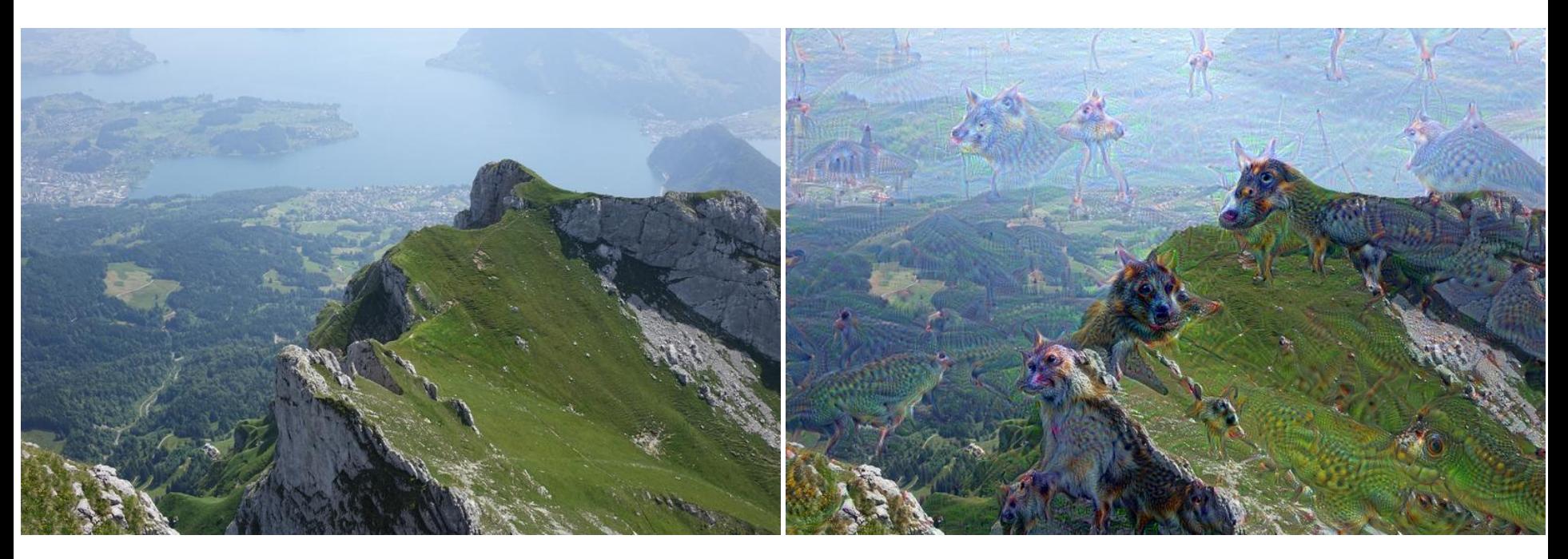

#### Examples (all feature maps in a layer)

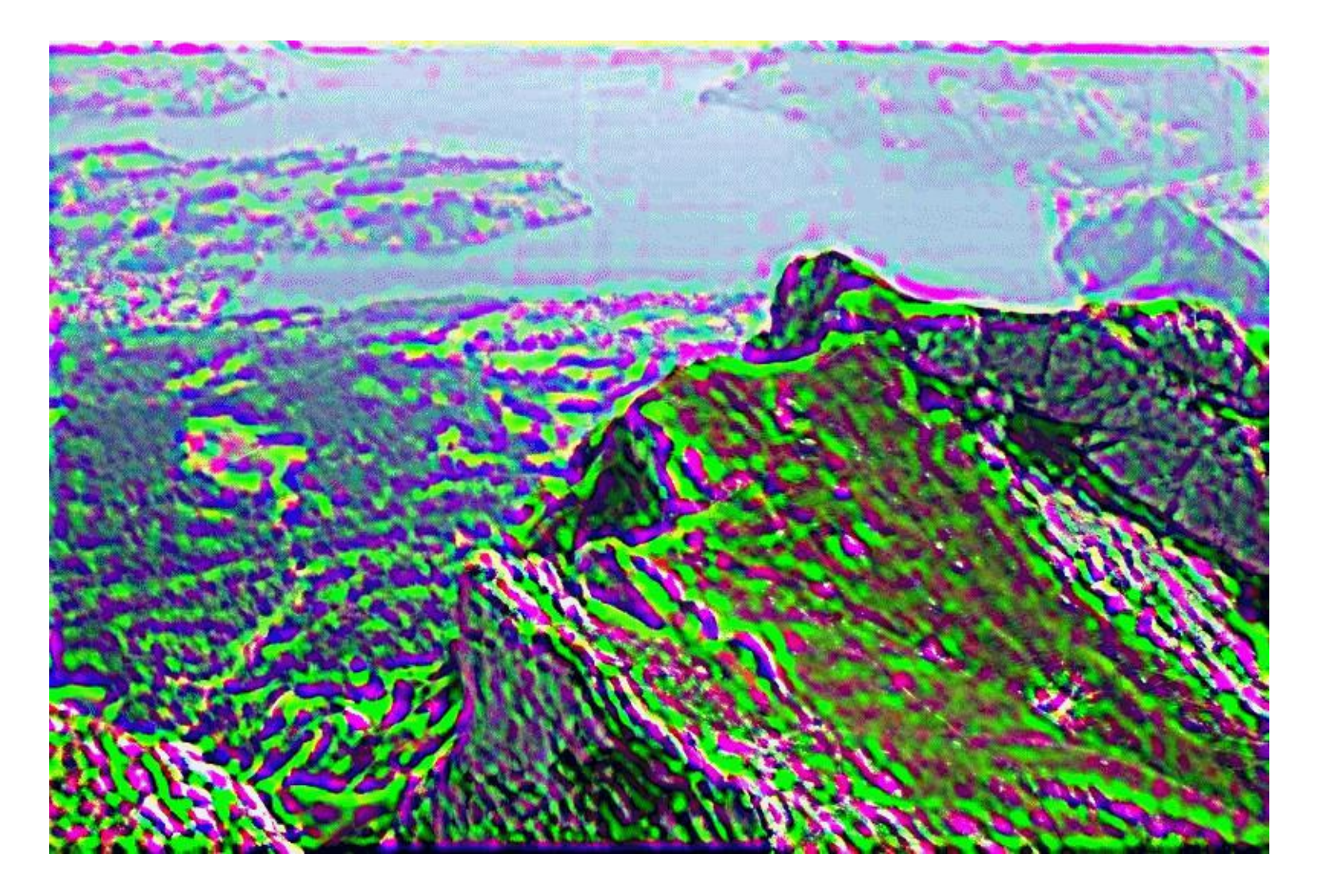

#### DeepDream example

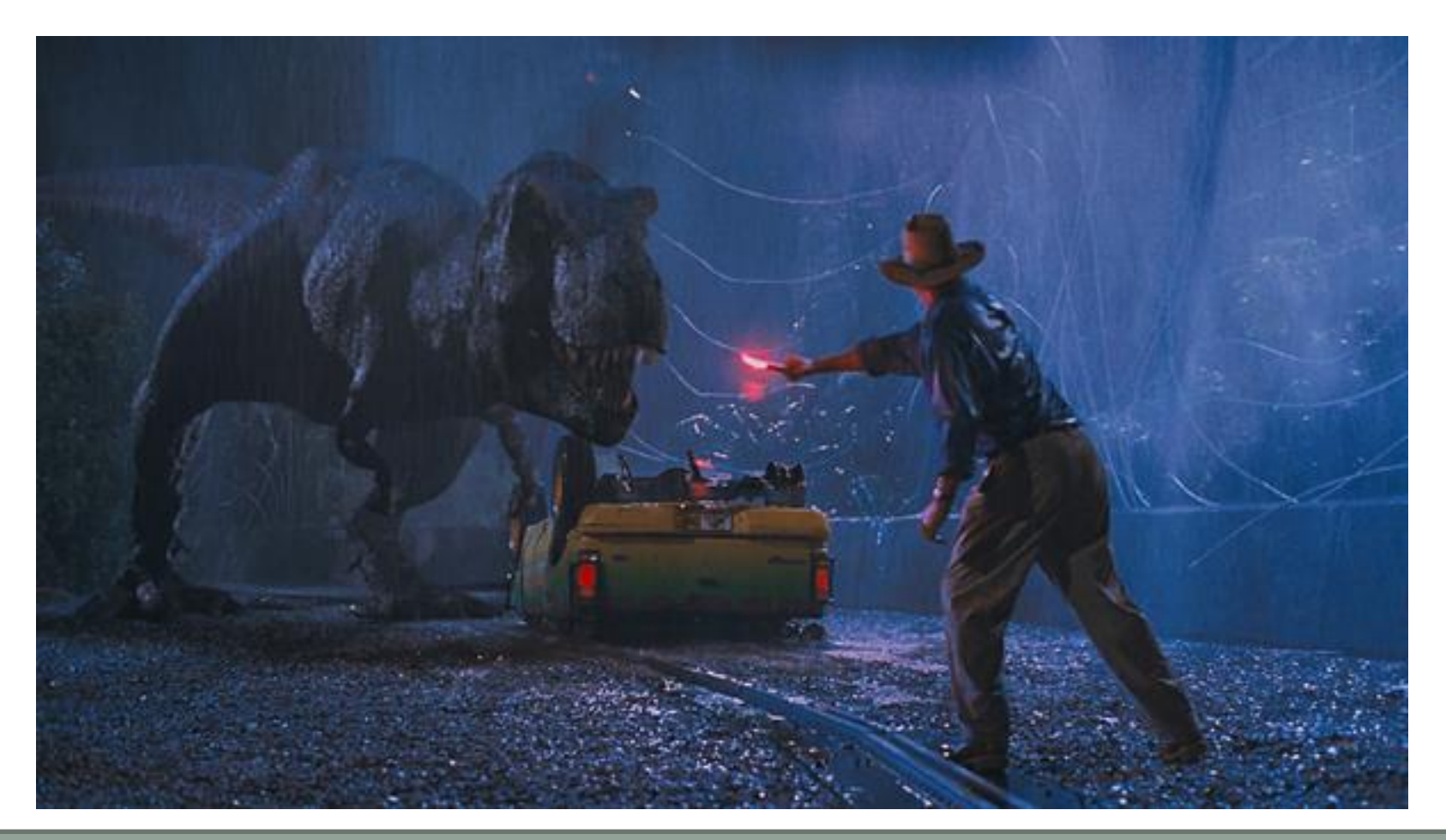

http://www.pyimagesearch.com/2015/08/03/deep-dream-visualizing-every-layer-of-googlenet/

#### DeepDream example

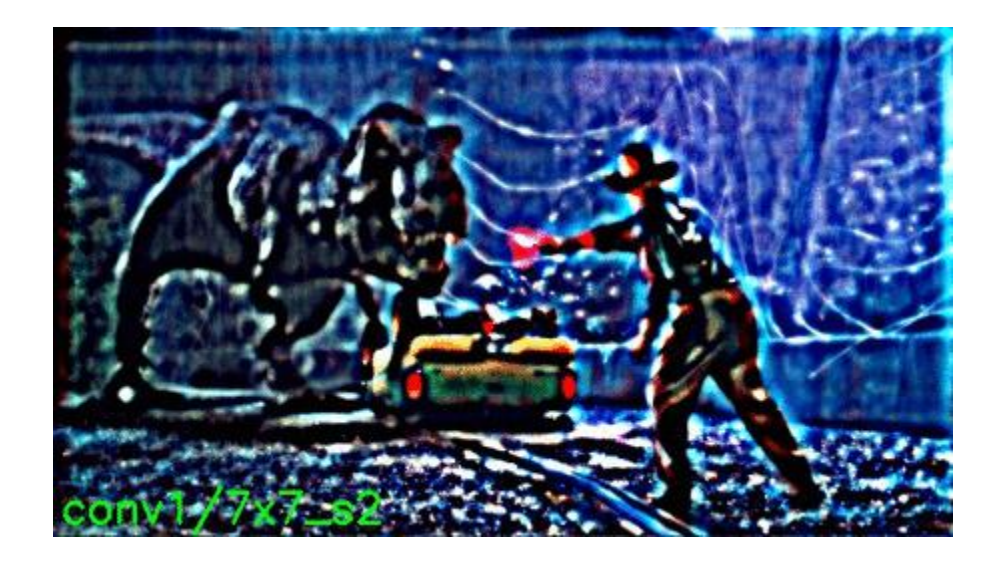

http://www.pyimagesearch.com/2015/08/03/deep-dream-visualizing-every-layer-of-googlenet/

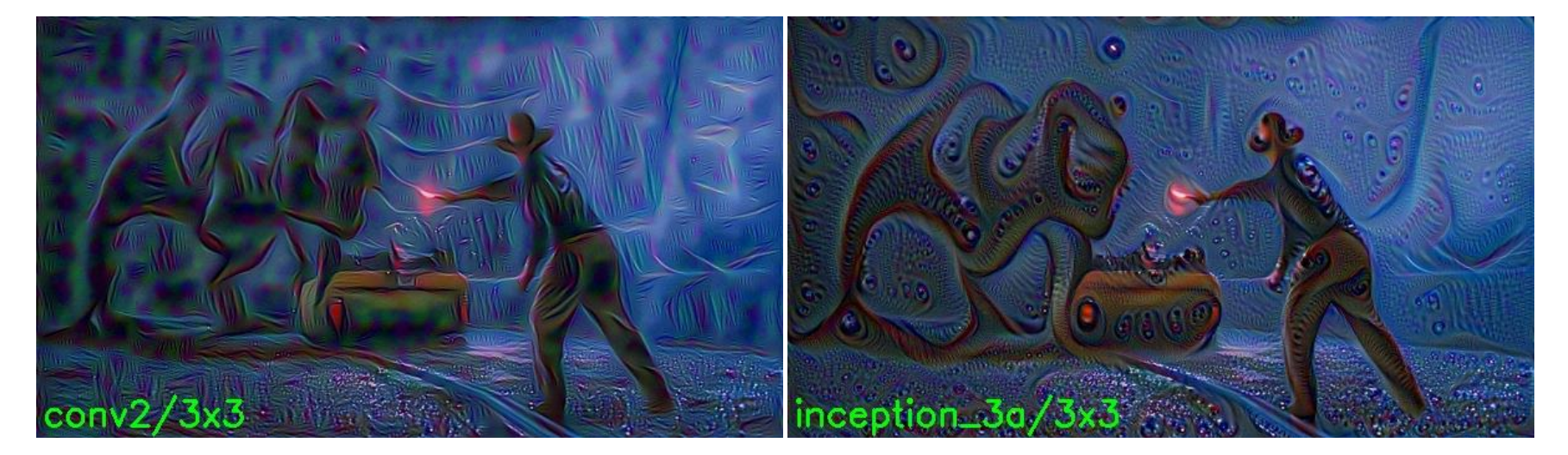

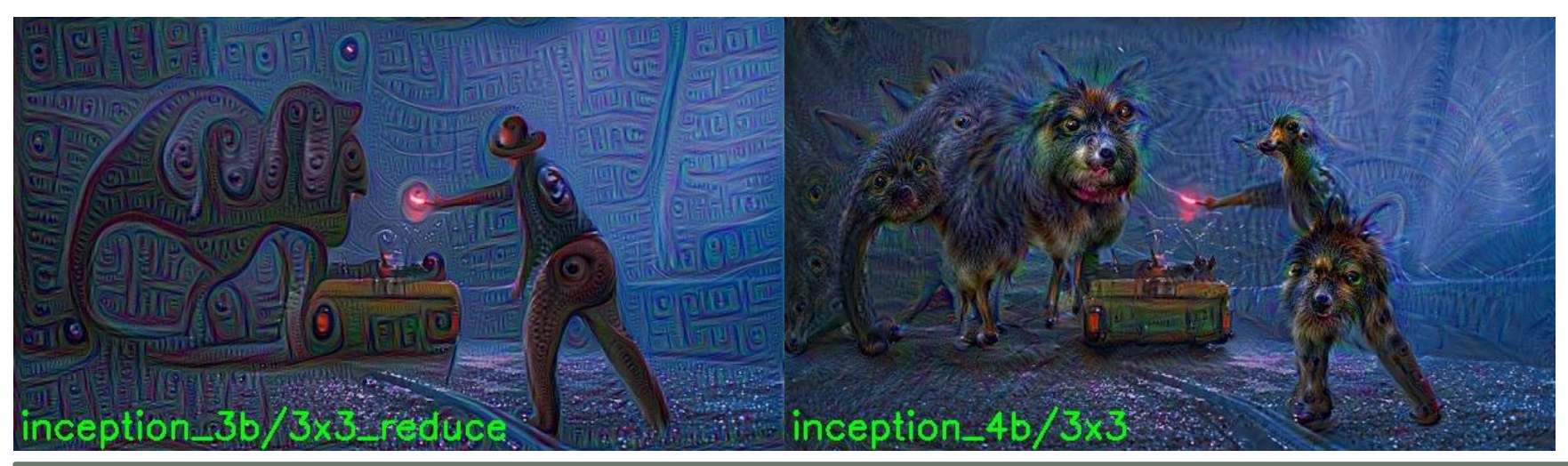

http://www.pyimagesearch.com/2015/08/03/deep-dream-visualizing-every-layer-of-googlenet/

# OTHER TOPICS IN CNN

## NETWORK COMPARISON

#### AlexNet VS VGG-19 VS GoogLeNet

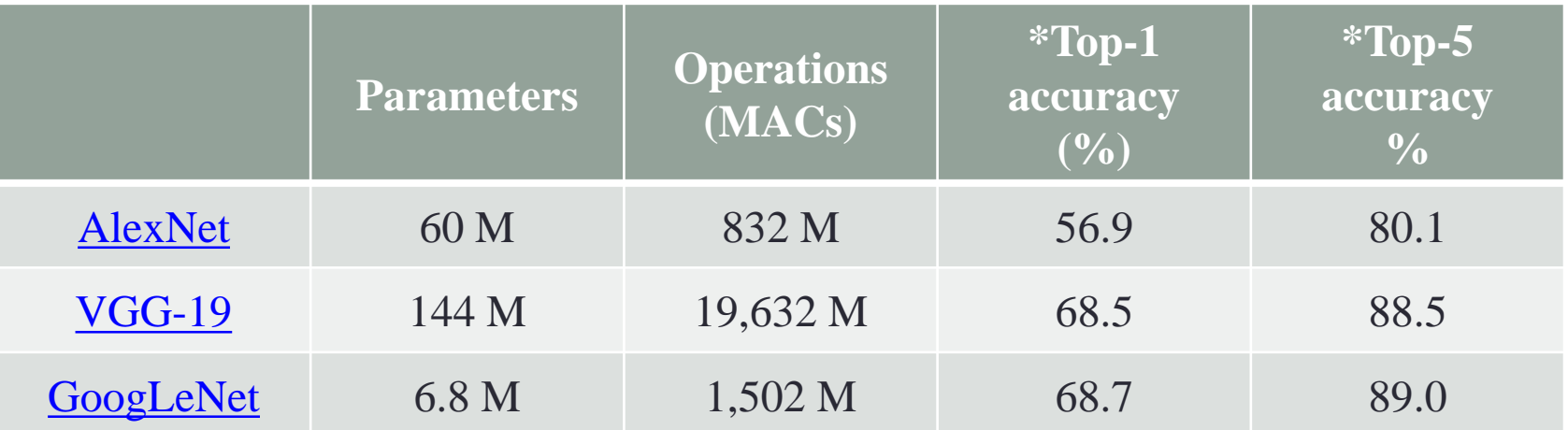

#### \*Evaluated with ImageNet2012

\*https://github.com/BVLC/caffe/wiki/Modelsaccuracy-on-ImageNet-2012-val

## **Comparison**

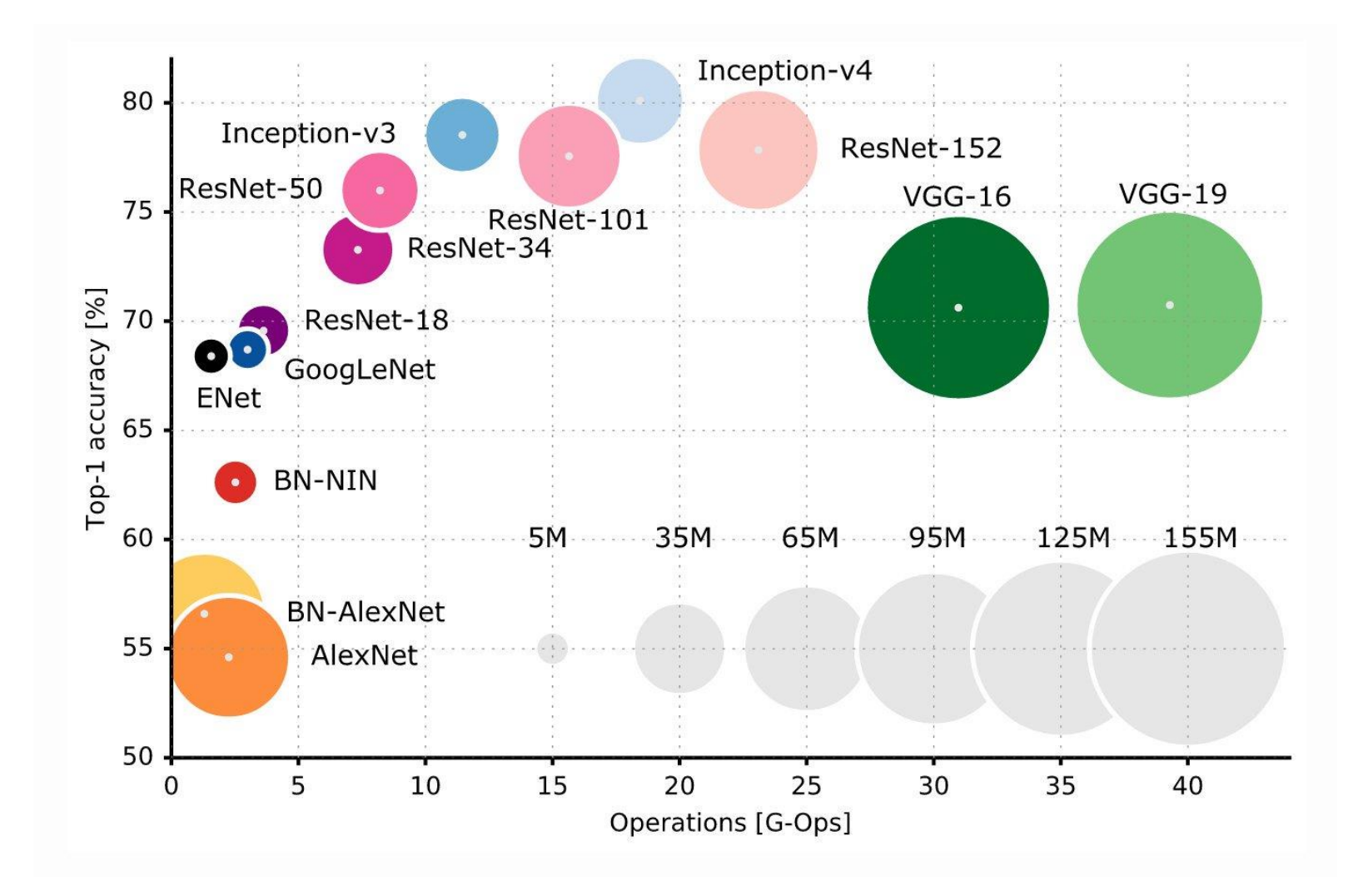
# ISSUES IN TRAINING DNN

# Vanishing Gradient

• Saturating nonlinearities (e.g., tanh) can not be used for deep networks as they tend to get stuck in the saturation region as the network grows deeper

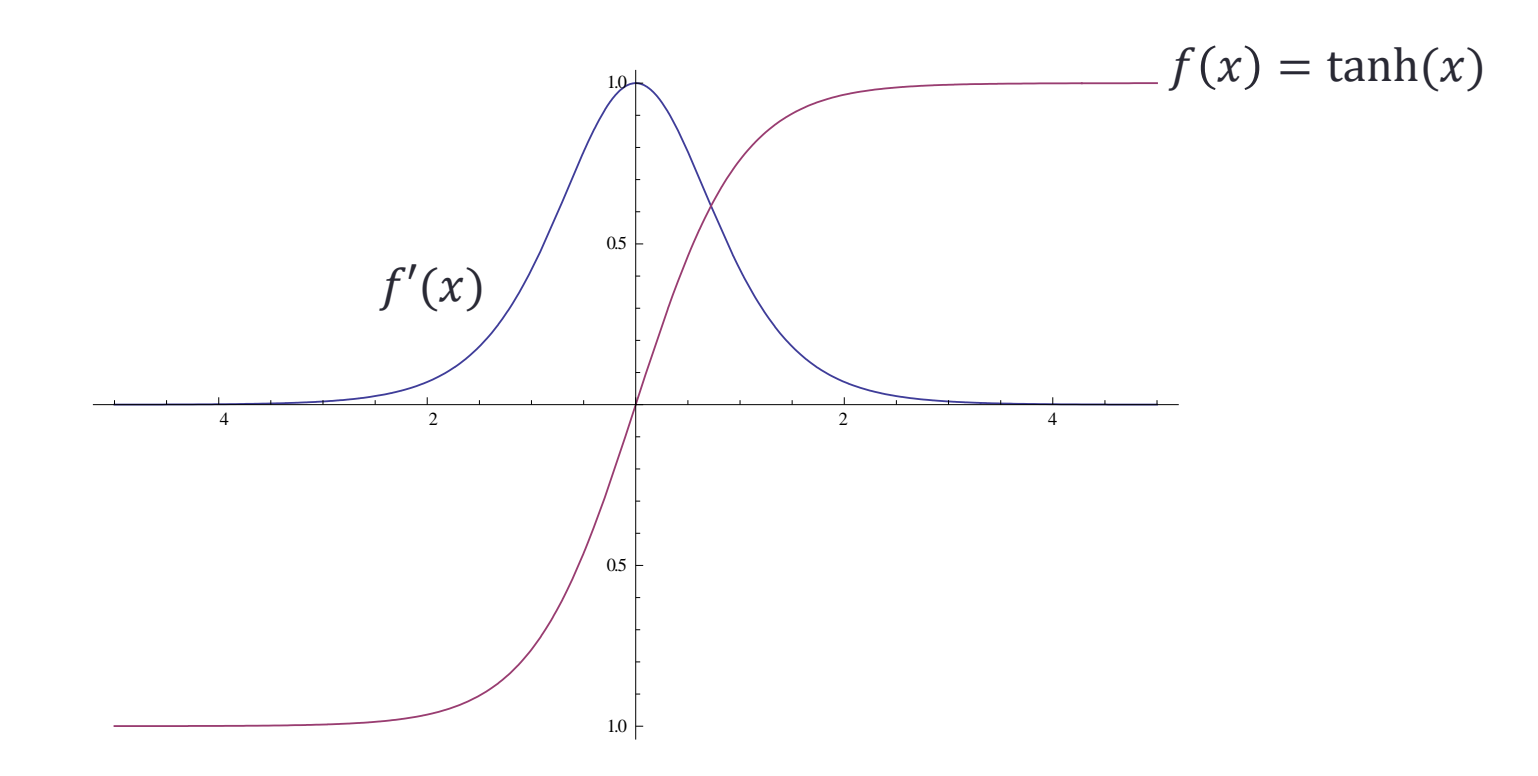

#### Solution of Gradient Vanishing Problem

#### • ReLU, LeakyReLU

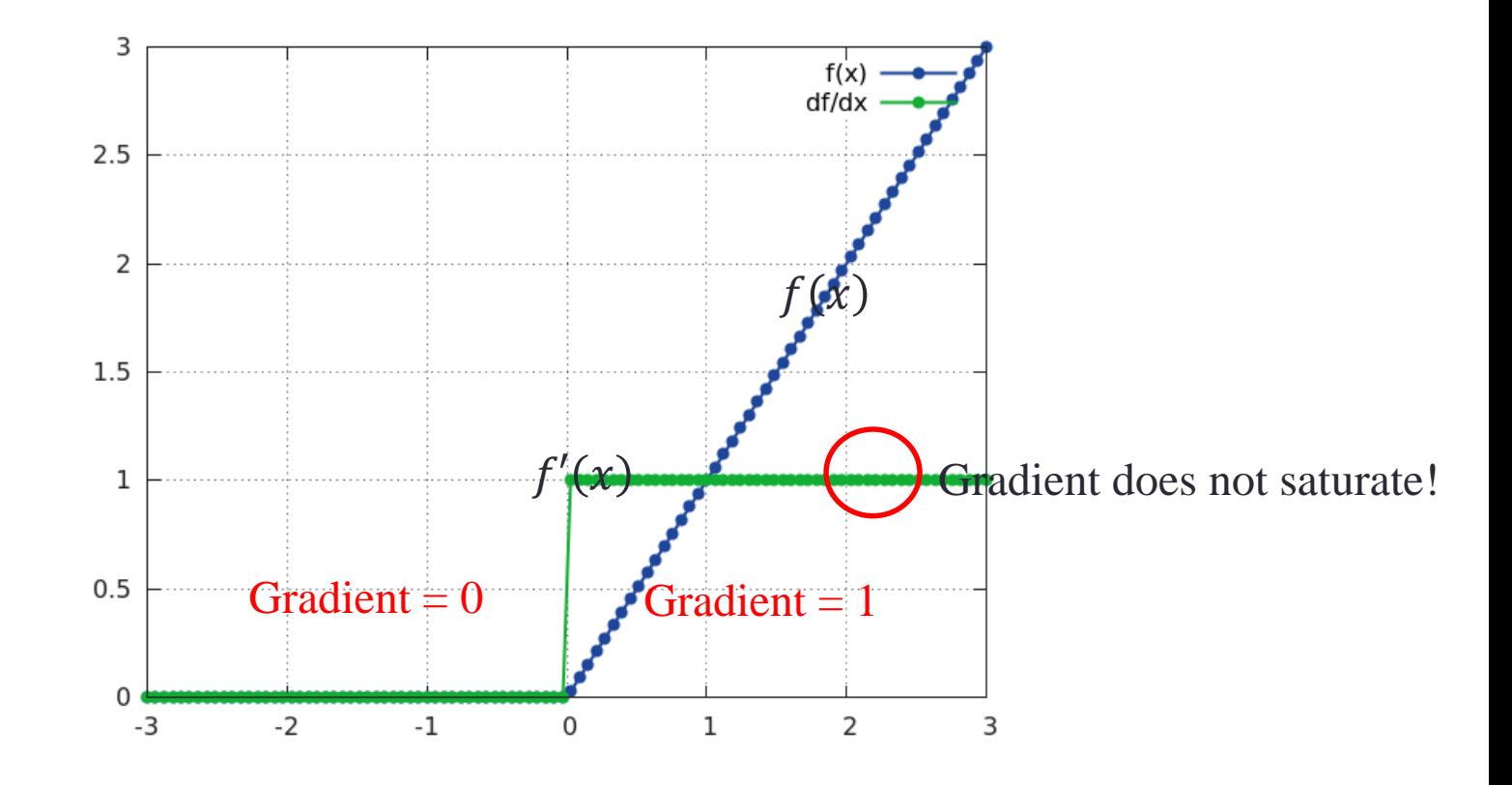

## Internal covariate shift

- Each layer in a neural net has a simple goal, to model the input from the layer below it, so each layer tries to adapt to it's input but for hidden layers, things get a bit complicated.
- The input's statistical distribution changes after a few iterations, so if the input statistical distribution keeps changing, called **internal covariate shift**, the hidden layers will keep trying to adapt to that new distribution hence slowing down convergence. It is like a goal that keeps changing for hidden layers.

# Batch Normalization

- Batch Normalization
	- [Example Code](BatchNormalization_MNIST.html)

# RESNET

#### Degradation Problem

Overly deep plain nets have higher training error

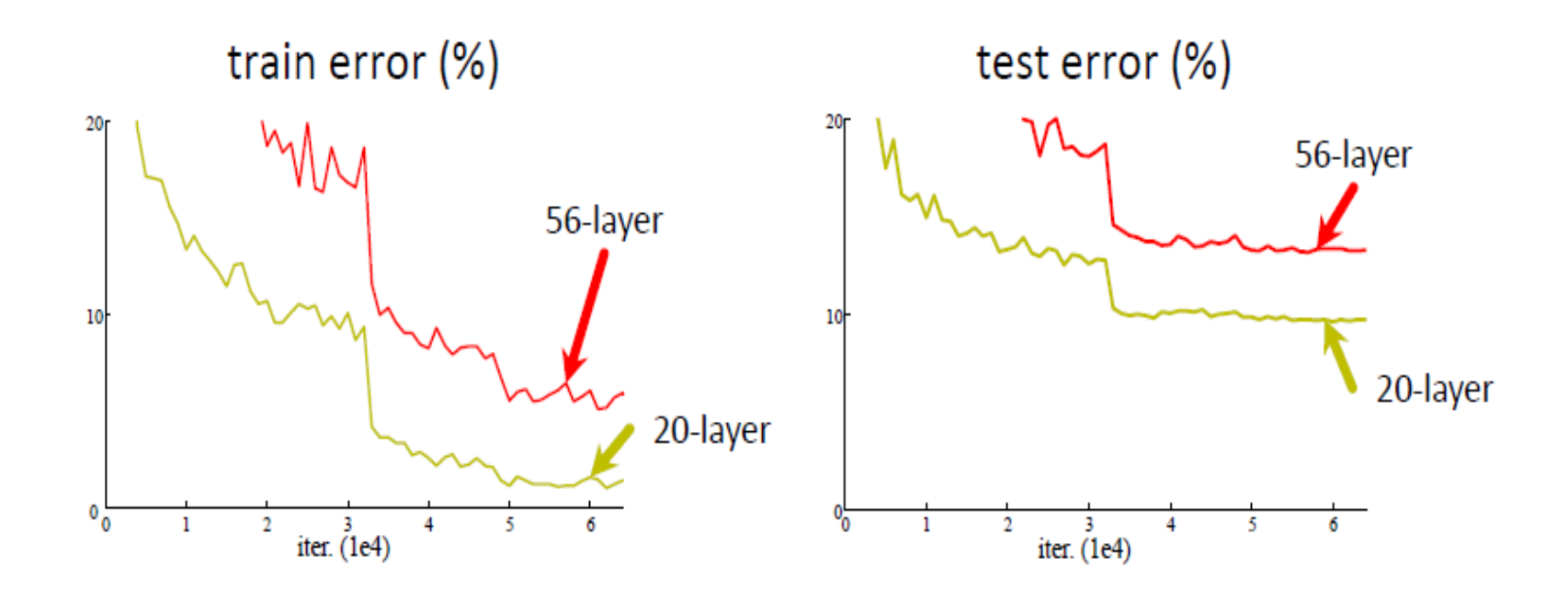

## ResNet

- Very Deep Network + Batch Normalization + Skip connection
- Skip connection (Residual Learning)
	- Identity mapping shortcut connections
	- If identity were optimal, easy to set weight as 0
	- If optimal mapping is closer to identity, easier to find small fluctuations
	- Add neither extra parameter nor computational complexity

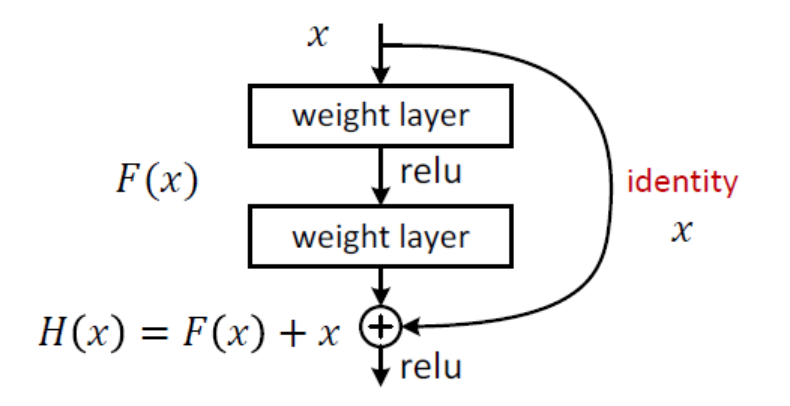

# ResNet Architecture

- **Netscope**
	- http://ethereon.github.io/netscope/#/gist/d38f3e60

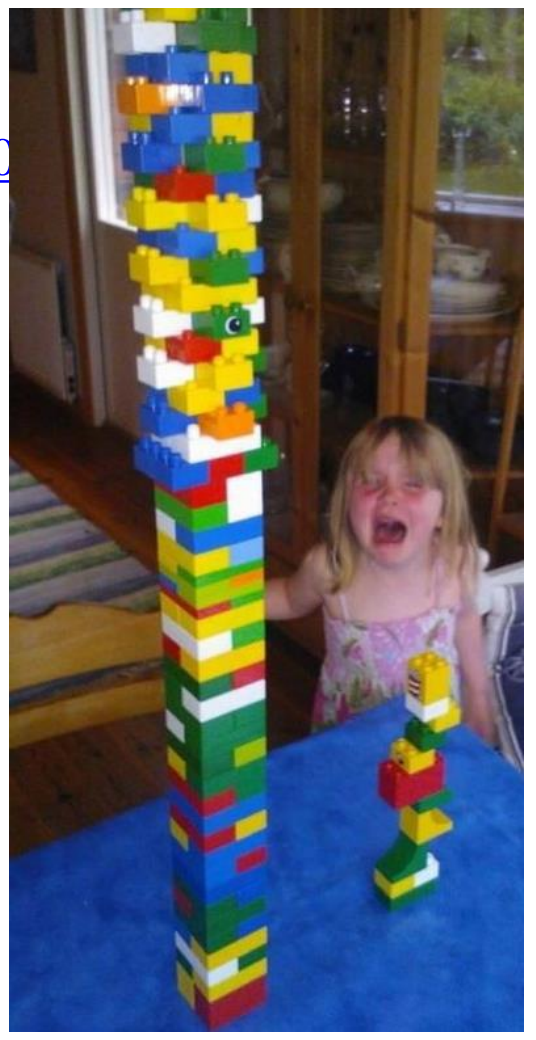

# DEEP INSIDE CONVOLUTION **NETWORKS**

# Inputs maximizing class score

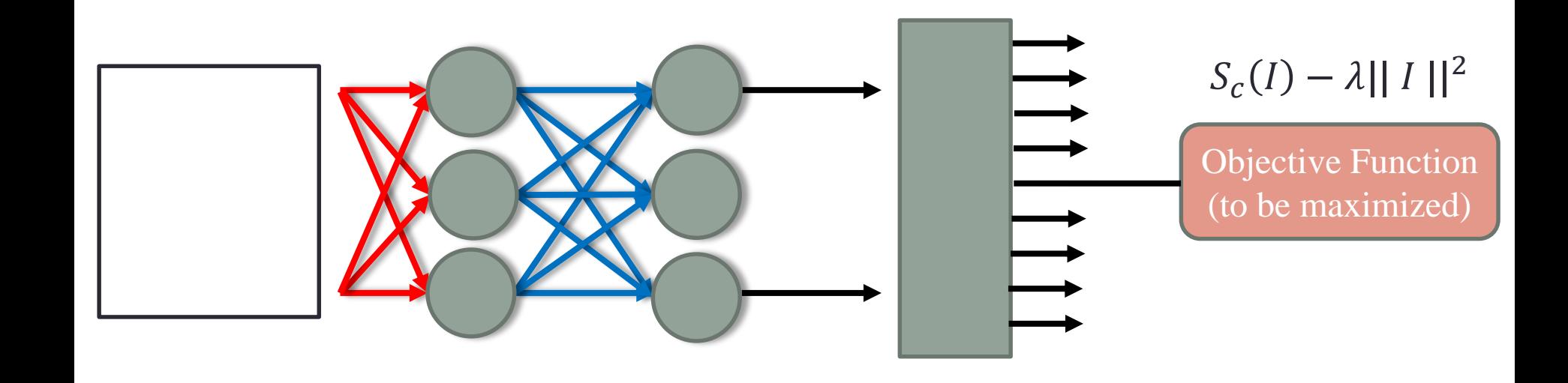

# Inputs maximizing class score

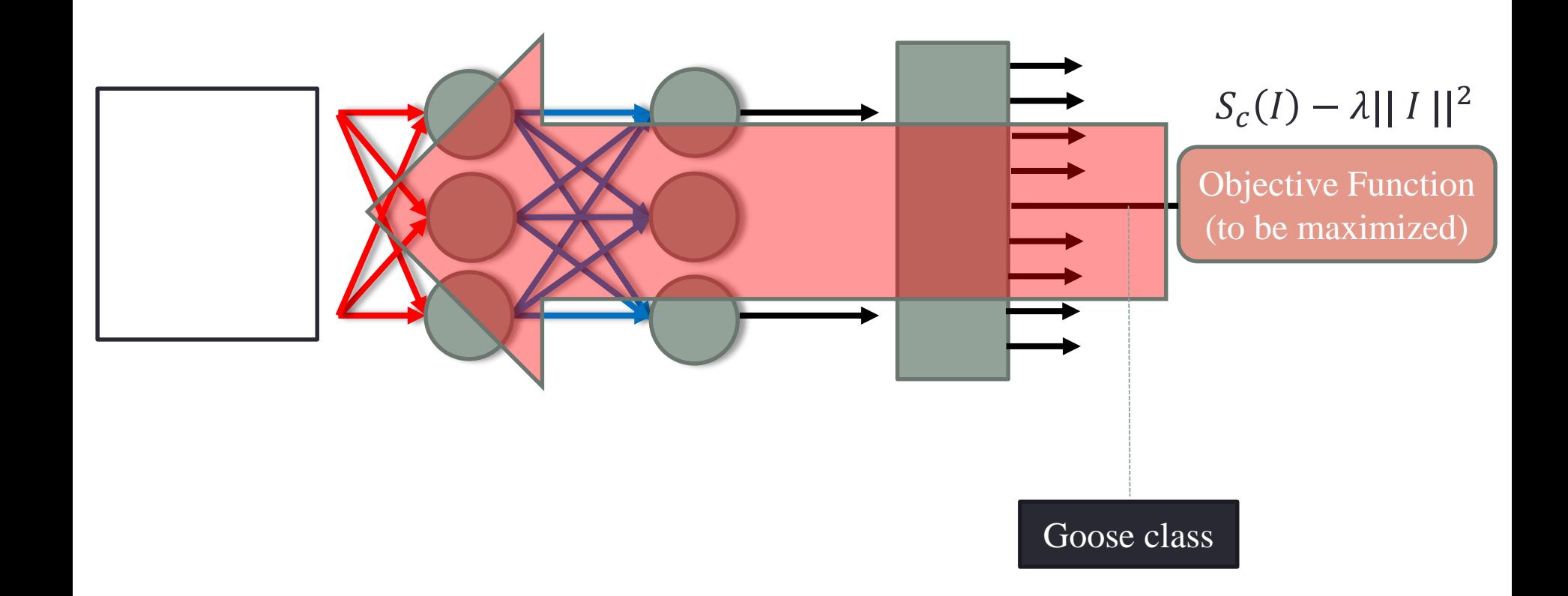

# Maximizing class score

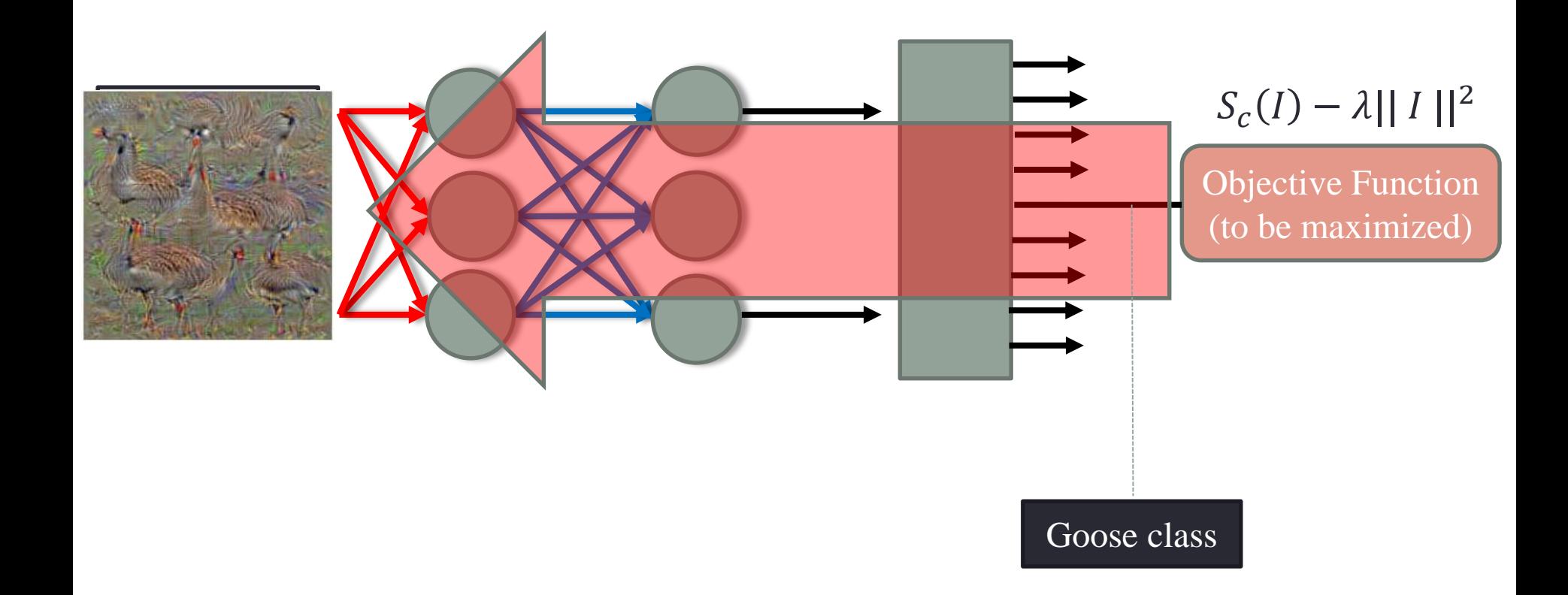

# Inputs maximizing class score

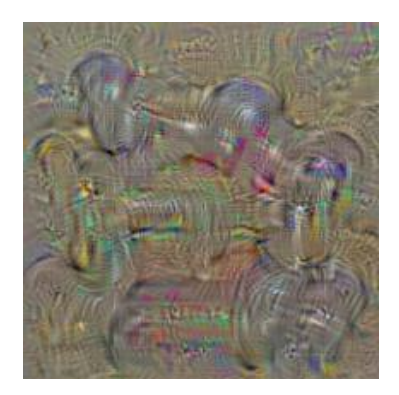

dumbbell

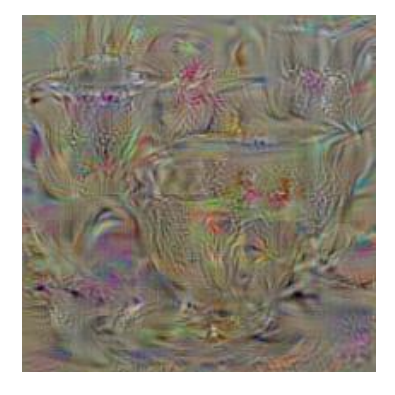

cup

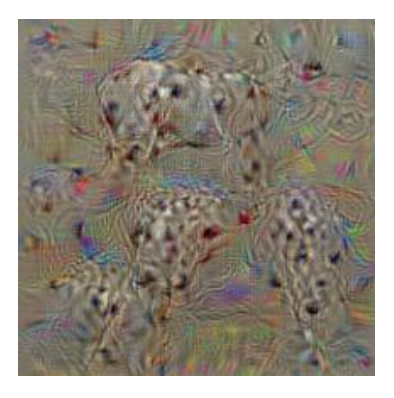

dalmatian

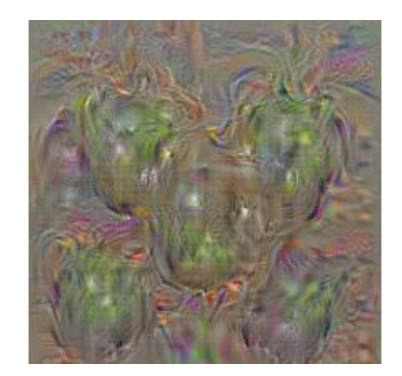

bell pepper

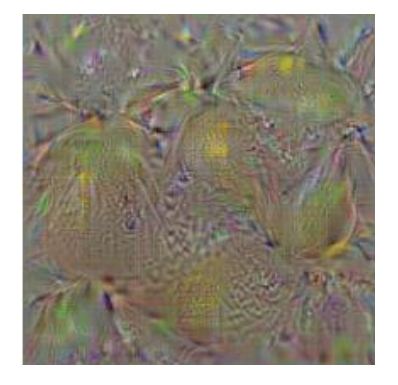

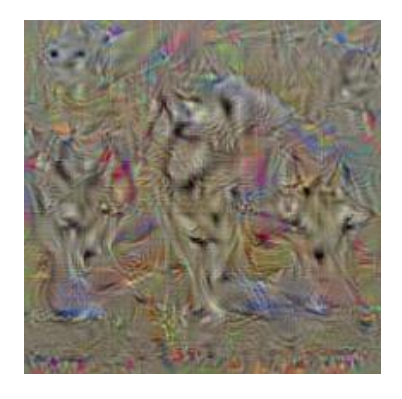

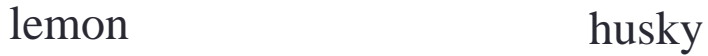

# Inputs maximizing class score

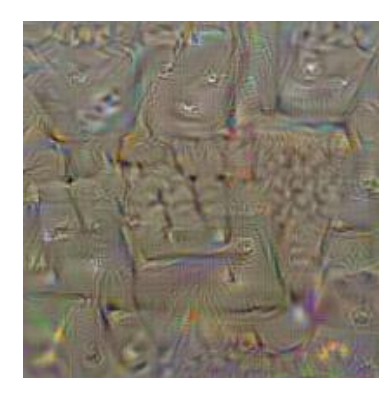

computer keyboard

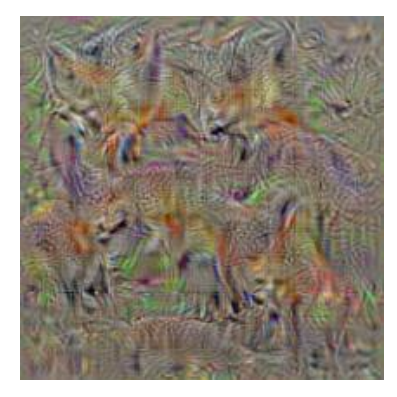

kit fox

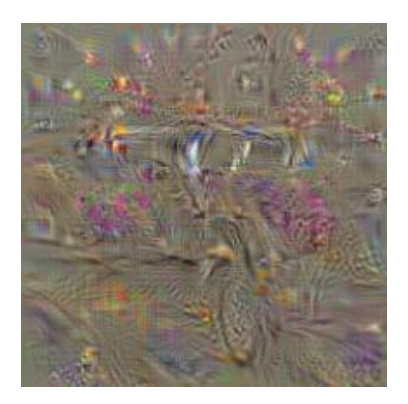

limousine

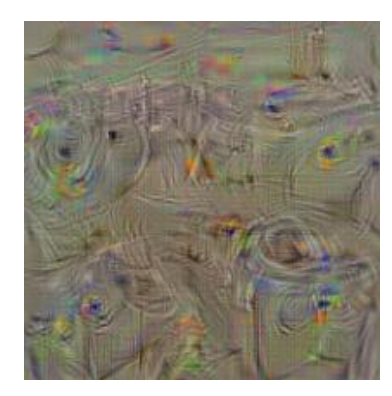

Washing machine

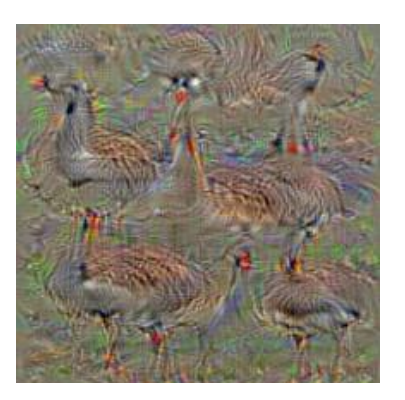

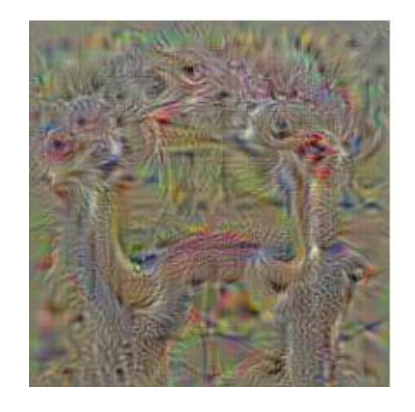

goose ostrich

# SALIENCY

# Saliency visualization

• Linear score model for class c:

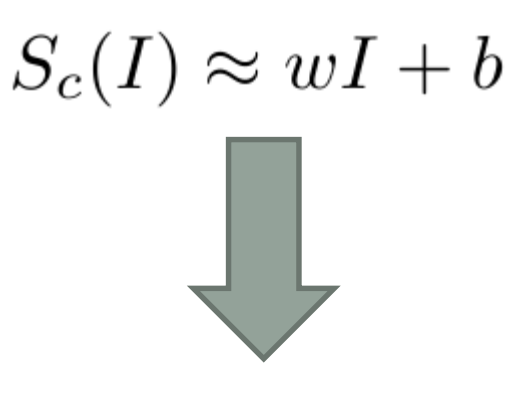

$$
w = \frac{\partial S_c}{\partial I}\Big|_{I_0}
$$

 $w:$  importance of corresponding pixels of  $I$  for class  $c$ 

# Saliency visualization

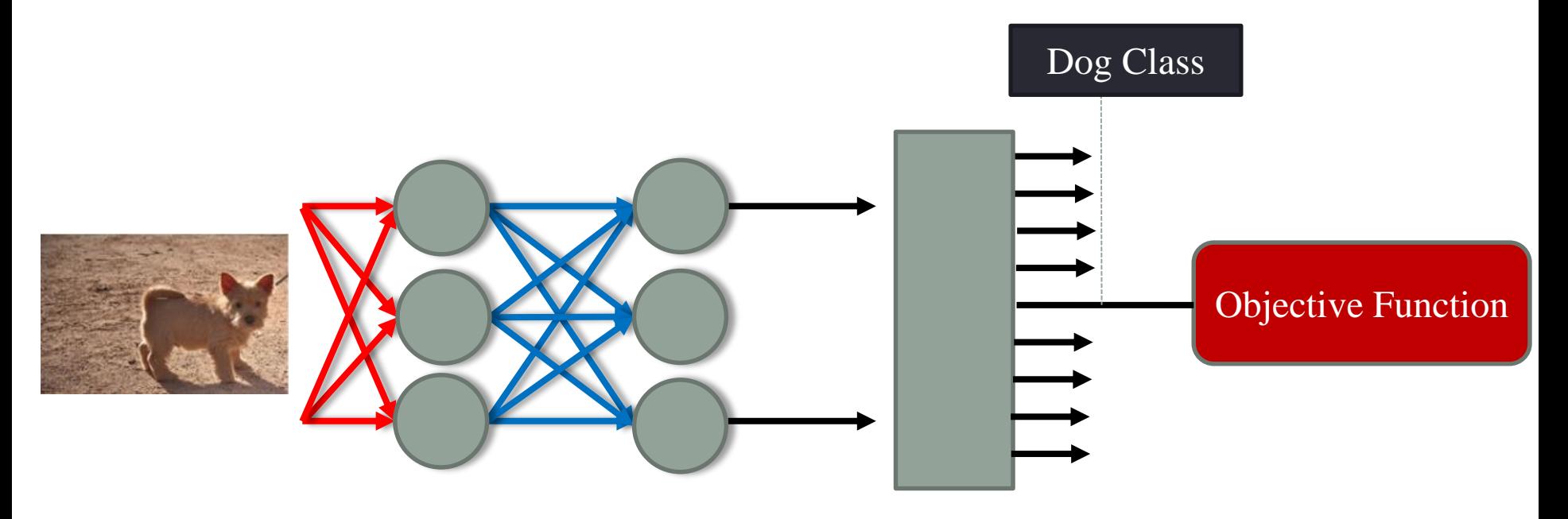

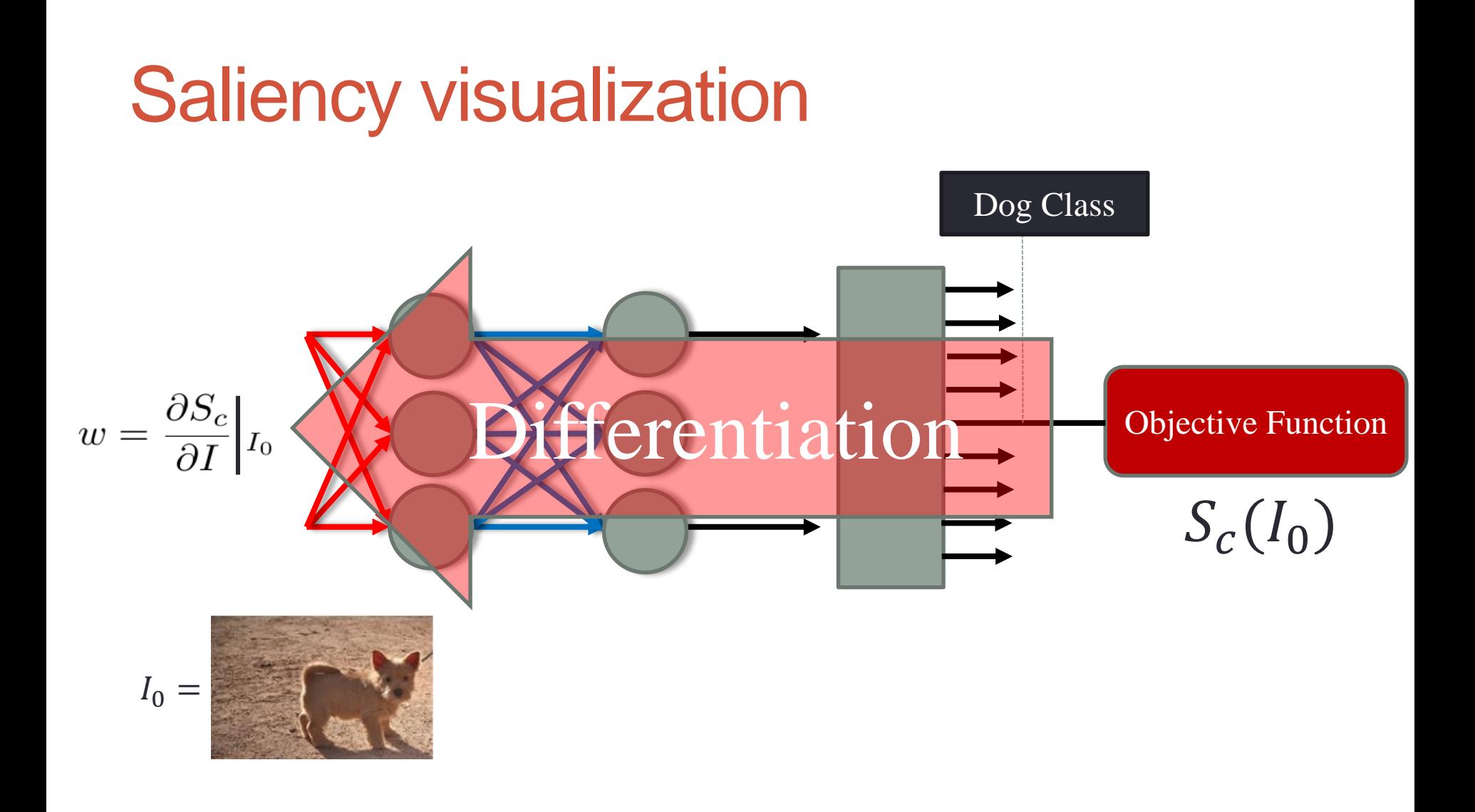

# Saliency visualization

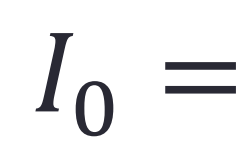

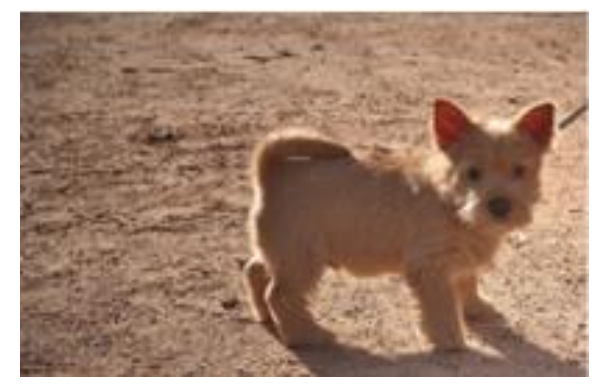

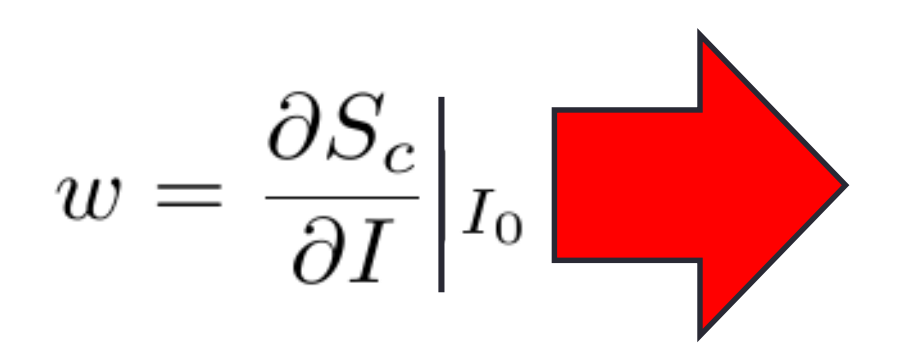

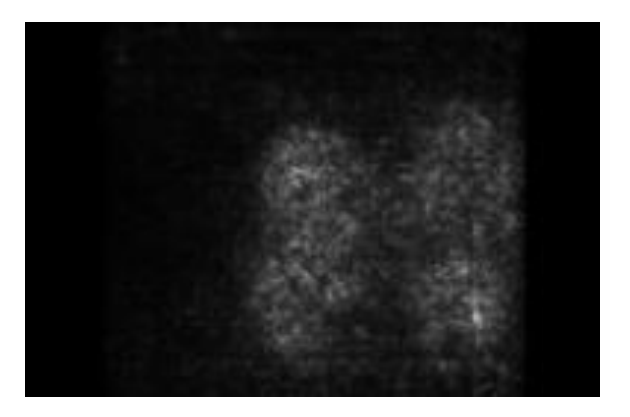

saliency map

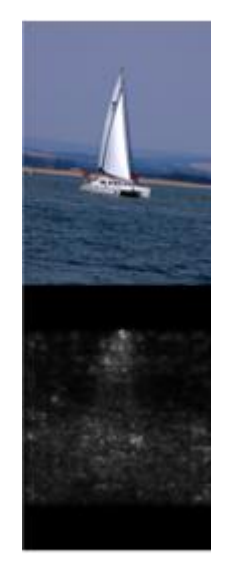

washing machine cow building

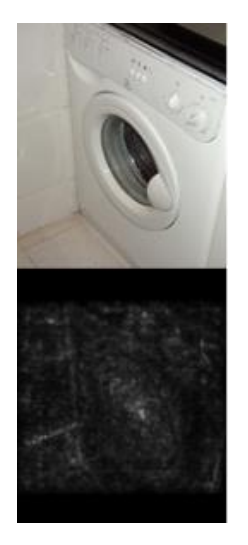

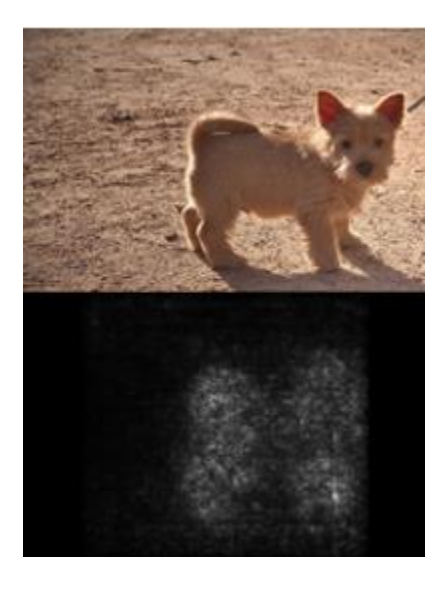

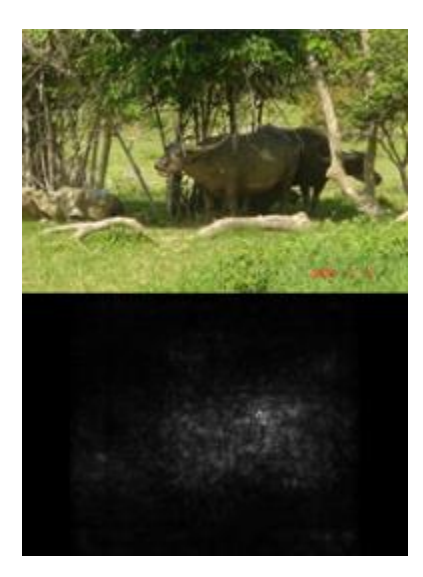

#### yacht dog monkey

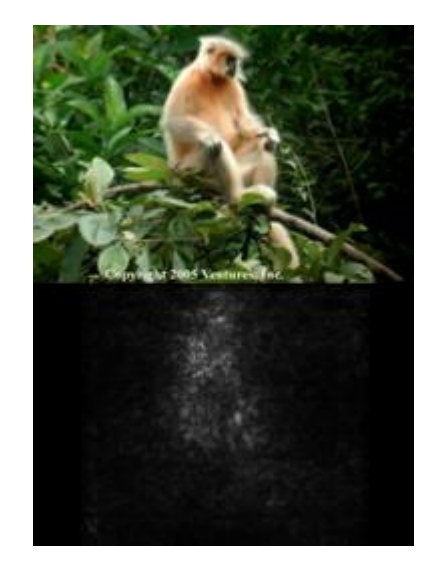

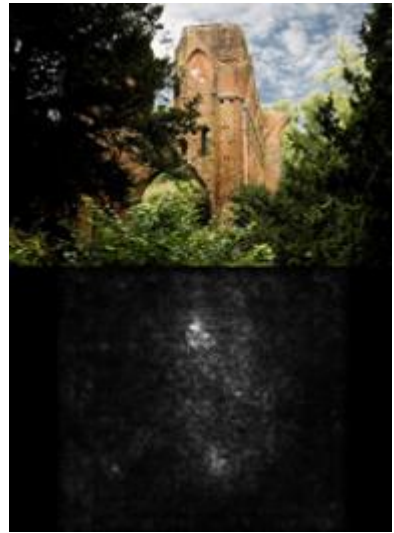

# A NEURAL ALGORITHM OF ARTISTIC STYLE

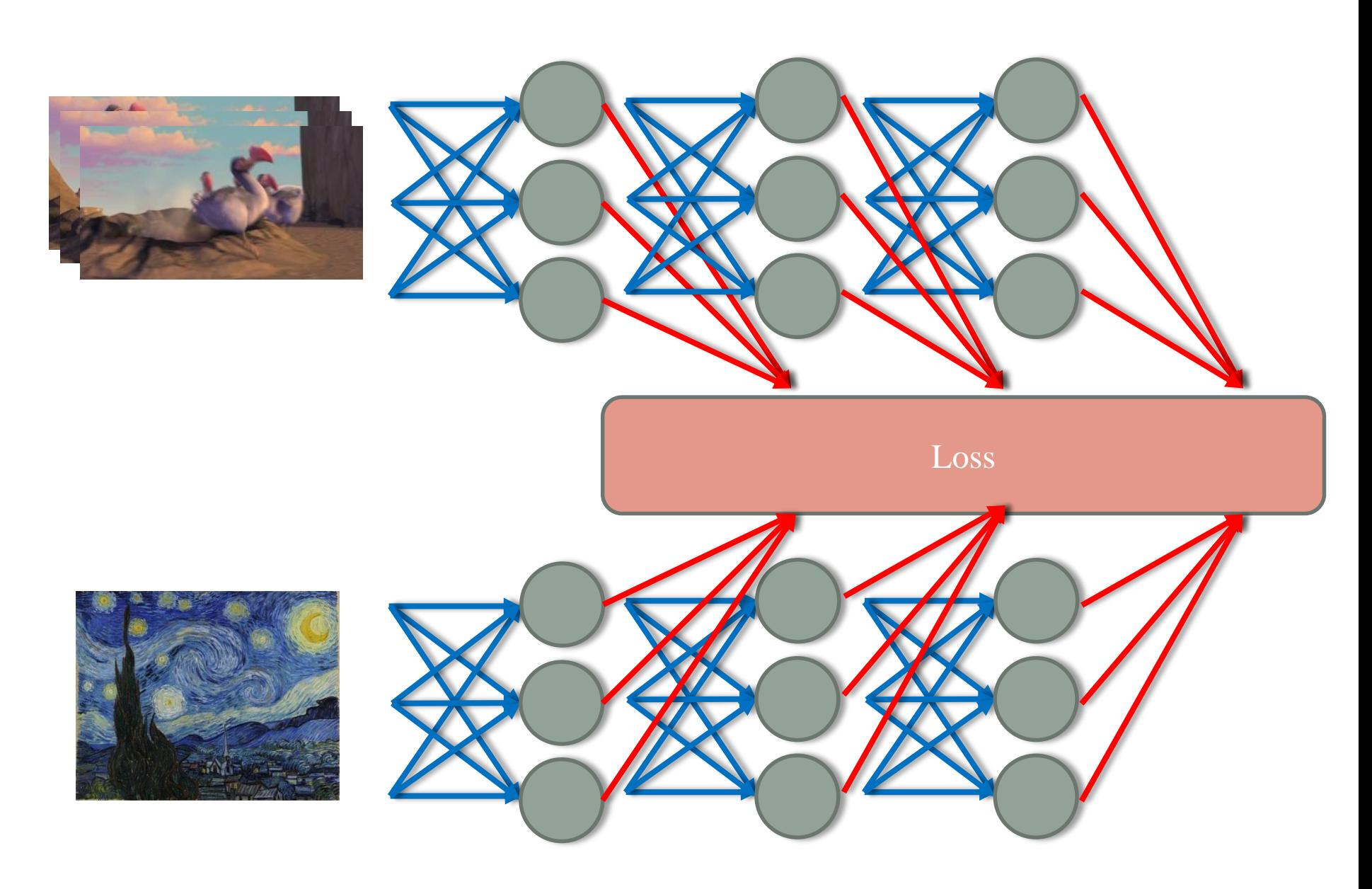

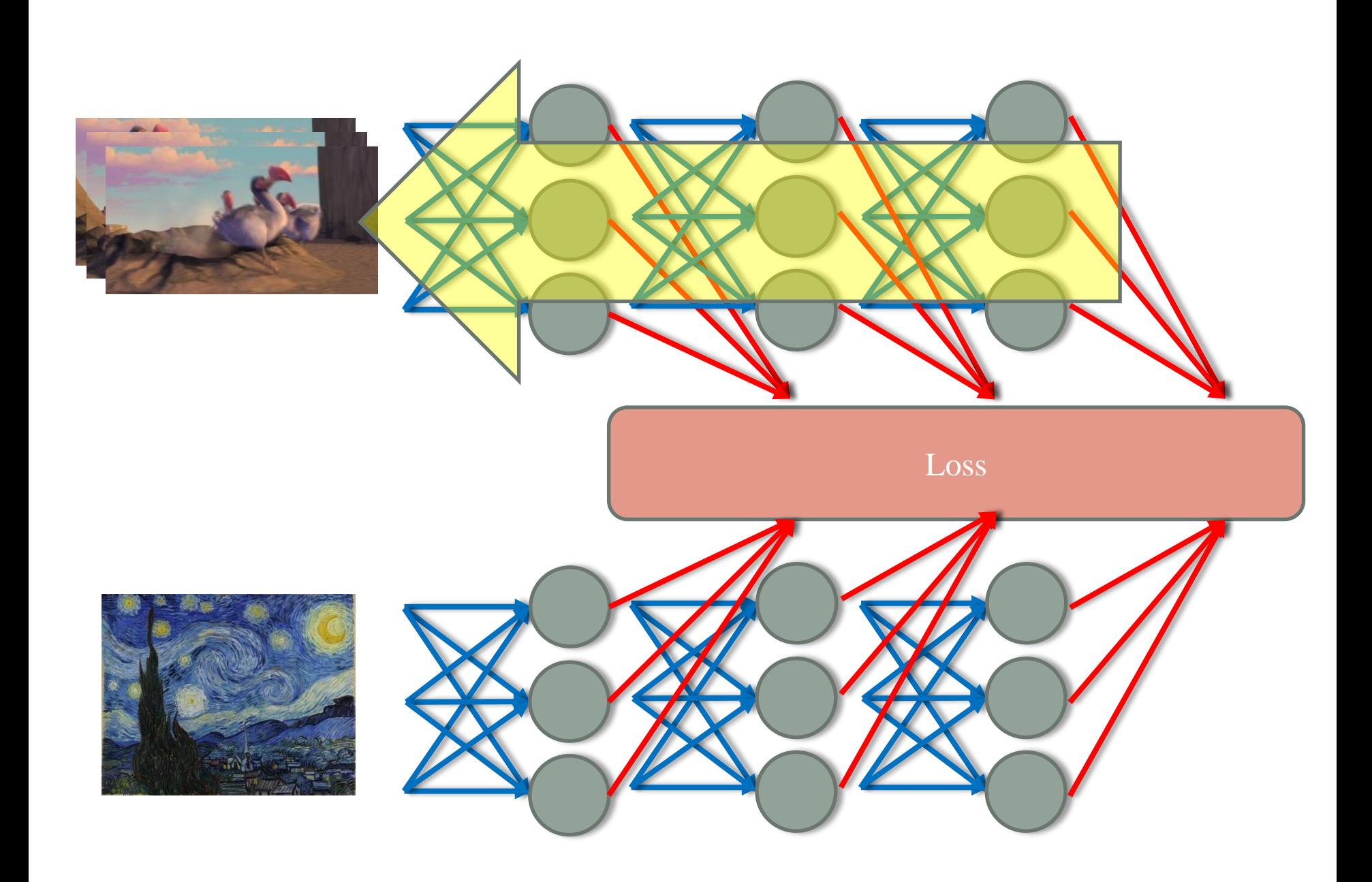

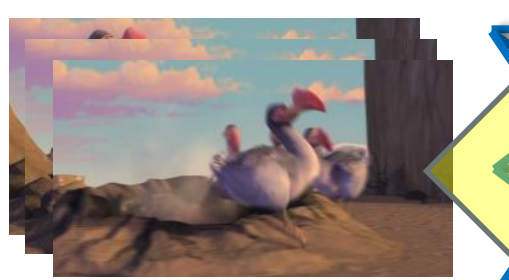

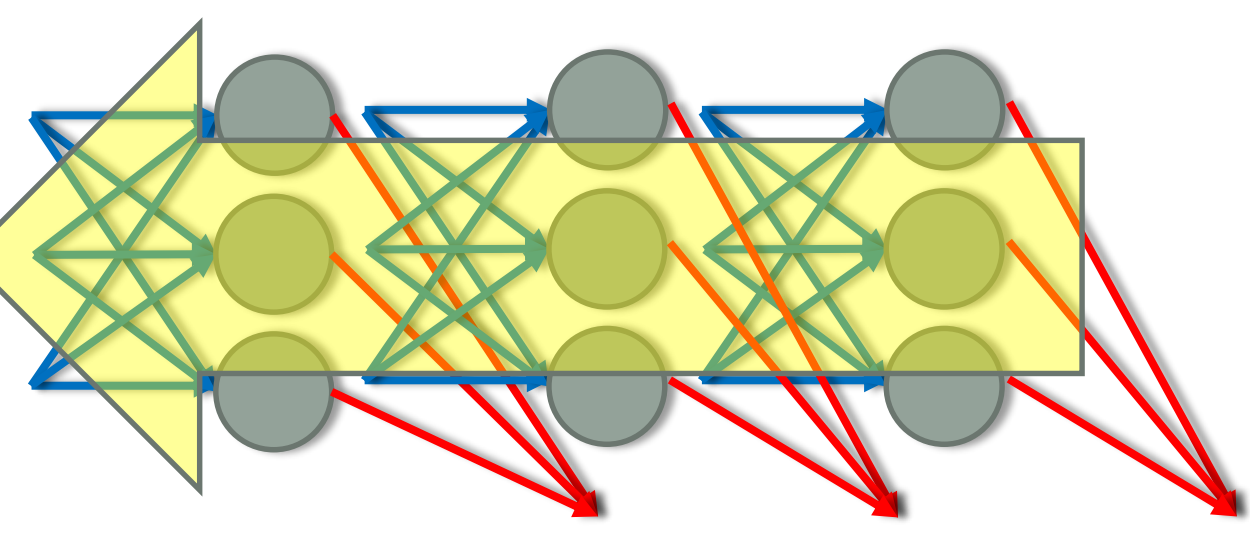

#### $0 0 0 0 0 0 0 0 0 0 0 0 0 0 0$

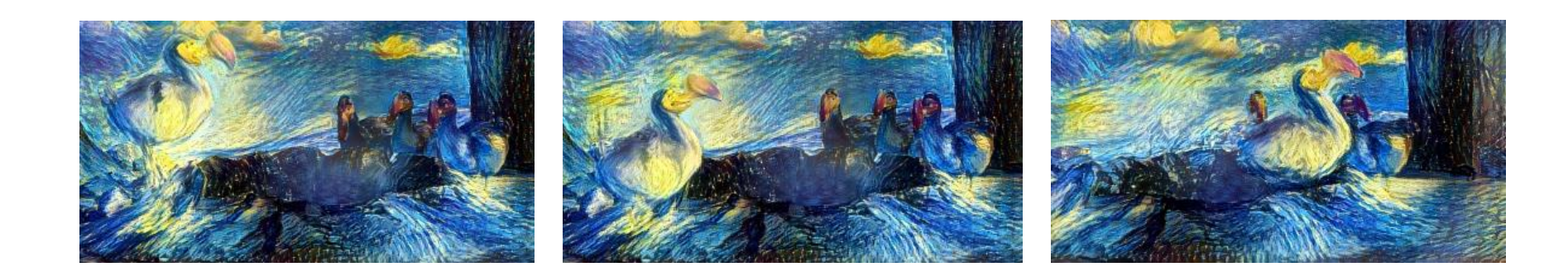

# Artistic style

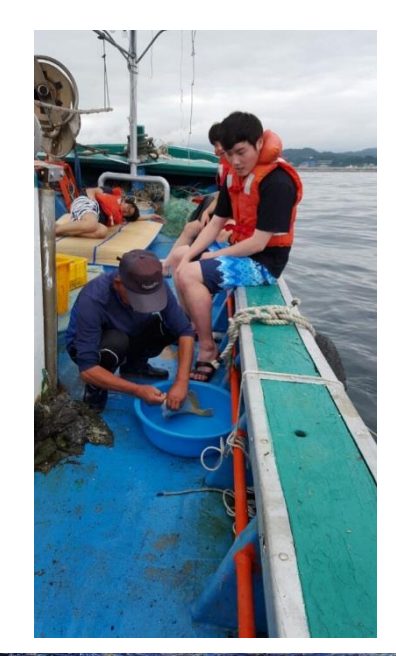

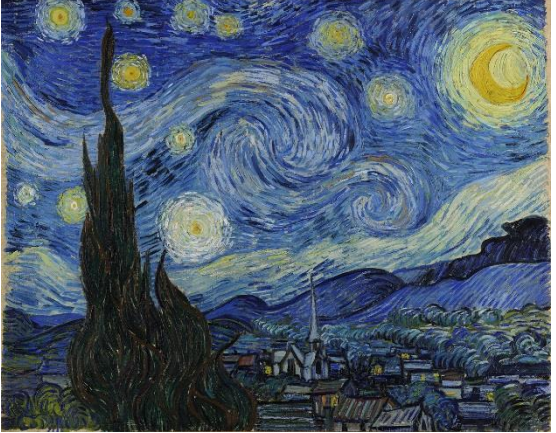

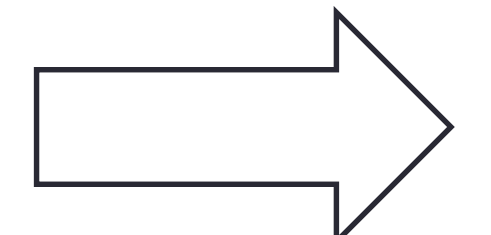

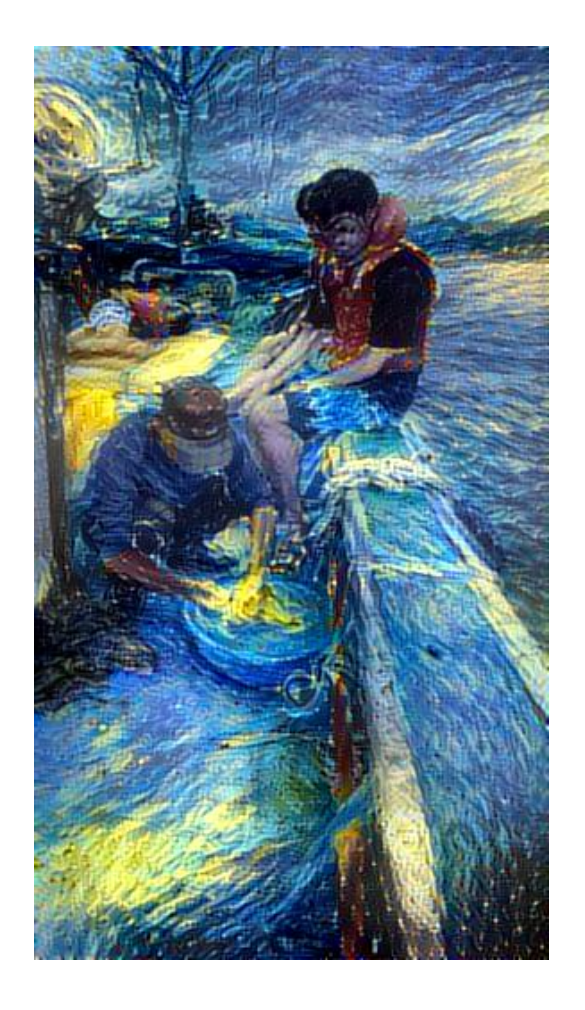

# Artistic style

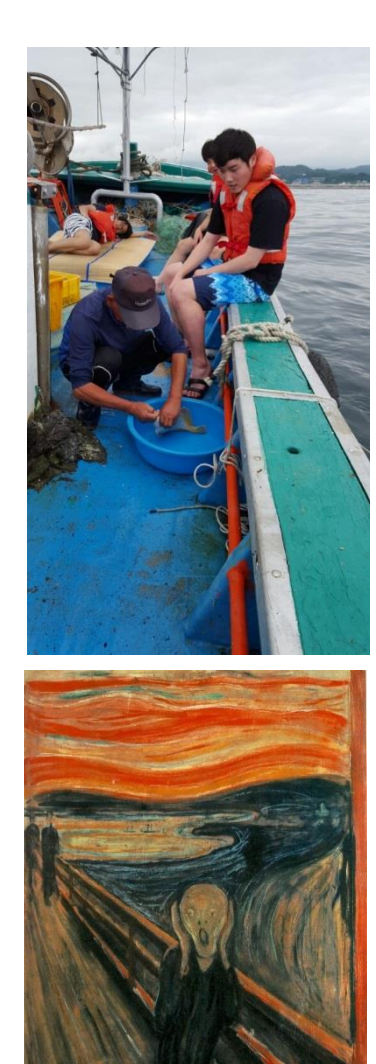

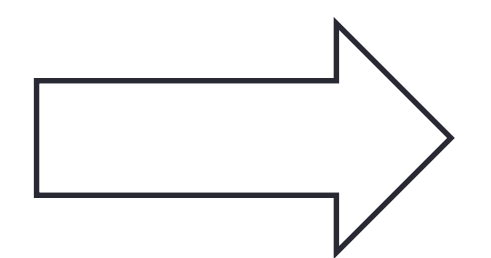

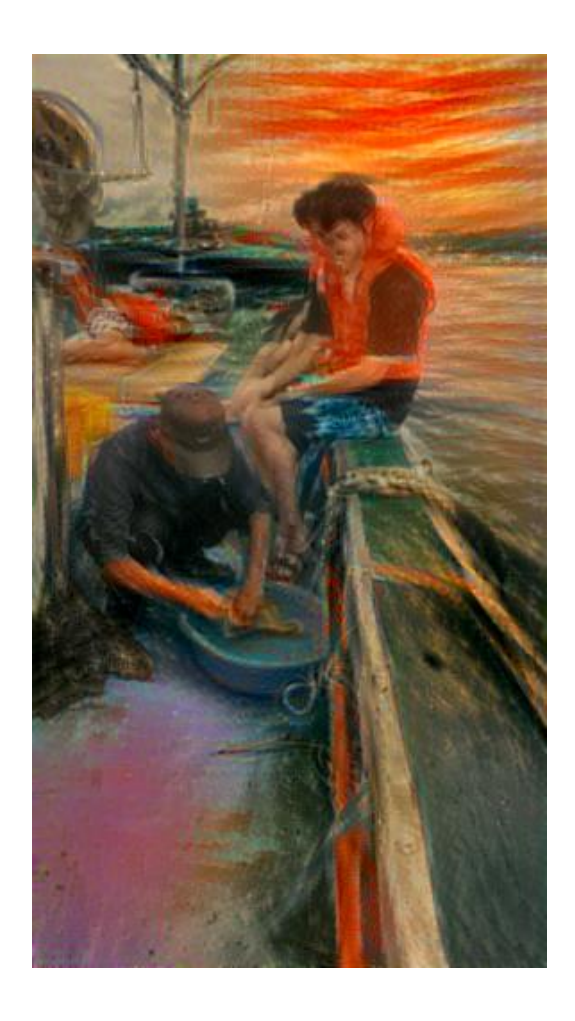

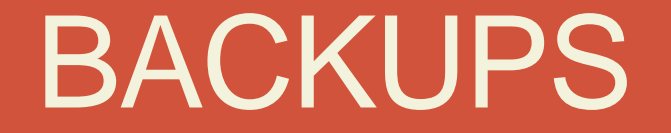

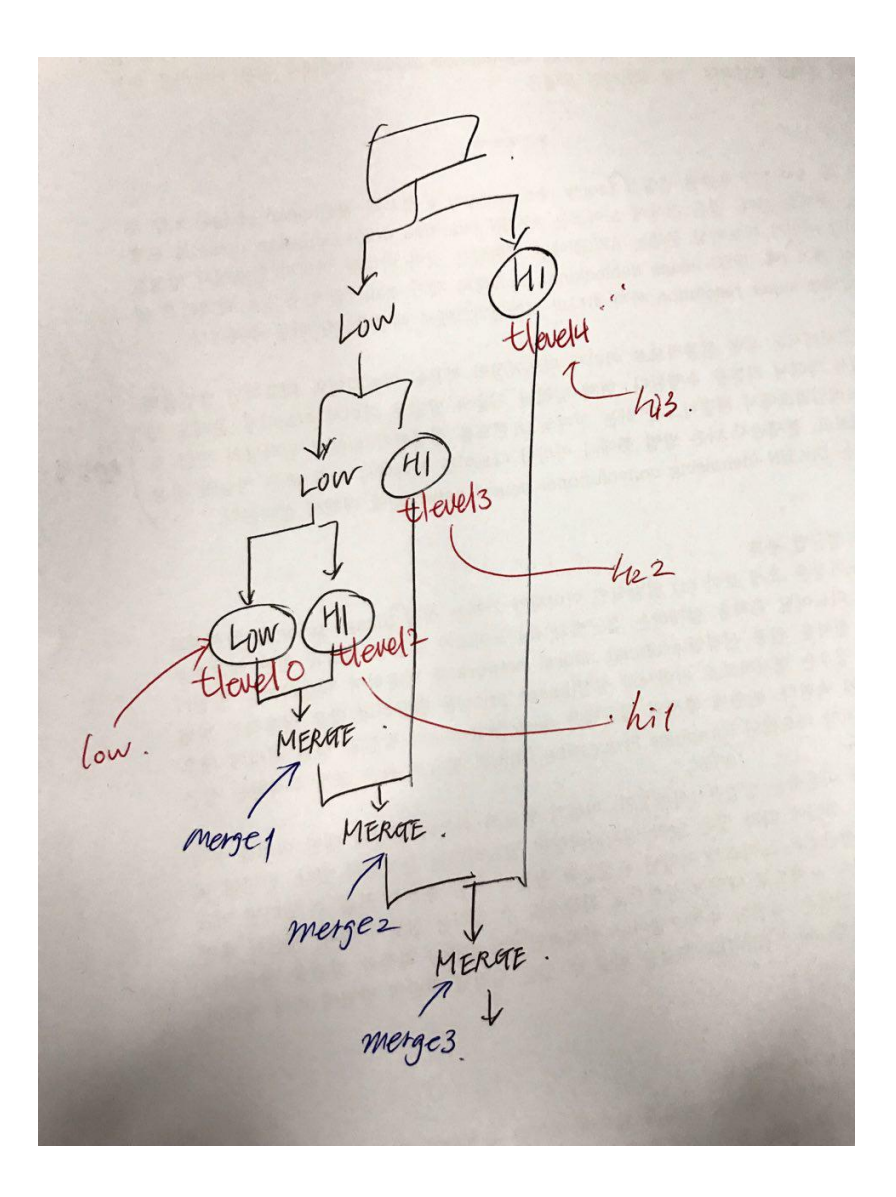

# Objective function values

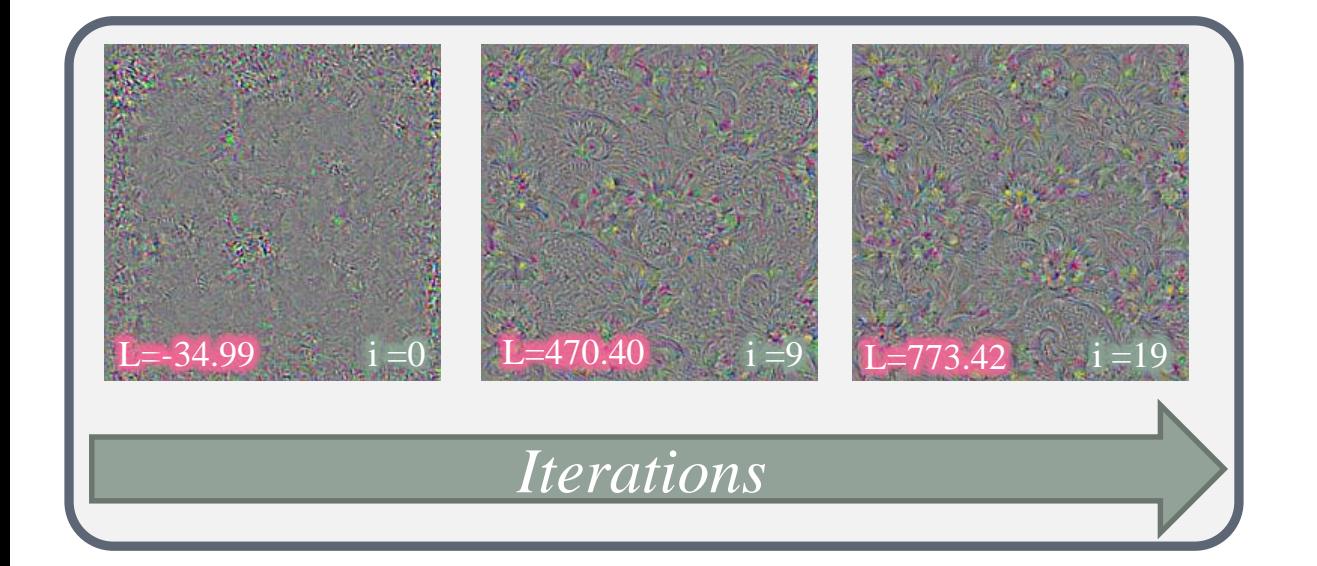

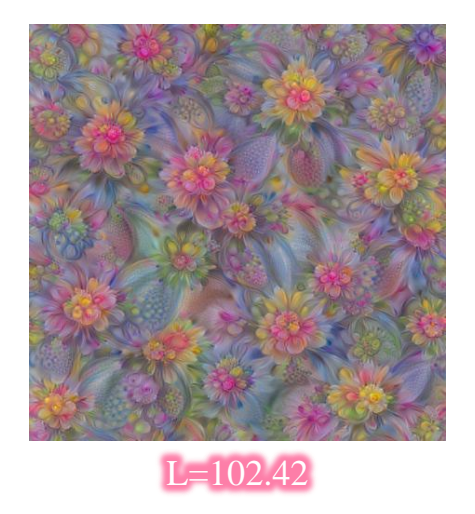

http://storage.googleapis.com/deepdream/visualz/tensorflow\_inception/index.html

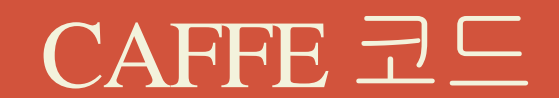

# Example

- [Neural Network](Caffe_LeNet_Training_Example.html)
- LeNet [example](Caffe-learning-lenet.html)
- [Non-image example](Caffe+with+a+simple+HDF5+example.html)

# **Netscope**

• <http://ethereon.github.io/netscope/quickstart.html>